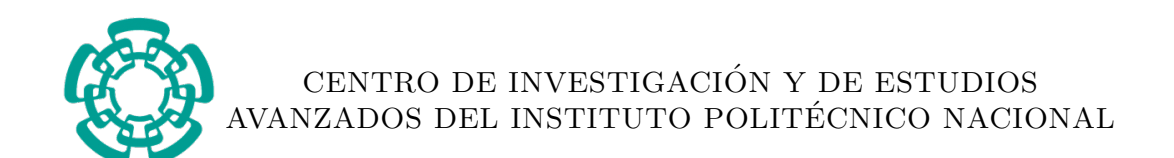

#### UNIDAD ZACATENCO

#### DEPARTAMENTO DE

### CONTROL AUTOMATICO ´

"Modelado matemático y computacional del estrés de un conductor de automóvil y caracterización de oportunidades para su regulación automática"

# T E S I S

Que presenta

## MILCOM ELIJACK PEREGRINA OCHOA

Para obtener el grado de

## MAESTRO EN CIENCIAS

## EN LA ESPECIALIDAD DE CONTROL AUTOMATICO ´

Directores de la Tesis:

DR. JUAN CARLOS MARTÍNEZ GARCÍA Dr. MOISÉS BONILLA ESTRADA

Ciudad de México Noviembre, 2016

# <span id="page-2-0"></span>Dedicatoria

#### DEDICATORIA

Este trabajo se lo dedico a los seres humanos que vamos caminando en este mundo tratando de comprender una obra tan majestuosa que nos rebasa, pero esa gran diferencia es la que nos da la pauta para seguir siendo mejores por este camino de la sencillez sobre la luz del conocimiento.

# <span id="page-4-0"></span>Agradecimientos

En primer lugar, quiero agradecer al Padre Celestial por permitirme cumplir este sueño que comenzó en un papel de propósitos de navidad ya que me permitió cumplirlo a mi manera, estableciendo sólo el compromiso conmigo ante todo lo que me rodea.

Agradezco a mi familia por su apoyo, toda su comprensión, sus ´animos y consejos e inspirarme para ser mejor persona y ser mejor ser humano, en especial a mi madre Blanca Estela Ochoa García por enseñarme que el único camino que existe para lograr mis sueños es por la vía del trabajo, la paciencia y constancia, por todo eso y mucho más.

A mi revisora de tesis la Dra. Laura de Los Ángeles Acuña Morales por sus comentarios acerca de mi trabajo, pues me enseñó un punto de vista más crítico y profundo sobre el quehacer de la ciencia y me recordó la responsabilidad que uno tiene como profesionista.

A mi asesor el Dr. Juan Carlos Martínez García, por sus consejos y su comprensión en todo, a su manera de trabajar, porque me permitió ser yo mismo en la búsqueda del conocimiento. Al Dr. Alberto Soria López, al Dr. Fernando Casta˜nos Luna y al Dr. Andre Possani Espinosa por sus comentarios con respecto a la presentación de la información contenida en este trabajo de tesis.

Al CONACYT por el apoyo económico brindado para la realización de mis estudios de maestría.

# <span id="page-6-0"></span>Resumen

El presente trabajo de tesis trata sobre el diseño, desarrollo y puesta en marcha de un modelo matemático-computacional para describir el estrés de un conductor de autom´ovil utilizando redes Bayesianas inmersas en un esquema de control automático. Se propusieron señales para la regulación del estrés a través de la medición de la temperatura, humedad relativa, el nivel de ruido, la velocidad, una condición psicológica y el uso de técnicas de relajación. El propósito fue recabar información para calcular las probabilidades de las causas que producen estrés en un conductor dado el valor del ritmo card´ıaco. El presente trabajo enuncia los conceptos de probabilidad necesarios para el método de modelado y regulación del estrés. Además, se describe el diseño y funcionamiento de los algoritmos para el esquema de control, así como la configuración de los dispositivos electrónicos utilizados. Se recabaron datos obtenidos en un conductor real para demostrar que el modelo es capaz de obtener información de las causas del estrés. Finalmente, se realizó un análisis de los datos obtenidos y se mencionaron conclusiones sobre la puesta en marcha del modelo matemático-computacional, así como propuestas de mejoras para trabajos futuros.

# <span id="page-8-0"></span>Abstract

This thesis deals with the design, development and implementation of a mathematical and computational model to describe the stress of a car driver using Bayesian networks in synergy with an automatic control scheme. Signals for stress regulation were proposed by the measurement of temperature, relative humidity, noise level, speed, a psychological condition and the using of relaxation techniques. The purpose was to collect information to calculate the probabilities on the causes of stress given the heart rate of the driver. This thesis sets out the concepts of probability necessary for the method of modeling and stress regulation. Furthermore, the design and operation of the algorithms for the control system were described, also it is shown the configuration of the electronic devices. Finally, data from a real driver was shown, conclusions on the implementation of the mathematical and computational model were mentioned, as well as suggestions of improvements for future work.

# ´ Indice general

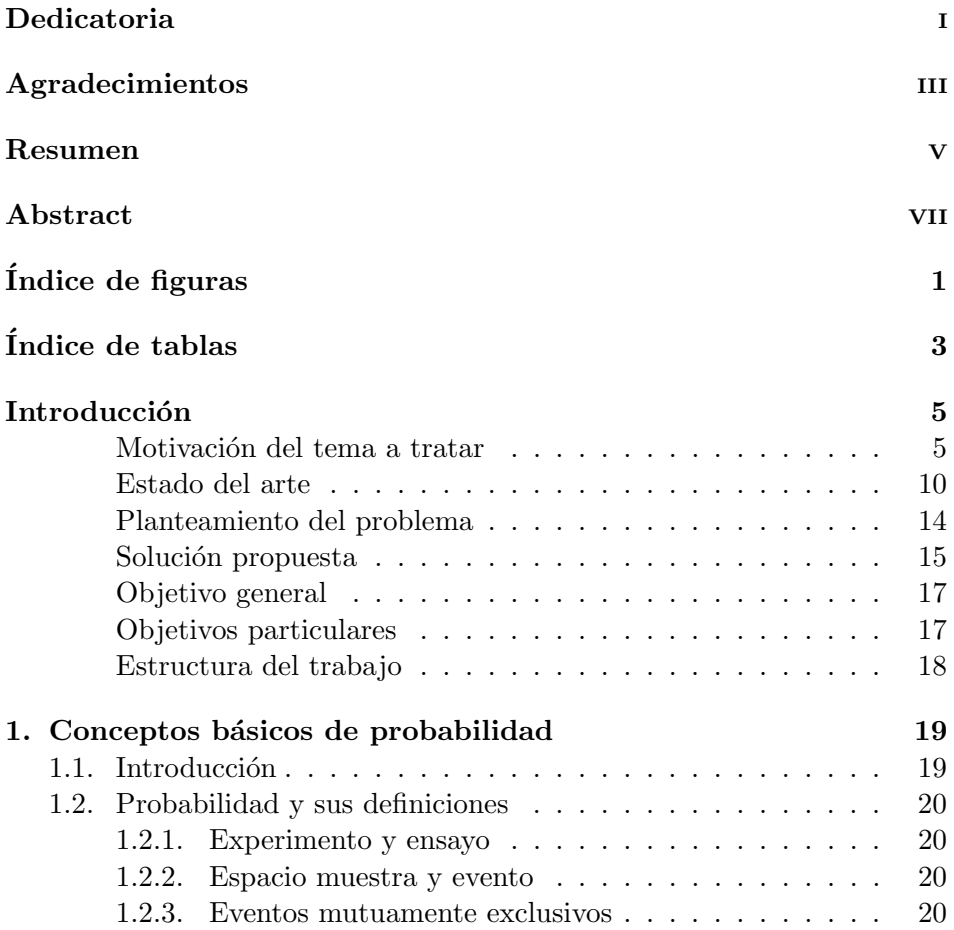

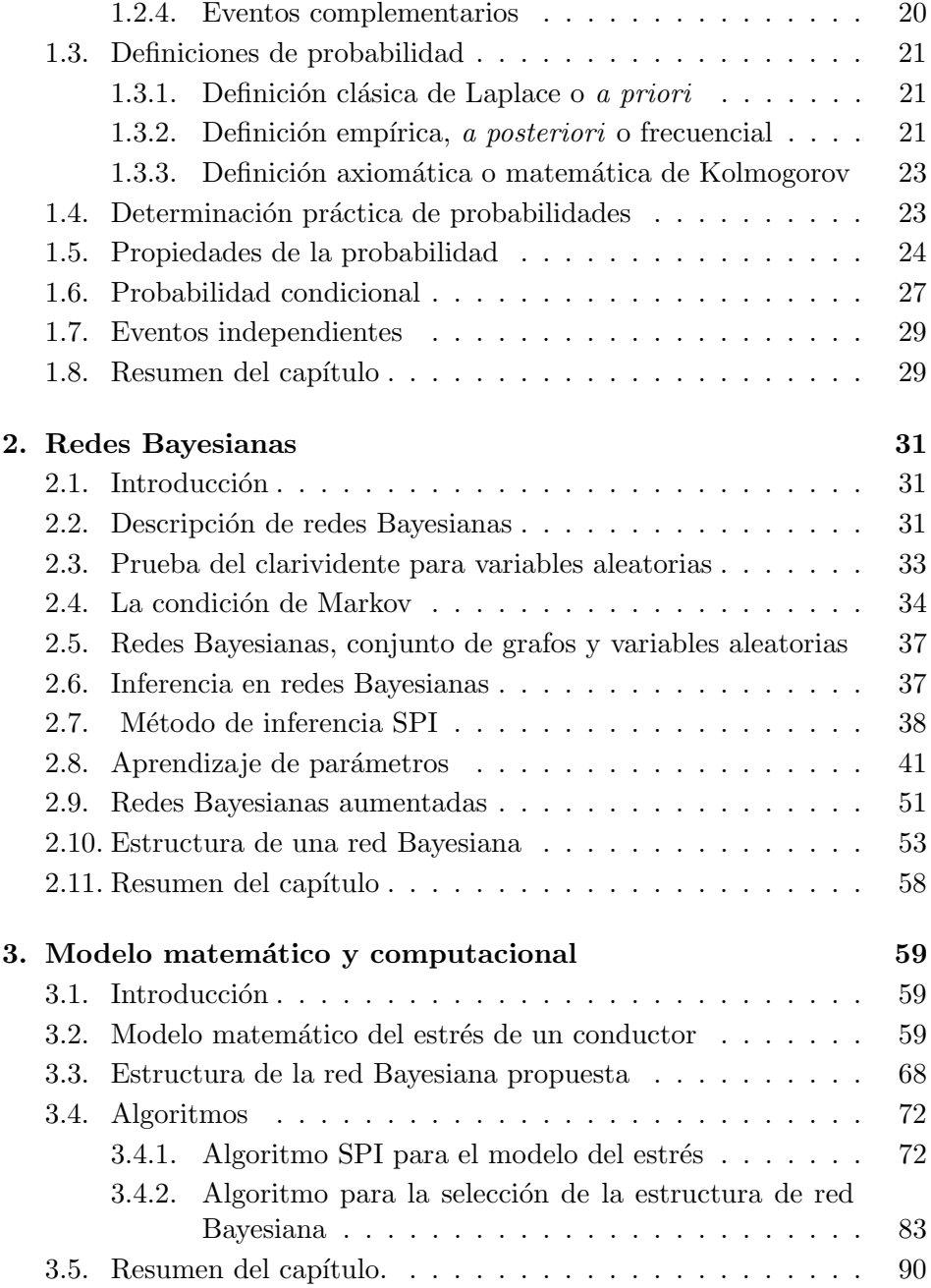

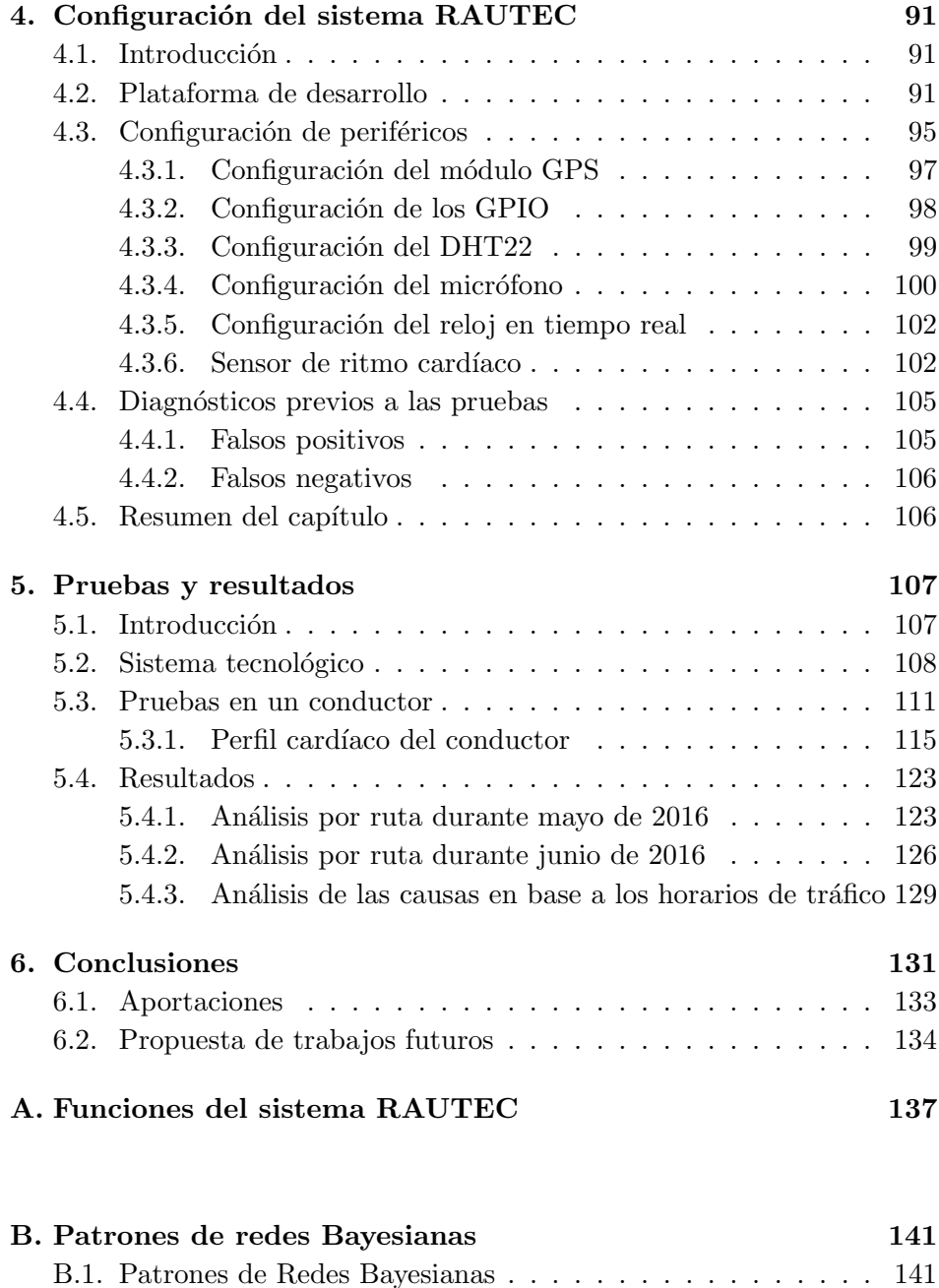

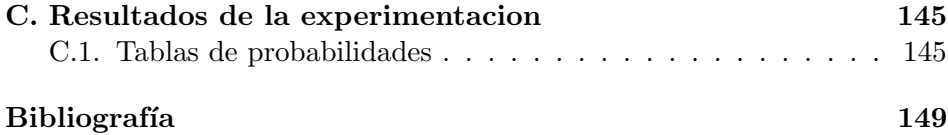

# <span id="page-14-0"></span>´ Indice de figuras

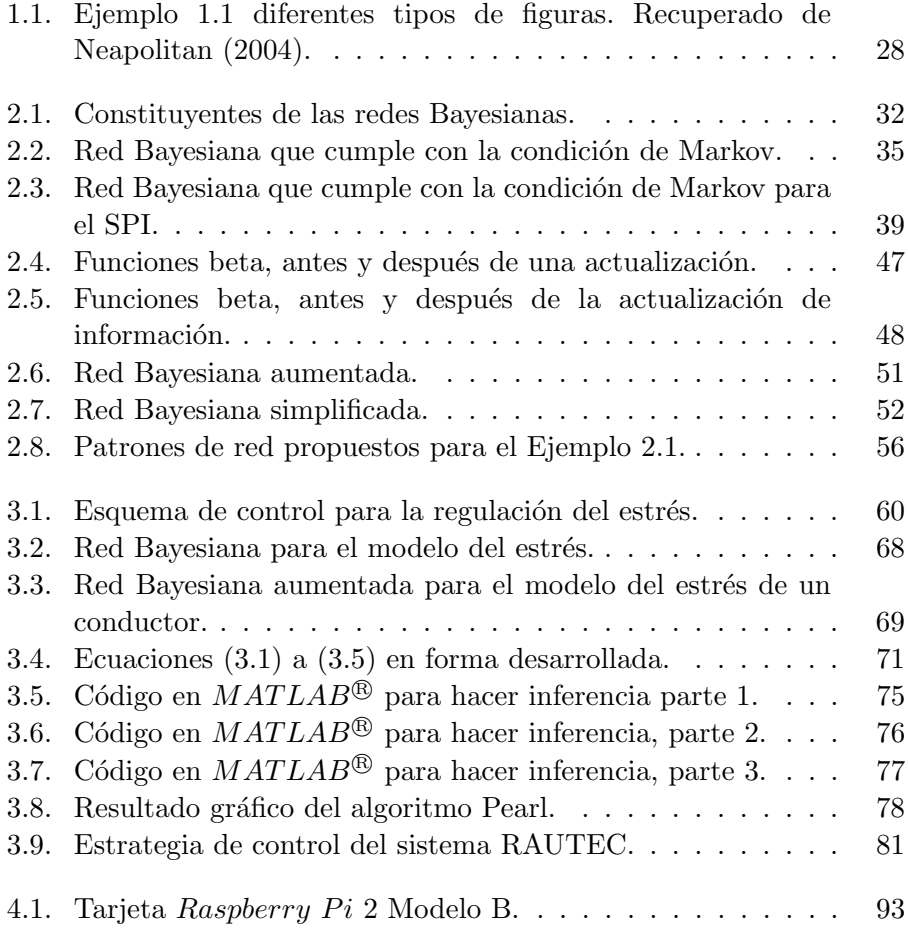

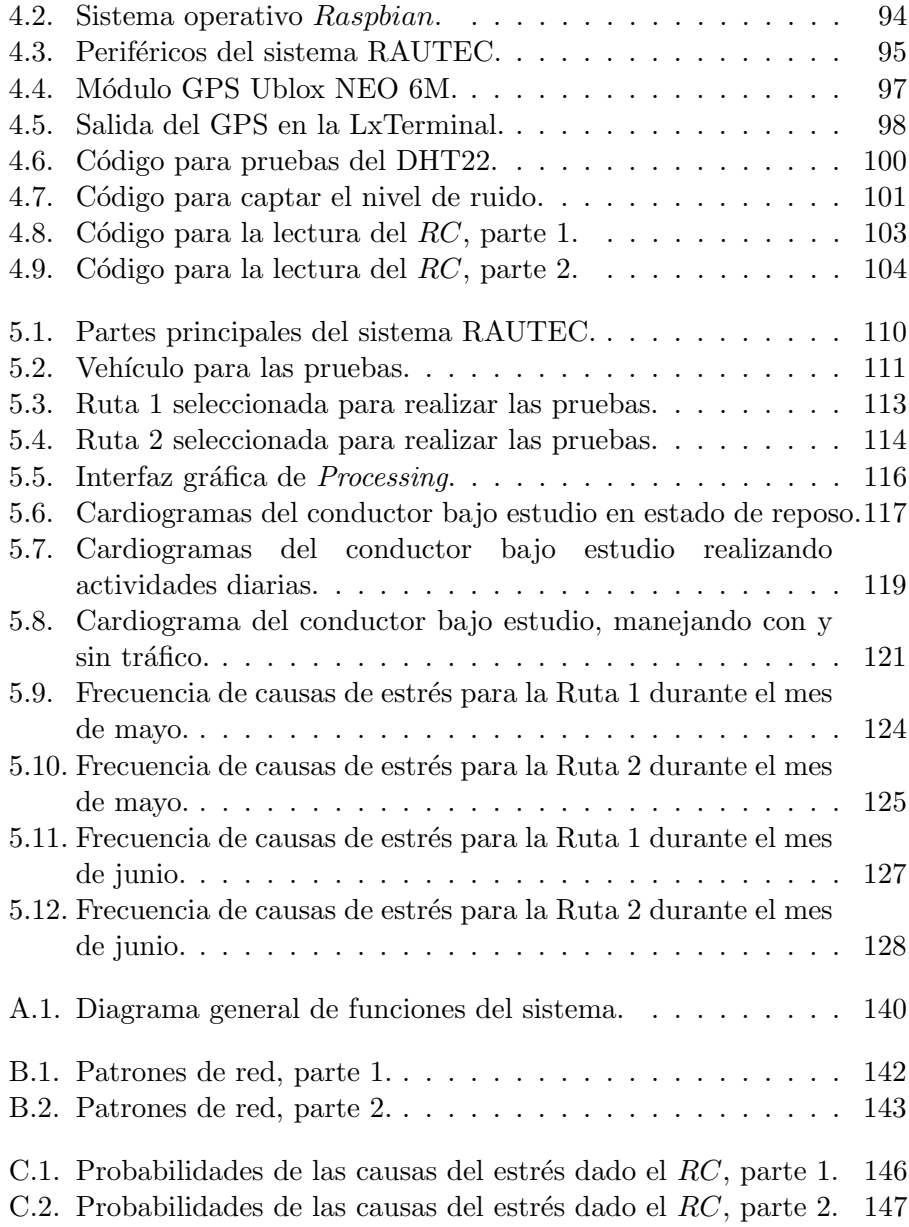

# <span id="page-16-0"></span>´ Indice de tablas

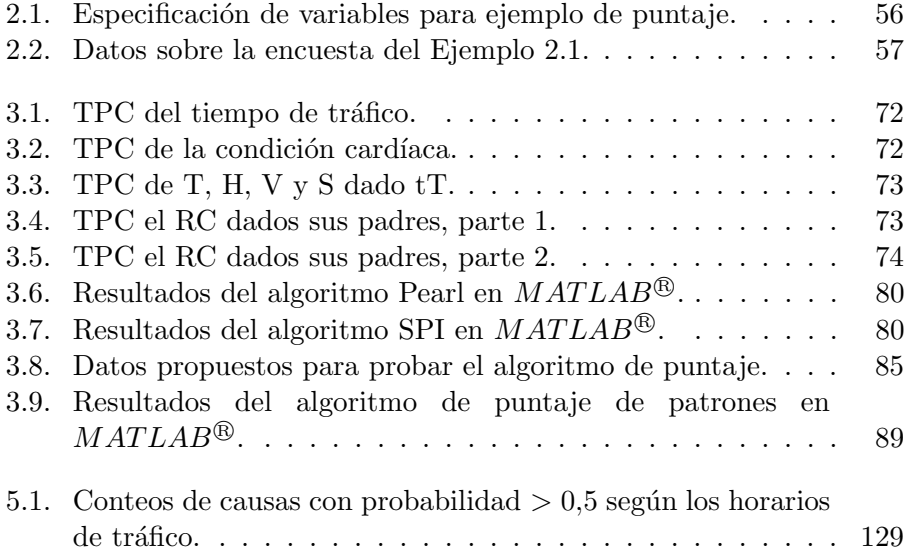

# <span id="page-18-0"></span>**Introducción**

La presente tesis de maestría es un trabajo realizado en el departamento de Control Autom´atico del CINVESTAV IPN, con sede en la Ciudad de México en el año 2016. Este manuscrito forma parte de un trabajo de colaboración entre dos estudiantes de maestría, la ingeniera Concepción Jazmín Suárez Polo y el ingeniero Milcom Elijack Peregrina Ochoa, cuyos nombres de tesis son: "Regulación automática de la respuesta a estrés de un conductor de autom´ovil mediante realidad adaptada" y "Modelado matemático y computacional del estrés de un conductor de automóvil  $y$  caracterización de oportunidades para su regulación automática", respectivamente. Asesorados por los investigadores y docentes del departamento, el Dr. Juan Carlos Martínez García y el Dr. Moisés Bonilla Estrada.

### <span id="page-18-1"></span>Motivación

El presente trabajo se enfoca a proponer un modelo del estrés, a trav´es de un m´etodo de inteligencia artificial, que prediga las causas del estrés de un conductor de automóvil en tiempo real y adapte su ambiente para modificar dichas causas, consecuentemente reducir el estrés de un conductor.

Según las investigaciones realizadas por Suárez (2016) el estrés es un proceso psicofisiol´ogico que consiste en la respuesta de un individuo a agentes tanto internos como externos. Sus causas se originan cuando se presenta una fuerte exigencia y, no se sabe responder ante ésta de forma clara y adecuada. Por consiguiente, el organismo pone en marcha un mecanismo de emergencia general, intentando prepararse para afrontar cualquier tipo de situación problemática. El estrés en ciertas situaciones es un mecanismo positivo, pero si la respuesta de alarma se hace demasiado intensa o se prolonga durante mucho tiempo, pasa de ser un mecanismo adaptativo a un problema de salud.

Dado lo anterior, la palabra estrés normalmente se confunde con términos como estar ansioso, enojado, preocupado, cansado, agobiado, etcétera. Es por tal motivo, que desde hace tiempo la principal discusión ha girado en torno a si lo esencial del estrés se halla en el organismo o en los estímulos y situaciones que lo sugieren.

Actualmente la formulación más aceptada del estrés es el modelo cognitivo-transaccional de Dahab (2010), quien definió al estrés como la interacción entre la persona y su medio, descritos en un conjunto de elementos relacionados tales como est´ımulos, respuestas, mediadores y moduladores. El modelo propone que el estrés se presenta cuando la persona valora a sus recursos como escasos, al momento de hacer frente a las demandas de su entorno.

En el presente trabajo de tesis, se usa la definición estrés basado en el modelo de interacción propuesto por Lazarus y Folkman (1984). Este modelo, al igual que el de Dahab (2010), maximiza la relevancia de los factores psicológicos que median entre los estresores y la respuesta al estrés. Al contrario del modelo basado en la respuesta al estrés de Hans Selye  $(1960)$  y el modelo basado en el estímulo de Cox  $(1978)$  que propusieron que una persona es un objeto pasivo en el proceso de estrés (ignorando el papel activo de la persona en el proceso del estrés), en el modelo de interacción se especifica que el estrés se desarrolla a través de las relaciones particulares entre la persona y su entorno.

#### MOTIVACIÓN 7

En lo concerniente al tema de la conducción de automóviles, la mayoría de las investigaciones sobre el estrés han arrojado que el estar sometido al estr´es sobre el volante ocasiona resultados negativos para la salud mental. Glendon (1993), Robertson (1988) y Hennessy et al. (1997) describieron que si el hecho de conducir es considerado una demanda, entonces los conductores presentan efectos psicol´ogicos como la ansiedad o respuestas fisiológicas, tales como, el incremento del ritmo cardíaco y la alta presión sanguínea.

Continuando con el tema del estrés en automovilistas. Dwight et al. (2000) realizaron un estudio con 56 participantes, 28 mujeres y 28 hombres, quienes transitaban regularmente a lo largo de la carretera 401 en la ciudad de Toronto, un camino habitual entre sus casas y los trabajos o las escuelas, en la región de North York, Canadá. El rango de edad de los participantes fue de los 19 a los 55 años, con un promedio de 26.5 años de edad. Cada uno poseía un celular para estar comunicado con un interrogador durante el viaje. En el estudio de Dwight se comprobó la hipótesis de que el tiempo de urgencia es un factor importante en la respuesta al estrés de los conductores, esto es, cuanto menor tiempo se tenía para llegar a un destino, mayor era el estado de estrés en el conductor. Así mismo, se confirmó la hipótesis de que una alta congestión vial está relacionada con el estrés y con la interacción entre las molestias diarias (no especificadas por el autor) y la susceptibilidad del conductor ante el estrés.

Según Funke (2007) existen distintas fuentes de estrés tales como el ruido, el cansancio muscular, el calor, la ansiedad y el trabajo prolongado, y estos reducen el rendimiento de una persona. Además, de acuerdo a Gulian (2007), cuando se conduce, las fuentes medioambientales de estrés provocan que el manejar se vuelva una tarea muy exigente. Gulian (2007) indicó también que el manejar bajo estrés provoca respuestas emocionales  $(e.g.,$  aumento de ansiedad), fisiológicas  $(e.g.,$  aumento de la tasa cardíaca) y comportamentales (e.g., conducción agresiva).

Como se mencionó en el párrafo anterior, las condiciones en las que se maneja influyen en la respuesta al estrés de un conductor, por lo que es importante conocerlas. Dorantes et al. (2016) construyeron una escala para determinar los aspectos involucrados en la conducción que producen estrés. El estudio se realizó con 103 participantes, en una primer etapa, y 295 participantes en una segunda etapa, en las avenidas principales del Estado de Morelos. Se buscó determinar si el género o la edad influyen directamente sobre el nivel de estrés. Utilizaron una escala que constó de 23 situaciones, tales como el calor, la lluvia, el fumar, los reductores de velocidad, etcétera; evaluadas en una escala de Likert de 5 puntos (donde 0 era igual a nada de estrés y 4 era igual a muy estresado), para determinar el nivel de estrés que poseía el conductor. Los resultados mostraron que el comportamiento agresivo de otros conductores fue la situación más estresante para la mayoría de los conductores (i.e.,  $47\%$ ). La situación menos estresante fue la niebla con una frecuencia de 17.5 %. Otro punto importante en ese artículo, fue que se reportó que no existieron diferencias significativas del nivel de estrés en función el género o la edad.

Rowden et al. (2006) sugirieron que la respuesta subjetiva del conductor se ve afectada por acontecimientos externos previos a la conducción, como los problemas en el hogar, que colocan al conductor en un estado de vulnerabilidad, afectando su comportamiento al volante. Esto quiere decir que la fuente de estrés no siempre está directamente relacionada con la conducción. Además, Rowden et al. (2006) realizaron una agrupación de estresores. El primer grupo está conformado por los estresores físicos tales como enfermedades cardiovasculares, dolores de cabeza, incrementos de la presión en la sangre y el incremento en los niveles de cortisol. El segundo grupo es de los estresores psicológicos como la ansiedad, la tensión, la depresión y el agotamiento emocional. El tercero, llamado grupo de los estresores del comportamiento, está conformado por el abuso de sustancias alcohólicas, la violencia, la alteración del sueño y el nerviosismo. Dada la clasificación de Rowden et al.  $(2006)$  es importante tomar en cuenta no sólo los estresores medioambientales, sino también los estresores psicológicos y fisiológicos en los conductores.

#### MOTIVACIÓN<sup>3</sup>

En el ambiente de conducción es común estar influenciado por estímulos ambientales y personales que favorecen los síntomas del estrés. Shinar y Compton (2004) describieron a la congestión vial como una fuente generadora de comportamientos agresivos e ira. Lucas (2002) mencion´o que los conductores que presentan un estrés más bajo son aquellos que tienen horarios flexibles y pueden evitar las horas de tráfico.

Algo que debe quedar claro en el presente trabajo de tesis es el uso de la palabra modelar. Se debe entender por modelar al acto de representar a un objeto de la realidad a través de herramientas matemáticas, de tal forma que una vez concebido el modelo se le puedan hacer preguntas de interés acerca de sus propiedades. En específico, modelar al estrés de un conductor de automóvil es obtener información sobre la causas que originan el estrés al conducir.

El uso de la expresión regulación del estrés de un conductor se debe entender como la acción de modificar las causas que provocan el estrés, a trav´es del uso de est´ımulos empleando actuadores (mecanismos operados por un control) para llevar al ritmo cardíaco a un nivel estable.

Dado lo hasta aquí expuesto, existe una gran motivación, por parte del que suscribe el presente trabajo de tesis, para utilizar los conocimientos de la ingeniería y tratar de afrontar con estos las consecuencias del estrés en los conductores de automóviles. Cabe mencionar que las consecuencias del estrés en el ser humano, son debidas a más factores de los aquí mencionados, tales como el rápido crecimiento demográfico, los reglamentos de tránsito con fines principalmente lucrativos, normas cada vez más rígidas; concesionarias de automóviles y bancos ofreciendo créditos para facilitar la adquisición de vehículos, la desculturización de la población, la negligencia, los bajos salarios, la desigualdad de género, el clasismo, el nepotismo, el desgobierno, la desnutrición, etcétera. Por lo tanto, si se quisiera dar una verdadera solución a las consecuencias del estrés, ésta tendría que ser una solución multidisciplinaria.

### <span id="page-23-0"></span>Estado del arte

En esta sección se va a comentar acerca de los desarrollos científicos y tecnológicos, referentes al tema del estrés y el cómo se ha modelado. El objetivo de esta sección es posicionarse en el campo del uso de las tecnologías avanzadas (las tecnologías más recientes), para abordar el tema del estrés.

Eid y Osman (2011) propusieron un modelo matemático para desarrollar técnicas personalizadas de relajación, el modelo considera reacciones psicológicas a varias técnicas de relajación e información ambiental para optimizar la efectividad del modelo. La medida de efectividad del modelo se llevó a cabo por la calificación que el mismo usuario le dio después de haberlo probado. El método que utilizaron Eid y Osman se basó en una matriz de correlación de  $15 \times 15$  (entre 15 diferentes) técnicas de relajación), que van desde la música, imágenes, sonidos, hasta masajes y ejercicios de respiración; todo esto se correlacionó con una matriz de  $6 \times 15$  elementos que relacionó 6 contextos (el trabajo, la casa, el auto, la escuela, el gimnasio y el  $spa$ ) con las 15 técnicas de relajación; mostrando para una persona dada, la técnica que mejor se adecua de acuerdo a su variabilidad del ritmo cardíaco, especialmente, si había una disminución en el ritmo cardíaco. Sin embargo, no se tomó en cuenta la dinámica de las causas en las personas, es decir, no se consideró el grado de creencia de las personas concerniente al estrés sobre una determinada situación o contexto. Una desventaja de este modelo es que no fue puesto en práctica con personas reales.

Cernuschi y García (1997) propusieron una red neuronal de Hopfield para modelar la memoria bajo estr´es. Se propusieron dos tipos de memoria: estresada y no estresada, que se refieren a querer recordar información cuando una persona está expuesta a estrés y sin estrés, respectivamente. Utilizaron una función continua para representar al estrés de la persona en el momento de querer recordar información y se mostró cómo se reduce la recuperación de información en estado estresado. Además, propusieron aplicaciones tecnológicas del modelo de red neuronal tales como el reconocimiento de voz con ruido en la señal.

Zhang (2011) modeló el estrés haciendo una analogía con cilindros de diferentes formas, tales como el cónico parabólico, semicircular y rectangular. En este modelo Zhang propuso al estrés de una persona como la presión interna en esos cilindros, cuyas entradas eran los factores que estimulan al individuo como el medio ambiente y los propios o psicológicos de cada persona. El problema de este artículo fue que no se especifica ninguna experimentación o simulación con los modelos que propuso, adem´as no se toma en cuenta la variabilidad de respuesta en cada ser humano y factores probabilistas.

Nomura (2006) utilizó el resultado de las investigaciones acerca del sistema inmune y endocrino, y detectó que la concentración en la secreción de inmunoglobulina A[1](#page-24-0) , medida en la saliva, es sensible al desarrollo de trabajos de oficina bajo presión, llevados a cabo en una pantalla o computadora. Entonces, se propuso un modelo matem´atico del cambio en la concentración de la sustancia SIg A. Se realizaron experimentos con sujetos durante cortos intervalos de tiempo, los cuales demostraron claramente que la concentración de la SIg A cambió con el nivel subjetivo de estrés. Finalmente, se mostró cómo de acuerdo a un trabajo a realizar por los sujetos de estudio, el modelo puede predecir qué tarea planteada en una pantalla, provocará estrés en su operario.

En resumen, las investigaciones sobre el estrés hasta aquí expuestas, se basan en factores externos e internos a las personas y las respuestas sinceras<sup>[2](#page-24-1)</sup> del cuerpo humano ante un estado de estrés, pero nunca se trata de un modelo que pueda cambiar o evolucionar en el tiempo, es por eso que en la presente tesis de maestría se plantea un modelo que además de predecir en tiempo real el estado del estrés, dé información sobre las causas.

<span id="page-24-1"></span><span id="page-24-0"></span><sup>&</sup>lt;sup>1</sup>Por sus siglas en inglés Secretory Inmunoglobulin A.

<sup>&</sup>lt;sup>2</sup>Entiéndase por respuestas sinceras aquellas cuando el ser humano no posee consciencia del valor exacto de dichas señales y que son generadas automáticamente por el organismo. Adjetivo propuesto por el que suscribe el presente trabajo de tesis.

A continuación se describirá el contexto científico de los métodos para reducir el nivel de estrés.

Nogawa y Yamakoshi (2007) propusieron un sistema monitor cardiovascular para la evaluación de técnicas de relajación mediante respiraciones lentas en tareas de estrés agudo. En el estudio se reveló que los ejercicios de respiración lenta disminuyen la presión arterial. Entre las acciones a realizar se encontraban respiración profunda, respiración diafragmática, respiración lenta o respiración controlada.

La respiración diafragmática o abdominal, se caracteriza por la expansión del abdomen en vez del pecho cuando se respira. Se define como una manipulación de los movimientos de respiración, esto contribuye a una respuesta fisiológica caracterizada por la presencia de una disminución de la frecuencia cardíaca, presión arterial y consumo de oxígeno (Jerath, 2006). Las técnicas de respiración lenta han demostrado tener un efecto positivo en los cambios hemodinámicos<sup>[3](#page-25-0)</sup> tras realizar tareas estresantes (Varvogli y Darviri, 2011).

La relajación muscular, desarrollada por el médico estadounidense Edmund Jacobson en 1987, es una técnica para reducir el estrés y la ansiedad. Esta técnica principalmente consiste en tensar y relajar los músculos de las piernas, abdomen, pecho, brazos y cara, de forma alternada. El método consiste en tensar un grupo de músculos durante 10 segundos, seguido de un periodo de relajación de 20 segundos antes de continuar con el siguiente grupo de m´usculos. Las ventajas de realizar esta técnica son: reducir la ansiedad como una respuesta del estrés, mejorar la concentración, incrementar el sentido de control, disminución de la tasa cardíaca y la presión sanguínea, aumentar o disminuir la temperatura de algunas partes del cuerpo, entre otras.

<span id="page-25-0"></span> ${}^{3}$ La hemodinámica es aquella parte de la biofísica que se encarga del estudio de la dinámica de la sangre en el interior de las estructuras sanguíneas como arterias, venas, vénulas, arteriolas y capilares, así como de la mecánica del corazón.

#### ESTADO DEL ARTE 13

Schneck y Berger (1999) describieron el cómo elementos específicos, inherentes a la música, juegan un papel importante en la acomodación psicol´ogica, es decir, en la capacidad de un ser humano a acostumbrarse a situaciones, es ahí donde la música puede ser una herramienta para hacer el proceso de acomodación un cambio más natural respecto a efectuar el acostumbrarse a situaciones sin música.

Landström (1990) mostró resultados de laboratorio realizados en el Instituto Nacional de Salud Ocupacional de Suecia, los cuales arrojaron que el efecto de estar cansado es más pronunciado bajo la exposición de sonidos con bajas frecuencias por debajo de la curva audible y, mientras el nivel de presión del sonido es alto y la frecuencia aumenta, se presentaron efectos de estado de alerta y estrés. Dados estos resultados, se puede tomar al sonido como causa de un estado psicológico anormal en la conducta del ser humano.

Por último, Rigas y Goletsis (2012) propusieron un método en tiempo real para la detección de eventos de estrés mientras se conduce un automóvil. La detección fue basada en el uso de señales fisiológicas como electrocardiograma, actividad electrodérmica y la respiración. Los par´ametros de la red Bayesiana fueron delimitados en ventanas de valores o intervalos. La red Bayesiana tenia como entradas datos externos al conductor, tales como dar una vuelta cerrada, hacer una frenada brusca, etcétera. Estos datos fueron tomados del vehículo. Además, dados estos eventos de manejo, se tomaron lecturas de signos fisiológicos, para poder observar el comportamiento de una persona a diferentes niveles de estrés y anticipar qu´e evento de manejo tenia mayor probabilidad de provocar estr´es. Cabe mencionar que el uso de redes Bayesianas propuesto por Rigas y Coletsis (2012) no tom´o en cuenta al usuario como un ente activo que media la interacción entre el estímulo y su respuesta.

El propósito de mencionar estos resultados científicos es sustentar lo que se utilizará en los capítulos siguientes, y conocer hasta el momento las investigaciones precedentes. Lo que pueda quedar sin mencionar o que sirva de sustento para este trabajo, se describe en los siguientes capítulos.

## <span id="page-27-0"></span>Planteamiento del problema

Tratar de regular<sup>[4](#page-27-1)</sup> el estrés de un conductor, así como la delimitación de los métodos correspondientes (i.e., acotar el método), mediante modelos matemáticos y computacionales, a través de la regulación de estímulos ambientales.

En resumen, el modelo matemático y computacional del estrés de un conductor de automóvil debe atender las siguientes características:

- 1. Predicción de eventos de estrés: Para poder reducir las causas del estrés, mientras se conduce.
- 2. Toma de decisiones. A partir del modelo computacional propuesto, los sistemas en los que se implemente deben poder tomar decisiones de manera automática de acuerdo a las condiciones en las que se encuentre el conductor.
- 3. Manejo de información cuantitativa y cualitativa. Información cuantitativa para referirse a los valores medioambientales que se registran mediante los sensores. Información cualitativa para referirse al grado de creencia respecto a la frecuencia relativa sobre la ocurrencia de un evento estresante.
- 4. Ajuste a un perfil. El modelo debe ser capaz de concentrarse en un individuo como objeto de estudio, que sirva como base para un estudio de masas.
- 5. Manejo de incertidumbre. El modelo y por ende el sistema que lo utilice, pueda comenzar con un desconocimiento del contexto, pero que con el transcurso del tiempo pueda llevar a cabo su tarea por el aprendizaje del entorno que le rodea.

<span id="page-27-1"></span><sup>&</sup>lt;sup>4</sup>Entendiéndose regular el estrés, como mantener tanto el ritmo cardíaco en un rango de valores considerado estable (i.e., de confort) como las condiciones externas al conductor

#### <span id="page-28-0"></span>Solución propuesta

Dado lo planteado en la sección de motivación, las referencias que se tienen y el estado del arte, una solución para modelar el estrés de un conductor son los grafos probabilistas tales como las redes Bayesianas, diseñadas de tal forma que puedan ser localizadas en un esquema de control autom´atico que busque dos objetivos: el conocimiento sobre las causas del estrés de un conductor y la aplicación del conocimiento técnico de la ingeniería para tratar de regular su estrés.

Jakeman et al. (2007) describieron la comparación entre herramientas de modelado tales como los sistemas din´amicos, las redes Bayesianas, los meta modelos, los sistemas complejos acoplados, los modelos basados en agentes y los sistemas expertos. Jakeman et al. (2007) señalaron que las redes Bayesianas cumplen características tales como predicción de eventos, variables de entrada cuantitativas y cualitativas, el ajuste a un perfil, la toma de decisiones, proveer información explícita de la incertidumbre acerca de las aseveraciones del modelo y obtener información del comportamiento humano. Debido a que las características de las redes Bayesianas cumplen con los puntos del planteamiento del problema de la presente tesis, el modelado del estrés de un conductor se puede llevar a cabo con redes Bayesianas para la obtención de las causas de estrés de un conductor.

Existen otras herramientas matemáticas como las Redes Neuronales Artificiales (RNA). Las RNA pueden ser usadas en diversas aplicaciones como: clasificar, jerarquizar, predecir, interpolar, conceptualizar, etcétera. Para poder comparar las RNA con las redes Bayesianas en el contexto del estrés, esta comparación sería en los campos de la predicción y la clasificación de datos. Se pueden notar en las RNA las deficiencias siguientes.

- 1. Se necesita saber qué patrones de entrenamiento dar a la red, esto implicaría conocer qué causas generan estrés antes de hacer pruebas sobre un conductor real, lo cual implica hacer suposiciones.
- 2. Saber con anticipación cómo se acomodan las variables de entrada (estresores y señales fisiológicas) en el espacio de clasificación para poder designar si una red debe ser de una capa o multicapa.
- 3. Suponiendo que los dos puntos anteriores se lograran, las RNA podrían hacer una predicción de qué es estresante y qué no, utilizando una red neuronal tipo  $Back Propagation$ , pero se tendría que utilizar otra red neuronal para poder jerarquizar lo cual no es práctico en comparación con el uso de un modelo de red Bayesiana que permite identificar las causas de un efecto y jerarquizarlas.

Dado lo expuesto hasta aquí referente a las herramientas de modelado, se verificará si las redes Bayesianas se pueden utilizar para modelar el estrés de un conductor de automóvil; dado que cumple con las características deseadas en el planteamiento del problema.

## <span id="page-30-0"></span>Objetivo general

El objetivo general del presente trabajo de tesis fue diseñar un modelo matemático y computacional del estrés de un conductor de autom´ovil usando redes Bayesianas, estableciendo las oportunidades para su regulación automática. Para lograr el objetivo general, el modelo desarrollado debe de dar información de las causas que generan estrés dado un efecto en el conductor.

#### <span id="page-30-1"></span>Objetivos particulares

- 1. Recuperar los conceptos fundamentales de la probabilidad, a˜nadiendo ejemplos para la comprensión de los mismos.
- 2. Reunir los conceptos fundamentales de las redes Bayesianas y los métodos necesarios para su uso.
- 3. Basado en la investigación de los factores inmiscuidos en el estrés, delimitar las variables correspondientes relacionadas con el estrés en un conductor.
- 4. Diseñar una red Bayesiana que incluya las variables delimitadas en intervalos de confort y usar los métodos correspondientes para asignar sus par´ametros, determinar su estructura e inferencia. De acuerdo a lo anterior, se debe realizar ejemplos para su mejor comprensión.
- 5. Diseñar un esquema de control automático para la regulación de la respuesta al estrés de un conductor.
- 6. Configuración de los periféricos electrónicos, que son seleccionados en Suárez (2016) para la prueba del modelo en un sistema tecnológico.
- 7. Definir un calendario de pruebas, estableciendo las condiciones y elementos necesarios para llevar a cabo dicha tarea.
- 8. Almacenar datos de la respuesta del conductor para obtener un perfil del usuario.
- 9. Obtener conclusiones de los resultados y proponer trabajos futuros.

#### <span id="page-31-0"></span>Estructura del trabajo

El presente trabajo está organizado de la siguiente manera. En la parte introductoria, se presentan las motivaciones para realizar este trabajo de tesis, el Estado del arte, el Planteamiento del problema, la Solución propuesta, los Objetivos generales y particulares, así como su organización. En el Capítulo 1, se presentan los conceptos, definiciones, proposiciones demostradas, teoremas y ejemplos utilizados por los grafos probabilistas. En el Capítulo 2, se describen las redes Bayesianas, un método para realizar inferencia con los datos obtenidos de las entradas del sistema y el m´etodo de selección de la estructura. En el Capítulo 3, se presenta el modelo matemático y computacional del estrés de un conductor. En el Capítulo 4, se describe a grandes rasgos la configuración del sistema de regulación automática del estrés, llamado sistema RAUTEC. En el Capítulo 5 se describen las pruebas y los resultados. Finalmente en el Capítulo 6, se exponen las conclusiones y trabajos futuros. Se complementa información con apéndices e ilustraciones diversas.

# <span id="page-32-0"></span>Capítulo 1

# Conceptos básicos de probabilidad

## <span id="page-32-1"></span>1.1. Introducción

En este capítulo se presentan los conceptos básicos de la probabilidad, para que el lector pueda consultarlos de manera práctica y se comprenda lo necesario sobre los temas de redes Bayesianas. El contenido del presente cap´ıtulo es producido por el que suscribe este trabajo de tesis, pero si se prefiere puede consultarse, por ejemplo, el libro de Walpole et al. (2007) titulado Estadística para las ciencias biológicas.

Este capítulo contempla la definición de experimento y ensayo, espacio muestra, tipos de eventos, las definiciones de probabilidad y sus axiomas; las propiedades de la probabilidad y sus demostraciones, la probabilidad condicional, ejemplos y la definición de eventos independientes.

### <span id="page-33-0"></span>1.2. Probabilidad y sus definiciones

#### <span id="page-33-1"></span>1.2.1. Experimento y ensayo

Un experimento es un proceso que tiene las siguientes propiedades:

- 1. El proceso se efectúa de acuerdo a un conjunto bien definido de reglas.
- 2. Es de naturaleza tal que se repite o puede concebirse la repetición del mismo.
- 3. El resultado de cada ejecución depende de la casualidad y por lo tanto, no se puede predecir un resultado único.

Una sola ejecución del experimento se llama ensayo.

#### <span id="page-33-2"></span>1.2.2. Espacio muestra y evento

Al conjunto de todos los posibles resultados de un experimento se llama espacio muestra o espacio muestral del experimento, y se denota por la letra S. A cada resultado del experimento se le llama elemento o punto de S. Se dice que un espacio muestra es finito o infinito, cuando el conjunto  $S$  tiene un número finito o infinito de elementos, respectivamente.

En muchos ejemplos prácticos no se está interesado en los resultados individuales del experimento, sino en el hecho de que un resultado se encuentre contenido en un cierto conjunto de resultados. Es claro que cada conjunto de este tipo es un subconjunto del espacio muestral S. Este subconjunto se llama evento.

#### <span id="page-33-3"></span>1.2.3. Eventos mutuamente exclusivos

Dos eventos  $A \vee B$  que no ocurren simultáneamente o que no tienen elementos en común, es decir,  $A \cap B = \emptyset$ , ( $\emptyset$  es el vacío) se les llama eventos mutuamente exclusivos.

#### <span id="page-33-4"></span>1.2.4. Eventos complementarios

Dos eventos A y B son complementarios si  $A \cup B = S$  y  $A \cap B = \emptyset$ , y a B se le denota como  $A^c$ .

#### <span id="page-34-0"></span>1.3. Definiciones de probabilidad

Antes de profundizar en la forma de cómo se utilizan las probabilidades es necesario conocer de cierta manera de donde provienen. Hay tres formas de calcular o estimar la probabilidad. El enfoque clásico o *a priori* que proviene de los juegos de azar o de la definición clásica de Laplace, se emplea cuando los espacios muestrales son finitos y tienen resultados igualmente probables; la definición empírica, a *posteriori* o frecuencial, se basa en la frecuencia relativa de ocurrencia de un evento con respecto a un gran número de ensayos repetidos, y por último la definición de Kolmogorov, también llamada axiomática o matemática de la probabilidad. Seleccionar uno de los tres enfoques depender´a de la naturaleza del problema.

#### <span id="page-34-1"></span>1.3.1. Definición clásica de Laplace o a priori

- 1. El espacio muestral de todos los resultados posibles de S es finito.
- 2. Los resultados del espacio muestral son igualmente probables.

Bajo estas condiciones y si A es el evento formado por  $n(A)$  resultados del espacio muestra y el número total de resultados posibles es  $n(S)$ , entonces la probabilidad del evento A se calcula como:

$$
P(A) = \frac{n(A)}{n(S)}.
$$

#### <span id="page-34-2"></span>1.3.2. Definición empírica, a posteriori o frecuencial

La definición clásica se ve limitada a situaciones en las que hay un espacio finito de resultados equiprobables. Por desgracia, hay problemas prácticos que no son de este tipo y la definición de Laplace no se puede aplicar. Por ejemplo si se desea saber la probabilidad de que un paciente sea curado mediante un cierto tratamiento m´edico, o la probabilidad de que una determinada máquina produzca artículos defectuosos, entonces no hay forma de introducir resultados igualmente probables. Por ello se necesita un concepto m´as general de probabilidad. Una forma de dar respuesta a estas preguntas es obtener algunos datos emp´ıricos en un intento por estimar probabilidades.

Supóngase que se efectúa un experimento n veces y que en esta serie de n ensayos el evento A ocurre exactamente r veces, entonces la frecuencia relativa del evento es  $r/n$ , esto es  $f_r(A) = r/n$ .

Si se continúa esta frecuencia relativa cada cierto número de ensayos, a medida que se aumenta n, las frecuencias relativas correspondientes serán m´as estables, es decir, tienden a ser cada vez las mismas; en este caso se dice que el experimento muestra regularidad estadística o estabilidad en frecuencias relativas.

La gran mayoría de experimentos aleatorios de importancia práctica tienen estabilidad, por eso se puede sospechar que prácticamente será cierto que la frecuencia relativa de un evento  $A$  en un gran número de ensayos, es aproximadamente igual a un determinado n´umero denotado por  $P(A)$ , esto es, la probabilidad del evento  $A$  es  $P(A) = \lim_{n \to \infty} r/n$ 

Se debe observar que este número no es una propiedad que depende solamente de A, sino se refiere a un cierto espacio muestral S y a un experimento aleatorio. Entonces, decir que el evento A tiene probabilidad  $P(A)$  significa que si se efectúa el experimento muchas veces, es prácticamente cierto que la frecuencia relativa de  $A$ , es aproximadamente  $P(A)$ . Cuando se usa la definición frecuencial es importante tener en cuenta los siguientes aspectos:

- 1. La probabilidad obtenida de esta manera es únicamente una estimación del valor real.
- 2. Cuanto mayor es el número de ensayos, tanto mejor será la estimación de la probabilidad; a mayor número de ensayos mejor será la estimación.
- 3. La probabilidad es propia sólo de un conjunto de condiciones idénticas a aquellas en las que obtuvieron los datos, esto es, la validez de emplear esta definición depende de que las condiciones en las que realizó el experimento sean repetidas idénticamente.
#### 1.3.3. Definición axiomática o matemática de Kolmogorov

Las definiciones anteriores son netamente empíricas o experimentales, sin embargo, después de establecer una forma de determinar la probabilidad experimentalmente, se pueden deducir leyes o propiedades de la probabilidad en forma lógica o computacional bajo ciertas suposiciones llamados axiomas de la probabilidad.

La probabilidad de un evento A se define como el número  $P(A)$ , tal que cumple con los siguientes axiomas:

- Axioma 1: La probabilidad  $P(A)$  de cualquier evento no debe ser menor que cero ni mayor a uno,  $0 \le P(A) \le 1$ .
- Axioma 2:  $P(S) = 1$
- $\blacksquare$  Axioma 3: Si A y B son dos eventos mutuamente exclusivos  $((A \cap B) = \emptyset)$ , entonces:  $P(A \cup B) = P(A) + P(B)$ .

Toda la teoría elemental de la probabilidad está construida sobre las bases de estos tres simples axiomas.

Si el espacio muestral es infinito, se debe reemplazar el Axioma 3 por el:

Axioma  $3^*$ : Si  $A_1, A_2, \ldots$  son eventos mutuamente exclusivos, entonces, se tiene que :  $P(A_1 \cup A_2 \cup \cdots) = P(A_1) + P(A_2) + \cdots$ 

#### 1.4. Determinación práctica de probabilidades

La determinación práctica de probabilidades depende del problema que se presente, si se tiene un espacio muestral finito con resultados igualmente probables, se utiliza el concepto clásico de la probabilidad, ya que éste satisface los tres axiomas de la definición matemática de probabilidad.

Si la naturaleza del experimento no señala que el número finito de resultados tenga igual posibilidad de ocurrir, o si el espacio muestral no es finito y la naturaleza del experimento no indica cómo subdividir el espacio muestra en un n´umero finito de eventos igualmente probables, se deben asignar probabilidades usando las frecuencias relativas que se observan en largas secuencias de ensayos. Esto se debe hacer de manera que los axiomas de la probabilidad se satisfagan. De esta manera se obtienen valores aproximados.

A veces la probabilidad de un evento A se reporta como  $P(A) \times 100$ , que significa que de cada 100 veces que se realice el experimento,  $P(A) \times 100$ se verifica el evento A. Así por ejemplo, si  $P(A) = 0.25$ , se puede decir que el evento A tiene una probabilidad del 25 %, o que el evento se cumple el 25 % de las veces.

#### 1.5. Propiedades de la probabilidad

Las siguientes demostraciones son tomadas del libro Probabilidad  $y$  Estadística para ciencias biológicas de Walpole et al., editorial Iberoamericana (2007).

Proposición 1.  $P(\emptyset) = 0$ 

**Demostración 1.** Se sabe que  $\emptyset \cup S = S$  y que  $\emptyset \cap S = \emptyset$ , Por el Axioma 3:  $P(\emptyset \cup S) = P(\emptyset) + P(S)$ despejando:  $P(\emptyset) = P(S) - P(S) = 0.$ 

**Proposición 2.** (Regla de la adición de eventos mutuamente exclusivos).

 $Si A_1, A_2, \cdots, A_n$  son eventos mutuamente exclusivos, entonces:

$$
P(A_1 \cup A_2 \cup \cdots \cup A_n) = P(A_1) + P(A_2) + \cdots + P(A_n)
$$

Demostración 2. Si  $n=1$ ,  $P(A_1) = P(A_1)$ 

Si n=2,  $P(A_1 \cup A_2) = P(A_1) + P(A_2)$  Axioma 3

 $Si n=3$ , aplicando el Axioma 3 dos veces se tiene:

$$
P(A_1 \cup A_2 \cup A_3) = P(A_1 \cup (A_2 \cup A_3))
$$
  
=  $P(A_1) + P(A_2 \cup A_3)$   
=  $P(A_1) + P(A_2) + P(A_3)$ 

En general si se agrupan los eventos y se aplica el Axioma 3 repetidas veces se tiene:

$$
P(A_1 \cup A_2 \cup \cdots \cup A_n) = P(A_1 \cup (A_2 \cup A_3 \cup \cdots \cup A_n))
$$
  
=  $P(A_1) + P(A_2 \cup A_3 \cup \cdots \cup A_n)$   
=  $P(A_1) + P(A_2(\cup A_3 \cup \cdots \cup A_n))$   
=  $P(A_1) + P(A_2) + P(\cup A_3 \cup \cdots \cup A_n)$   
:  
=  $P(A_1) + P(A_2) + \cdots + P(A_n)$ 

**Proposición 3.** (Regla de la adición para eventos arbitrarios)

Si A y B son eventos cualesquiera del espacio S, entonces:  

$$
P(A \cup B) = P(A) + P(B) - P(A \cap B)
$$

Demostración 3. ( $A \cup B = (A \cap B^c) \cup (A \cap B) \cup (A^c \cap B)$ )

Donde los tres conjuntos encerrados en paréntesis son mutuamentes exclusivos, entonces por el Axioma 3:

$$
P(A \cup B) = P[(A \cap B^c) \cup (A \cap B) \cup (A^c \cap B)]
$$
  
=  $P(A \cap B^c) + P(A \cap B) + P(A^c \cap B)$ 

Pero  $A = (A \cap B^c) \cup (A \cap B)$  y  $B = (A \cap B) \cup (A^c \cap B)$ , aplicando el Axioma 3 en A y B se tiene:

$$
P(A) = P(A \cap B^c) + P(A \cap B) \quad y \quad P(B) = P(A \cap B) + P(A^c \cap B)
$$

Sumando  $P(A) + P(B) = P(A \cap B^c) + P(A \cap B) + P(A \cap B) + P(A^c \cap B)$  $= P(A \cap B^c) + P(A \cap B) + P(A \cap B) + P(A^c \cap B)$  $= P(A \cap B) + P(A \cup B)$  $Despejando \ a \ P(A \cap B) = P(A) + P(B) - P(A \cap B)$ 

Proposición 4. (Regla de la complementación)  $P(A^c) = 1 - P(A)$ 

**Demostración 4.** 
$$
A \cup A^c = S
$$
  $y \land A \cap A^c = \emptyset$   
\n $P(A \cup A^c) = P(S) = 1$  (1.5.1)  
\n*Por el Axioma 3*  $P(A \cup A^c) = P(A) + P(A^c)$  (1.5.2)  
\n*igualando (1.5.1) con (1.5.2) : P(A) + P(A^c) = 1*  
\n*de donde P(A^c) = 1 - P(A)*

#### 1.6. Probabilidad condicional

En esta sección se examinará cómo la probabilidad de ciertos eventos depende o se ve influenciada por la ocurrencia de otros. Para ello se verán algunos ejemplos más adelante:

**Definición 1.** Para dos eventos cualesquiera  $A \, y \, B$  en un espacio muestral S, tales que:

 $P(A) > 0$  y  $P(A) \neq 0$ , la probabilidad del evento B dado el evento A se define como:

$$
P(B|A) = \frac{P(A \cap B)}{P(A)}
$$
, si  $P(A) = 0$  no tiene sentido hablar de  $P(B|A)$ .

Ejemplo 1.1 Sup´ongase que se tiene el conjunto de fichas como el que se muestra en la Figura [1.1](#page-41-0) y que a cada uno se le asigna una probabilidad de 1/13. Entonces, hay cuatro grupos llamados: Negro, Blanco, Cuadrado y Uno.

$$
P(Uno) = 5/13, P(Cuadrado) = 8/13, P(Uno | Cuadrado) = 3/8
$$
  
\n
$$
P(Uno | Negro) = \frac{13}{9} = \frac{3}{9} = \frac{1}{3}
$$
  
\n
$$
P(Uno | Cuadrado \cap Negro) =
$$
  
\n
$$
\frac{P(Uno \cap Cuadrado \cap Negro)}{P(Cuadrado \cap Negro)} = \frac{\frac{2}{13}}{\frac{6}{13}} = \frac{1}{3}
$$
  
\n
$$
P(Uno | Blanco) = \frac{P(Uno \cap Blanco)}{P(Blanco)} = \frac{\frac{2}{13}}{\frac{4}{13}} = \frac{2}{4} = 0.5
$$

$$
P(uno | Cuadrado \cap Blanco) =
$$
  

$$
\frac{P(Uno \cap Cuadrado \cap Blanco)}{P(Cuadrado \cap Blanco)} = \frac{1}{\frac{13}{13}} = 0.5
$$

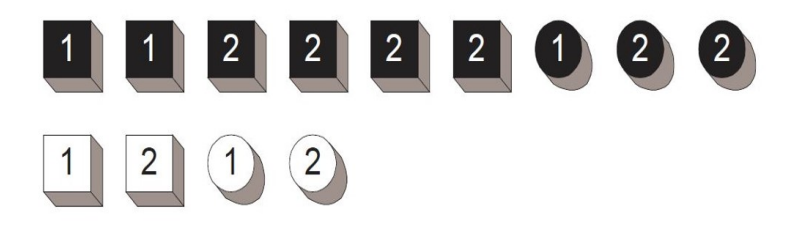

Figura 1.1: Ejemplo 1.1 diferentes tipos de figuras. Recuperado de Neapolitan (2004).

<span id="page-41-0"></span>Se puede observar que la probabilidad de ser Uno y ser Cuadrado son dependientes, pero son condicionalmente independientes si se da que el objeto es Negro o Blanco, esto por el valor del resultado num´erico. En otras palabras, la probabilidad esta condicionada por el color.

**Proposición 5.** (Para dos eventos cualesquiera del espacio muestral  $S$ )  $P(B) = P(A)P(B|A) + P(A^c)P(B|A^c)$ 

Demostración 5.  $B = B \cap S$ 

 $= B \cap (A \cup A^c)$  aplicando distributividad  $=(B \cap A) \cup (B \cap A^c)$ 

Como los eventos  $(B \cap A), (B \cap A^c)$  son mutuamente exclusivos y su unión es  $B$ , por el Axioma  $3$  se tiene:

$$
P(B) = P(B \cap A) + P(B \cap A^c)
$$
\n
$$
(1,6,1)
$$

 $De la definición de probabilidad condicional se tiene:$ 

 $P(A \cap B) = P(A)P(B|A)$  y  $P(A^cB) = P(A^c)P(B|A^c)$ sustituyendo en (1.6.1) se tiene:

$$
P(B) = P(A)P(B|A) + P(A^c)P(B|A^c)
$$

.

#### 1.7. Eventos independientes

Cuando A y B son dos eventos con probabilidades positivas, se ha visto en general la probabilidad condicional del evento B dado el evento A. Sin embargo, cuando se tiene la probabilidad  $P(B|A) = P(B)$  es de especial importancia porque esto quiere decir que el evento B no depende o es independiente del evento A, puesto que la ocurrencia o no del evento A no afecta al evento B.

#### 1.8. Resumen del capítulo

Este capítulo cubrió los conceptos necesarios para el método de modelado propuesto. Se presentaron demostraciones de las proposiciones mencionadas y, se realizó un ejemplo de probabilidad condicional para hacer notar la relación de la probabilidad conjunta y condicional. Por ´ultimo, se describen a los eventos independientes y el c´omo afecta dicha característica en la probabilidad condicional.

## Capítulo 2

# Redes Bayesianas

#### 2.1. Introducción

En el presente capítulo se describen a las redes Bayesianas, cuáles son las partes que las conforman, la definición de variables aleatorias y espacio aleatorio. Se hace una explicación con analogías de la prueba del clarividente para establecer variables aleatorias. Se describe la condición de Markov, la inferencia en redes Bayesianas y el m´etodo de SPI. Se dan ejemplos ilustrativos de inferencia, aprendizaje de parámetros y, descripción de las funciones de distribución beta y Dirichlet. Se presentan las redes Bayesianas aumentadas, las estructuras de red y un ejemplo para la selección de la estructura de una red Bayesiana.

#### 2.2. Descripción de redes Bayesianas

Las redes Bayesianas son una herramienta que permite utilizar los conceptos de la probabilidad axiomática y las reglas de la teoría de grafos, buscando establecer un mapeo directo entre el mundo de los eventos probables y la teoría de grafos.

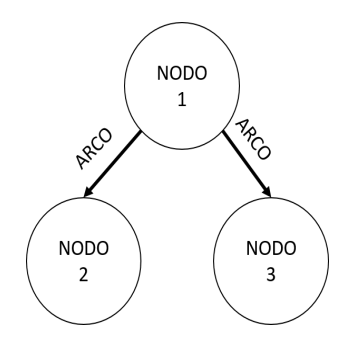

<span id="page-45-0"></span>Figura 2.1: Constituyentes de las redes Bayesianas.

Como toda red, las redes Bayesianas se conforman de nodos y conexiones entre ellos. Los nodos son variables aleatorias y las conexiones pueden ser llamadas arcos como se muestra en la Figura [2.1,](#page-45-0) por lo que es necesario definir el siguiente concepto.

Definición 2. Espacio aleatorio.

Un espacio aleatorio se designa como  $(S, P)$ , donde:

S es el conjunto de posibles valores de variables aleatorias. P es la imagen (del dominio S), que asigna un valor real entre cero y uno para cada valor de S.

Una variable aleatoria  $x$ , asigna un único valor a cada elemento (a cada valor posible de X). El conjunto de variables aleatorias se puede designar con el nombre de espacio de X.

En este trabajo el conjunto de valores posibles de X se considera finito y por lo tanto, los planteamientos subsecuentes se consideran de la misma forma.

### 2.3. Prueba del clarividente para variables aleatorias

Las especificaciones de las variables aleatorias y sus valores no sólo deben ser lo suficientemente precisas para cumplir los requisitos de la situación particular que está siendo modelada, sino que también deben ser lo suficientemente precisas para pasar la prueba de clarividad, la cual fue desarrollado por Howard (1988). Dicha prueba es como sigue: imagine un clarividente que conoce el estado actual del mundo (o el estado futuro si al modelo le concierne eventos en el futuro). ¿Podrá el clarividente ser capaz de determinar un´ıvocamente el valor de la variable aleatoria?. Por ejemplo, imag´ınese el caso de definir una variable aleatoria que describe la cantidad de ejercicio hecho por una persona a la semana con los valores mucho y poco. Este planteamiento no pasaría por la prueba de claridad porque no se sabe que constituye mucho o poco, en cambio si se define mucho como m´as de 15 horas a la semana de ejercicio y poco como menos de 4 horas a la semana, pasaría la prueba de clarividencia porque el clarividente podría contestar precisamente cuándo una persona se queda corto o excede las horas de ejercicio.

Las variables aleatorias como mínimo pueden tener dos valores posibles, a este tipo de variables se les llama binarias o binomiales, a las de tres valores posibles se les llama ternarias o trinomiales. En el caso de que existan más de tres valores posibles se les conoce como multinomiales. Las variables aleatorias discretas pueden tener cualquier valor finito de valores posibles y todos los planteamientos que aquí se discuten se pueden extrapolar para hablar de casos más complejos en los que una variable pueda tener el número de valores posibles que se requiera.

#### 2.4. La condición de Markov

Para explicar la condición de Markov, primero se revisará algo de la teoría de grafos.

**Definición 3.** Un grafo dirigido es un par  $(V, E)$ , donde V es un conjunto finito y no vacío cuyos elementos son llamados nodos.  $E$  es un conjunto de pares ordenados de los distintos elementos de V . Los elementos del conjunto E son llamados arcos, y si  $(X; Y) \in E$ , se dice que hay un arco de X a Y y que cada uno son incidentes al arco, si hay un arco que va de  $X$  a  $Y$  o de  $Y$  a  $X$  se dice que son adyacentes. Supóngase que hay un conjunto de nodos  $[X_1, X_2, ..., X_k]$ , donde  $k \geq 2$ , tales que  $(X_{i-1}, X_i) \in E$ para 2 ≤ i ≤ k. Se le llama camino al conjunto de los arcos que conectan k nodos. Los nodos  $X_2, ..., X_{k-1}$  son llamados nodos interiores en el camino.

Un ciclo dirigido es un camino desde un nodo hacia si mismo. Un simple camino es un camino que no contiene sub caminos, los cuales son ciclos dirigidos. Un grafo dirigido  $G$  es llamado grafo acíclico dirigido (DAG<sup>[1](#page-47-0)</sup>), si no contiene ciclos dirigidos. Dado un DAG  $G = (V, E)$  y los nodos X e Y en  $V, Y$  es llamado el padre de X si hay un arco desde Y a X, el nodo Y es llamado un antecesor de  $X$ .  $X$  es llamado el descendiente de  $Y$  si hay un arco de  $X$  a  $Y$ .

#### Definición 4. (Independencia probabilista.)

Supóngase que se tiene una distribución de probabilidad conjunta P de las variables aleatorias del conjunto V y un DAG  $G = (V, E)$ . Se dice que  $(G, P)$  satisface la condición de Markov si para cada variable  $X \in V$ , X es condicionalmente independiente al conjunto de todos sus no descendientes dado el conjunto de todos sus padres. Entonces, se designa la siguiente notación:

#### $I_p(X, ND_X|PA_X)$

Donde  $I_p$  significa que hay independencia entre dos o más variables aleatorias en el sentido de la probabilidad clásica.

 $ND_{X}$ : Es el conjunto de variables aleatorias o nodos que no son descendientes de X.

<span id="page-47-0"></span> $1^1$ Por sus siglas en inglés Directed Acyclic Graph.

 $P A_X$ : Es el conjunto de variables aleatorias o nodos que son padres del nodo X.

Si X es una raíz (el inicio de un camino), entonces el conjunto  $PA_X$ es vacío. Así que en este caso la condición de Markov, significa que X es independiente del conjunto  $ND_X$ . Esto es  $I_P(X, ND_X)$ .

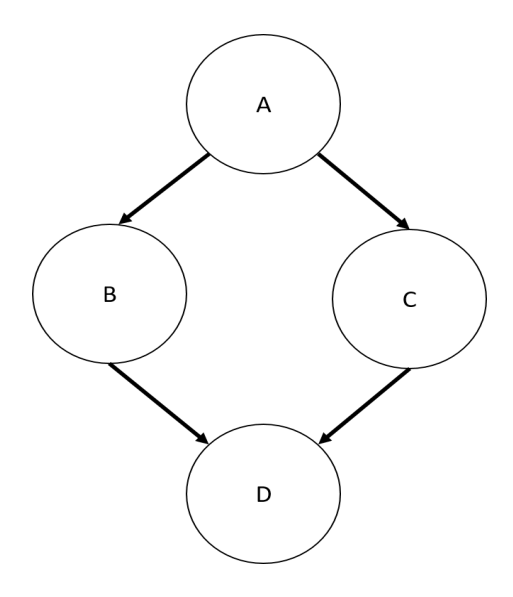

<span id="page-48-0"></span>Figura 2.2: Red Bayesiana que cumple con la condición de Markov.

**Teorema 1.** Si  $(G, P)$  Satisface la condición de Markov, entonces P (Distribución de probabilidad conjunta) es igual al producto de las probabilidades condicionales de todos los nodos dados los valores de sus padres, siempre y cuando estas probabilidades condicionales existan.

Demostración 6. (Neapolitan, 2004), Para el caso discreto, ordenando a los nodos de un modo llamado orden ancestral. Por ejemplo según la Figura [2.2.](#page-48-0) Un orden ancestral puede ser [A,B,C,D] o bien [A,C,B,D]. Sea  $X_1, X_2, ..., X_n$  el orden resultante del orden ancestral. Para un conjunto de

valores  $x_1, x_2, ..., x_n$ , sea pa<sub>i</sub> un subconjunto de estos valores conteniendo a los valores de los padres de  $X_i$ . Se necesita demostrar que cualquier  $P(pa_i) \neq 0$  para  $1 \leq i \leq n$ .

 $P(x_n, x_{n-1}, \dots, x_1) = P(x_n|pa_n)P(x_{n-1}|pa_{n-1})\dots P(x_1|pa_1)$ Haciendo inducción se tiene:

Base inductiva: Debido a que  $PA_1$  es el vacio (no hay padre de la raiz),  $P(x_1) = P(x_1|Pa_1).$ 

Hipótesis: Supóngase para esta combinación de valores de  $x_i$  que:

$$
P(x_i, x_{i-1}, \cdots, x_1) = P(x_i | pa_i) P(x_{i-1} | pa_{i-1}) \cdots P(x_1 | pa_1)
$$

Paso de Inducción: Se necesita mostrar para esta combinación de valores de los  $x_i$  que:

$$
P(x_{i+1}, x_i, \cdots, x_1) = P(x_{i+1}|pa_{i+1})P(x_i|pa_i)\cdots P(x_1|pa_1)
$$
 (2.1)

CASO 1: Para esta combinación de valores:

$$
P(x_i, x_{i-1}, \cdots, x_1) = 0 \tag{2.2}
$$

Claramente la igualdad (2.2) implica que:

 $P(x_{x+1}, x_i, ..., x_1) = 0$  por que está constituida por el producto de un cero por un número diferente de cero. Además, debido a la igualdad (2.2) y la hipótesis de inducción, hay algún k, donde  $1 \leq k \leq i$  tal que  $P(x_k|pa_k) = 0$ . Así que la igualdad (2.1) se mantiene.

$$
CASO 2: Para esta combinación de valores\n P(xi, xi-1, ..., x1) \neq 0.\n P(xi+1, xi, ..., x1) = P(xi+1|xi, ..., x1)P(xi, ..., x1)\n= P(xi+1|pai+1)P(xi, ..., x1)
$$

$$
= P(x_{i+1}|pa_{i+1})P(x_i|pa_i)....P(x_1|pa_1).
$$

La primera igualdad es debida a la regla de la probabilidad condicional, la segunda es debida a la condición de Markov y el hecho de que  $X_1, ..., X_i$ no son descendientes de  $X_{i+1}$  y la última igualdad es debida a la hipótesis  $de$  inducción.

## 2.5. Redes Bayesianas, conjunto de grafos y variables aleatorias

Sea P una probabilidad conjunta de las variables aleatorias en un conjunto V, y  $G = (V, E)$  una DAG. Se le llama a  $(G, P)$  una red Bayesiana si satisface la condición de Markov. Regresando al Teorema  $1, P$  es el producto de sus distribuciones condicionales en G, y esta es la manera en la que P es siempre representada en una red Bayesiana.

#### 2.6. Inferencia en redes Bayesianas

En el presente trabajo de tesis, el término inferir<sup>[2](#page-50-0)</sup> significa hacer una deducción basada en hechos. La aplicación de la inferencia en redes Bayesianas es conocer la probabilidad de las causas dados los efectos. Por ejemplo, haciendo una analogía con los integrantes de una familia, dada información en los hijos, es posible conocer cuál es la causa (qué padre) más probable que produce dicha información en el hijo y así poder comparar entre dichas causas (padres) y elegir qué hacer para corregir el efecto medido en los hijos. Cabe destacar que el hecho de inferir permite obtener información que no se encuentra registrada, pero que se puede obtener, por así decirlo, del cruce de información que se posee.

<span id="page-50-0"></span><sup>2</sup>El significado que se da de inferir es producido por el que suscribe el presente trabajo de tesis.

El hecho de probar que una distribución de probabilidad conjunta es igual al producto de sus distribuciones condicionales toma importancia en la Sección 2.7, que más adelante se muestra.

Antes de continuar, es necesario hacer la aclaración acerca de la notación empleada. Por ejemplo, si una variable aleatoria o nodo es designado por la letra mayúscula  $X$ , entonces un valor posible de  $X$  es designado con la letra minúscula  $x$ .

#### 2.7. Método de inferencia SPI

Existen una gran variedad de métodos de inferencia y estos se clasifican de acuerdo con el hecho de si una red está simplemente conectada o multiplemente conectada (Neapolitan, 2004, p.142). El m´etodo que se va a discutir para hacer inferencia, es dedicado para cualquier tipo de red Bayesiana.

Al método de Inferencia Probabilísta Bayesiana se le conoce mejor por sus siglas en inglés como SPI (Symbolic Probabilistic Inference). D'Ambrosio y Li (1994) tomaron un muy diferente método comparado con lo que se había hecho hasta el momento con los métodos de pasar el mensaje (Neapolitan, 2004, p. 133). D'Ambrosio y Li (1994) desarrollaron un algoritmo el cual (con aproximaciones) encuentra el camino ´optimo para computar distribuciones marginales de interés.

Para explicar el algoritmo de SPI, se presenta el siguiente caso. Supóngase que se tiene la distribución de probabilidad conjunta, determinada por las distribuciones condicionales especificadas por la DAG en la Figura [2.3,](#page-52-0) y que todas las variables son binarias, entonces:

$$
P(x, y, z, w, t) = P(t|z)P(w|y, z)P(y|x)P(z|x)P(x).
$$

Ahora supóngase que se quiere computar  $P(t|w)$  para todos los valores de T y W, por lo que se tiene:

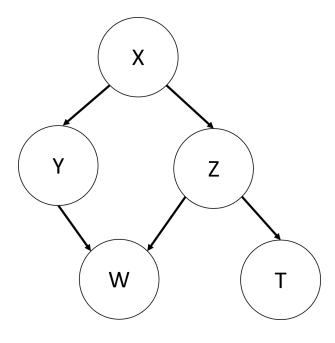

<span id="page-52-0"></span>Figura 2.3: Red Bayesiana que cumple con la condición de Markov para el SPI.

$$
P(t|w) = \frac{P(t, w)}{P(w)} = \frac{\sum_{x,y,z} P(x, y, z, w, t)}{\sum_{x,y,z,t} P(x, y, z, w, t)} = \frac{\sum_{x,y,z} P(t|z)P(w|y, z)P(y|x)P(z|x)P(x)}{\sum_{x,y,z,t} P(t|z)P(w|y, z)P(y|x)P(z|x)P(x)}
$$

Para valores específicos de T y W se tendrían que hacer  $(2^3)$  4 = 32 multiplicaciones para computar la suma del numerador, debido a que hay cuatro combinaciones para los valores de T y W, esto significa que también se tendrían que hacer 128 multiplicaciones para computar todos los numeradores  $(32 * 4 = 128)$ . Ahora bien, se puede ahorrar tiempo de c´omputo factorizando los t´erminos comunes, por ejemplo, si se habla del numerador:

$$
P(t, w) = \sum_{x, y, z} [[[P(t|z)P(w|y, z)]P(y|x)]P(z|x)]P(x)]
$$

El primer producto contiene 4 variables, lo cual significa que son requeridas 2<sup>4</sup> multiplicaciones para computar su valor para todas la combinaciones de las variables; el segundo, tercero y cuarto encierro de corchetes involucran 5 variables, lo cual significa  $2^5$  multiplicaciones

para cada uno de los encierros. El total de multiplicaciones requeridas es  $(2^5(4) - 2^4 = 112)$ , lo que se traduce en que se han ahorrado 16 multiplicaciones por no volver a calcular productos.

Se pueden ahorrar más operaciones si se factorizan los términos comunes, por lo que haciendo factorizaciones se puede llegar a:

$$
P(t, w) = \sum_{z} \left( P(t|z) \sum_{y} \left( P(w|y, z) \sum_{x} P(y|x) P(z|x) P(x) \right) \right)
$$

No es difícil de ver que esta última expresión únicamente requiere de 28 multiplicaciones. Para minimizar el esfuerzo involucrado en computar una determinada distribución de probabilidad conjunta, es deseable encontrar la factorización que utiliza el mínimo número de multiplicaciones. D'Ambrosio y Li en 1994, llamaron a esto el problema de factorización óptimo. Ahora, lo que interesa de un estudio es conocer cuál es la probabilidad de una causa dado un efecto, es decir, P(causa|efecto) que puede ser calculada usando el teorema de Bayes.

La siguiente ecuación fue una conclusión basada en el uso del algoritmo SPI, que fue realizada por el que suscribe el presente trabajo de tesis:

$$
P(causal_i|efecto_j) = \frac{\sum\limits_{causs \neq i, efectos \neq j} P(todos\_los\_nodes)}{\sum\limits_{efectos \neq j} P(todos\_los\_nodes)} \tag{2.3}
$$

Como se observa en la Ecuación  $(2.3)$ , si se desea saber la probabilidad de la causa i dado un efecto j, se puede obtener calculando una razón de probabilidades conjuntas, iterando o barriendo sobre todos los valores de cada nodo, excepto los nodos causa i y efecto j, debido a que estos nodos quedan en esos valores fijos para el numerador. Para el denominador, es la misma expresión sólo que se iteran todos los nodos excepto el nodo del efecto j.

#### 2.8. Aprendizaje de parámetros

Como ya se mencionó, uno de los constituyentes de las redes Bayesianas son los valores en los arcos, esto es, las distribuciones condicionales. Existen varias formas de obtener estos valores, una de ellas es por la vía del experto, esto es, los valores son dados por una persona que los conoce por experimentación  $y/\sigma$  diversos estudios estadísticos. Por otra parte, hay métodos que usan una combinación del experto con los datos medidos recientemente. Cabe mencionar que realizar redes con el método del experto, puede ser laborioso por el hecho de integrar varios conocimientos y tratar de cruzar la información que cada experto posee. Además, no es factible la rápida concepción de sistemas para su aplicación en problemas donde la información es dinámica, porque lo que se asigna en un momento, en otro tiempo después ya no es útil para la nueva toma de decisiones y el experto necesitaría tiempo para poder obtener información útil. Lo mismo sucedería con los demás expertos si se está trabajando en un problema multidisciplinario, por lo que se vuelve una solución rápidamente obsoleta.

La forma del DAG es llamada la estructura, y los valores en las distribuciones de probabilidad condicional son llamados parámetros. En este apartado se explica la asignación de parámetros en las redes Bayesianas para variables binarias y multinomiales, que permiten su actualización en presencia de nueva información.

Sólo se puede aprender valores de los parámetros de los datos medidos cuando las probabilidades son frecuencias relativas, es decir, cuando se utiliza el concepto de probabilidad empírica a posteriori o frecuencial, discutida en la Sección 1.2.2, por lo que se usará el término frecuencia relativa indistintamente del término probabilidad para referirse a propender.

Se va a representar el grado de creencia de una persona, concerniente a la frecuencia relativa de un evento usando una distribución de probabilidad subjetiva. Esta distribución subjetiva es una función de distribución de probabilidades, esto es, la función representa todos los posibles valores de una probabilidad, cuando no se sabe que probabilidad es.

Antes de proceder, es necesario revisar la función Gamma la cual se define como sigue:

$$
\Gamma(x) = \int_0^\infty t^{x-1} e^{-t} dt
$$

La integral del lado derecho converge si y sólo si  $x > 0$ . Si  $x$  es un entero  $\geq 1$ , es posible mostrar que:

$$
\Gamma(x) = (x - 1)!
$$

Lema 1. Se tiene una equivalencia de la siguiente forma:

$$
\frac{\Gamma(x+1)}{\Gamma(x)} = x.
$$

Demostración 7. La demostración es del autor de este trabajo de tesis.

$$
\frac{\Gamma(x+1)}{\Gamma(x)} = \frac{(x+1-1)!}{(x-1)!} = \frac{(x)!}{(x-1)!} = \frac{x(x-1)!}{(x-1)!} = x \qquad \blacksquare
$$

**Definición 5.** La función de densidad beta con parámetros  $a, b, N = a+b$ , donde *a* y *b* son números reales  $> 0$ , es:

$$
beta(f;a,b) = \rho(f) = \frac{\Gamma(N)}{\Gamma(a)\Gamma(b)} f^{a-1} (1-f)^{b-1} \qquad 0 \le f \le 1
$$

Definiendo:

$$
r(a,b) = f^{a-1}(1-f)^{b-1}.
$$

$$
beta(f;a,b) = \frac{\Gamma(N)}{\Gamma(a)\Gamma(b)}r(a,b)
$$

Una variable aleatoria  $F$  que tiene esta distribución, se dice que tiene una distribución beta. De ahora en adelante se hará referencia a la distribución beta como:  $beta(f; a, b)$ .

**Lema 2.** Si a y b son dos números reales  $> 0$ , entonces:  $\int$ 0  $f^{a}(1-f)^{b}df = \frac{\Gamma(a+1)\Gamma(b+1)}{\Gamma(a+b+2)}$  $\Gamma(a+b+2)$ 

Demostración 8. (La siguiente demostración fue elaborada por el que suscribe este trabajo de tesis).

Se propone:

$$
r(a+1,b) = \int_{0}^{1} f^{(a+1-1)}(1-f)^{b-1} df = \int_{0}^{1} (1-f)^{a}(1-f)^{b-1} f^{a}(1-f)^{-a} df
$$
  
= 
$$
\int_{0}^{1} (1-f)^{a+b-1} \left(\frac{f}{(1-f)}\right)^{a} df
$$

Integrando por partes:

$$
\int_{0}^{1} (1-f)^{a+b-1} \left(\frac{f}{(1-f)}\right)^{a} df =
$$
\n
$$
\left[-\frac{(1-f)^{a+b}}{a+b} \left(\frac{f}{1-f}\right)^{a}\right]_{0}^{1} + \frac{a}{a+b} \int_{0}^{1} (1-f)^{a+b} \left(\frac{f}{1-f}\right)^{a-1} \frac{1}{(1-f)^{2}} df
$$
\n
$$
r(a+1,b) = \frac{a}{a+b} r(a,b)
$$
\n
$$
\frac{r(a+1,b)}{r(a,b)} = \frac{a}{a+b}
$$

Entonces, usando a  $\Gamma$  en su forma factorial y simplificando el cociente anterior para llegar a  $\left(\frac{a}{a}\right)$  $\frac{a}{a+b}$ ), se nota que:

$$
r(a,b) = \frac{\Gamma(a)\Gamma(b)}{\Gamma(a+b)} \ y \ r(a+1,b) = \frac{\Gamma(a+1)\Gamma(b)}{\Gamma(a+1+b)}
$$

Por lo tanto:

$$
r(a,b) = \frac{\Gamma(a)\Gamma(b)}{\Gamma(a+b)} = f^{a-1}(1-f)^{b-1}
$$

y por último:  
\n
$$
\int_{0}^{1} f^{a} (1-f)^{b} df = \frac{\Gamma(a+1)\Gamma(b+1)}{\Gamma(a+b+2)}
$$

Así que se tiene convergencia si y sólo si  $a>0$  y  $b>0$ .

Lema 3. (Valor esperado de una distribución beta).

 $Si F$  tiene una distribución beta con parámetros a, b,  $N=a+b$ , entonces el valor esperado para F es:

$$
E(F) = \frac{a}{N}
$$

Demostración 9. (La siguiente demostración fue elaborada por el autor de este trabajo de tesis).

$$
E(F) = \int_{0}^{1} f \rho(f) df
$$
  
\n
$$
= \int_{0}^{1} f \frac{\Gamma(N)}{\Gamma(a)\Gamma(b)} f^{a-1} (1-f)^{b-1} df
$$
  
\n
$$
= \frac{\Gamma(N)}{\Gamma(a)\Gamma(b)} \int_{0}^{1} f^{a} (1-f)^{b-1} df
$$
  
\n
$$
= \frac{\Gamma(N)}{\Gamma(a)\Gamma(b)} \frac{\Gamma(a+1)\Gamma(b)}{\Gamma(a+b-1+2)}
$$
  
\n
$$
= \frac{\Gamma(N)}{\Gamma(a)\Gamma(b)} \frac{\Gamma(a+1)\Gamma(b)}{\Gamma(N+1)}
$$
  
\n
$$
= \frac{a}{N}
$$

La cuarta igualdad es debida al Lema 2; la última igualdad es debida al Lema 1.

La importancia de conocer el valor esperado de la distribución beta, es que ahora se conoce c´omo calcular la probabilidad condicional de eventos, esta distribución representa una distribución subjetiva que uno tiene acerca de un evento dado, este valor esperado es el estimado que se tiene de la frecuencia relativa en un experimento, esto significa que si se supo, por las mediciones, que la frecuencia relativa con la cual una variable  $X = 1$ es f, entonces la creencia concerniente a la ocurrencia de que  $X = 1$ , en la primer ejecución de un experimento subsecuente será  $f$ , por lo que se plantea el Teorema 2.

44

**Teorema 2.** Supóngase que x es una variable aleatoria con dos valores 1 y 2, f es otra variable aleatoria tal que:

$$
P(X = 1|f) = f
$$

$$
P(Y = 1) = F(F)
$$

entonces:  $P(X = 1) = E(F)$ 

Donde E es el valor esperado en la distribución beta.

Demostración 10. (Demostración elaborada por el autor del presente trabajo).

$$
P(X = 1) = \int_{0}^{1} P(X = 1|f)\rho(f)df
$$

$$
= \int_{0}^{1} f\rho(f)df
$$

$$
= E(F)
$$

Ahora supóngase que F tiene una distribución beta con parámetros a,b,  $N=a+b$ , s y t son dos enteros  $\geq 0$ , y  $M = s+t$ . Entonces:

$$
E(Fs[1 - F]t) = \frac{\Gamma(N)}{\Gamma(N + M)} \frac{\Gamma(a + s)\Gamma(b + t)}{\Gamma(a)\Gamma(b)}.
$$

Demostración 11. (Neapolitan, 2004)  $E(F<sup>s</sup>[1 - F]<sup>t</sup>) = \int_0^1 f<sup>s</sup>(1$  $f)^t \rho(f) df$ 

$$
= \int_0^1 f^s (1-f)^t f \frac{\Gamma(N)}{\Gamma(a)\Gamma(b)} f^{a-1} (1-f)^{b-1} df
$$
  
\n
$$
= \frac{\Gamma(N)}{\Gamma(a)\Gamma(b)} \int_0^1 f^{a+s-1} (1-f)^{b+t-1}
$$
  
\n
$$
= \frac{\Gamma(N)}{\Gamma(a)\Gamma(b)} \frac{\Gamma(a+s)\Gamma(b+t)}{\Gamma(a+s+b+t)}
$$
  
\n
$$
= \frac{\Gamma(N)}{\Gamma(N+M)} \frac{\Gamma(a+s)\Gamma(b+t)}{\Gamma(a)\Gamma(b)}
$$

El resultado anterior es conocido también como la probabilidad de una secuencia de datos o evidencia.

Es necesario saber c´omo actualizar el valor esperado dados algunos datos acontecidos y, por lo tanto, modificar la forma de la distribución que representa la creencia que se tiene acerca de un evento.

**Lema 4.** Supóngase que  $F$  tiene una distribución beta con parámetros a, b,  $N = a + b$ ; s y t dos enteros > 0. Entonces:

$$
\frac{f^s(1-f)^t\rho(f)}{E(F^s[1-F]^t)}=beta(f;a+s,b+t)
$$

**Demostración 12.** (Cuya referencia se encuentra en Neapolitan  $(2004)$ ).

$$
\frac{f^{s}(1-f)^{t}\rho(f)}{E(F^{s}[1-F]^{t})} = \frac{f^{s}(1-f)^{t}\frac{\Gamma(N)}{\Gamma(a)\Gamma(b)}f^{a-1}(1-f)^{b-1}}{\frac{\Gamma(N)}{\Gamma(N+M)}\frac{\Gamma(a+s)\Gamma(b+t)}{\Gamma(a)\Gamma(b)}} = \frac{\Gamma(N+M)}{\Gamma(N)}f^{a+s-1}(1-f)^{b+t-1} = beta(f; a+s, b+t) \quad \blacksquare
$$

Esta última demostración permite actualizar la creencia que uno tiene acerca de un evento, es decir, si ya se tenía la probabilidad de un evento pasado, esta puede ser actualizada y, por ende, calcularla como un nuevo valor esperado y regresar al resultado del Lema 3.

En la Figura [2.4,](#page-60-0) la línea gruesa es una función  $beta(f; 3, 3)$  que representa la creencia a priori, concerniente a la frecuencia relativa de un evento; la curva delgada es una función  $beta(f; 11, 5)$  que representa la creencia posterior, es decir, después de haber visto 8 hits en 10 intentos  $(\;beta + 8, 3 + 2)).$ 

A continuación se amplía una explicación intuitiva de la ditribución beta tomada de Neapolitan (2004):

Cualquiera que esté familiarizado con el béisbol, conoce los promedios de bateo. Simplemente es el n´umero de veces que los jugadores obtienen el hit de base dividido por el total de veces que se toma el bat, éste dará

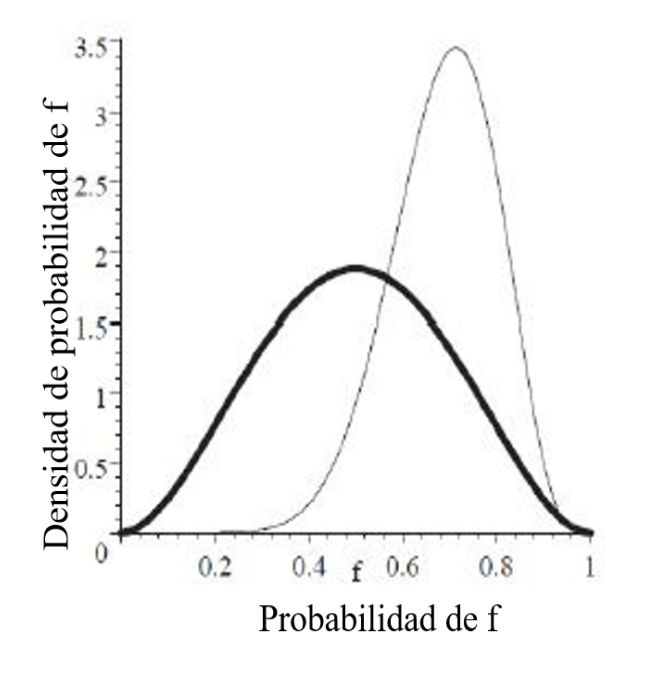

<span id="page-60-0"></span>Figura 2.4: Funciones beta, antes y después de una actualización.

un valor entre 0 y 1, 0.266 es en general el promedio considerado como medio; mientras que 0.3 es considerado un muy excelente promedio.

Imagínese que se tiene a un jugador de béisbol y se quiere predecir cuál va a ser el promedio de bateo en la temporada. El cálculo del promedio de bateo al principio de la temporada no es un buen predictor.

Dado el problema del promedio de bateos, el cual puede ser representado con una distribución binomial (una serie de fallas y éxitos), la mejor manera de representar estas expectaciones o valores esperados es la distribución beta, esto es, antes de haber visto al jugador tomar su primer swing *j* cuál será aproximadamente su promedio de bateo?.

El dominio de la distribución beta es de 0 a 1, así como el de la probabilidad. Se espera que el promedio del jugador esté entre  $0.21$  y  $0.35$ , entonces puede representarse con los siguientes parámetros a=81, b=219, como se muestra en la Figura 2.5.

Supóngase que este jugador obtiene un hit simple, su record en esta temporada es ahora:

Un hit en un bateo, se necesita actualizar las probabilidades, por lo que se debe modificar esta curva en vista de la nueva información, en consecuencia, la nueva distribución beta es  $beta(f; 81+hit, 219+perdidas)$ , entonces  $beta(f; 82, 219)$ . Si se sigue teniendo información hasta llegar a  $beta(f; 181, 419)$ , la distribución queda como la curva más alta de la Figura [2.5.](#page-61-0)

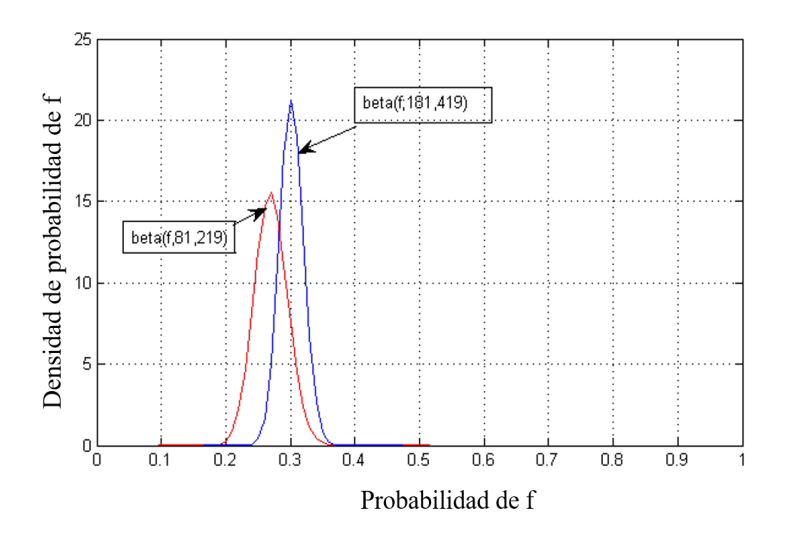

<span id="page-61-0"></span>Figura 2.5: Funciones beta, antes y después de la actualización de información.

El uso de la distribución beta para representar la creencia concerniente a la frecuencia relativa, tiene su justificación en dos hechos:

- 1. Cuando un proceso de aprendizaje comienza, todo es igualmente probable; conforme se van dando evidencias, las probabilidades cambian de manera automática y la función beta sigue representando la probabilidad de los hechos aún después de la actualización de sus parámetros.
- 2. En 1982 Sandy Zabell probó que si un individuo hace ciertas aseveraciones acerca de una creencia de un tema, entonces ese individuo debe usar una función beta para cuantificar cualquier creencia a priori acerca de una frecuencia relativa. El Teorema de Zabell, de hecho, es concerniente a la distribución de Dirichlet, la cual es una generalización de la función beta.

Definición 6. (Función de densidad de Dirichlet). La función de Dirichlet posee parámetros  $a_1, a_2, ..., a_n$  con:

$$
N = \sum_{k=1}^{r} a_k, \text{ donde } a_1, a_2, ..., a_n \text{ son enteros } \ge 1, \text{ es:}
$$
\n
$$
\rho(f_1, f_2, ..., f_{n-1}) = \frac{\Gamma(N)}{\prod_{k=1}^{r} \Gamma(a_k)} f_1^{a_1 - 1} f_2^{a_2 - 1} \dots f_r^{a_n - 1}
$$
\n
$$
0 \le f_k \le 1, \sum_{k=1}^{n} f_k = 1
$$

y se denotará como:

$$
Dir(f_1, f_2, ..., f_{n-1}; a_1, a_2, ..., a_n)
$$

Nótese que  $F_n$  es unívoco, porque se puede obtener de las  $n - 1$  variables anteriores con:  $f_n = 1 - \sum_{h=1}^{n-1} f_h$ , esta es la razón por la que  $Dir$  es una función de n-1 variables.

Ahora se demostrará, por qué la función beta es una función de densidad de Dirichlet, para  $n=2$ . En el caso la función de Dirichlet es:

$$
\rho(f_1) = \frac{\Gamma(N)}{\Gamma(a_1)\Gamma(a_2)} f_1^{a_1 - 1} f_2^{a_2 - 1}
$$

$$
0 \le f_k \le 1. \ f_1 + f_2 = 1
$$

$$
\rho(f_1) = \frac{\Gamma(N)}{\Gamma(a_1)\Gamma(a_2)} f_1^{a_1 - 1} (1 - f_1)^{a_2 - 1} \qquad 0 \le f_1 \le 1
$$

que es una función de distribución beta.

El uso de la distribución de Dirichlet para cuantificar las creencias a priori concernientes en las frecuencias relativas, sólo le corresponde el caso cuando se sabe el n´umero de valores de la variable por adelantado. Por ejemplo, se sabe que en el lanzamiento de una perinola sólo puede haber un número finito de valores posibles, un dado tiene sólo 6 lados. Por ejemplo, si se estudiará en una expedición a las especies que se encontrarán en una isla, se esperaría hallar a algunas especies, pero no se conocerá el número total de ellas.

El valor esperado de la distribución de Dirichlet.

$$
Dir(f_1, f_2, ..., f_{n-1}; a_1, a_2, ..., a_n)
$$

Lema 5. (Cuya referencia se puede encontrar en Zabell ,1982).

 $Si F_1, F_2, \cdots, F_r$  tienen una distribución de Dirichlet con parámetros  $a_1, a_2, ..., a_n, N = \sum a_k$ , entonces para  $1 \le k \le n : E(F_k) = \frac{a_k}{N}$ 

.

#### 2.9. Redes Bayesianas aumentadas

Una vez que se sabe c´omo computar la creencia concerniente a un evento, entonces se deben de asignar parámetros a cada arco de la red usando a las funciones de distribución descritas anteriormente.

Cada nodo posee n distintos valores posibles y los parámetros de la red son las probabilidades condicionales que relacionan a cada nodo con arcos en común. En la Figura [2.6](#page-64-0) se describe cómo son utilizadas las funciones de distribución subjetivas.

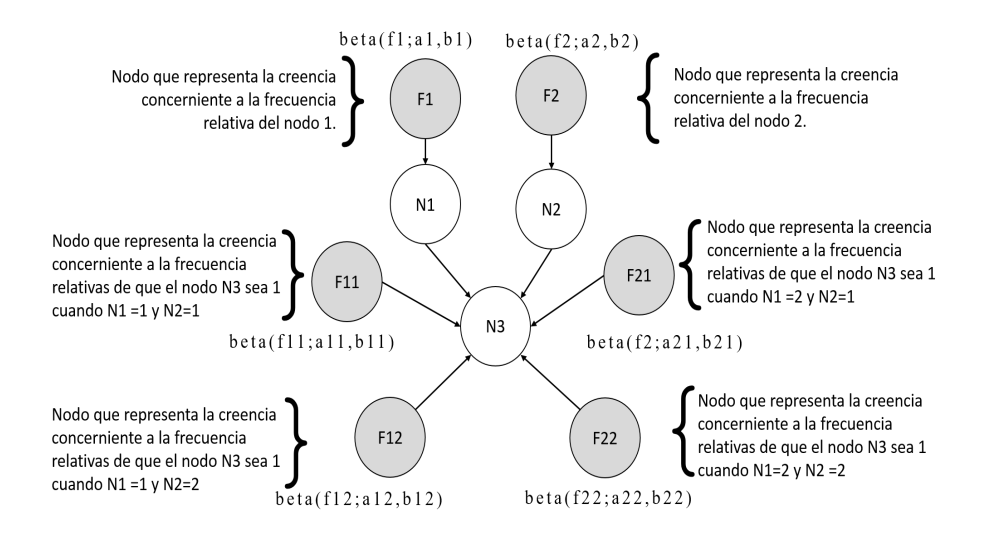

<span id="page-64-0"></span>Figura 2.6: Red Bayesiana aumentada.

Para los diagramas de las Figuras [2.6](#page-64-0) ó [2.7,](#page-65-0) las probabilidades pueden ser calculadas como:

$$
P(N_3 = 1 | N_1 = 1, N_2 = 1) = \frac{a_{11}}{a_{11} + b_{11}}
$$

y por consiguiente:

$$
P(N_3 = 2 | N_1 = 1, N_2 = 1) = \frac{b_{11}}{a_{11} + b_{11}}
$$

Nótese que cumplen con la ley de la probabilidad total:

$$
\frac{a_{11}}{a_{11} + b_{11}} + \frac{b_{11}}{a_{11} + b_{11}} = 1
$$

Así sucesivamente para las demás probabilidades condicionales:

$$
P(N_3 = 1 | N_1 = 1, N_2 = 2) = \frac{a_{12}}{a_{12} + b_{12}}
$$
  

$$
P(N_3 = 1 | N_1 = 2, N_2 = 1) = \frac{a_{21}}{a_{21} + b_{21}}
$$
  

$$
P(N_3 = 1 | N_1 = 2, N_2 = 2) = \frac{a_{22}}{a_{21} + b_{22}}.
$$

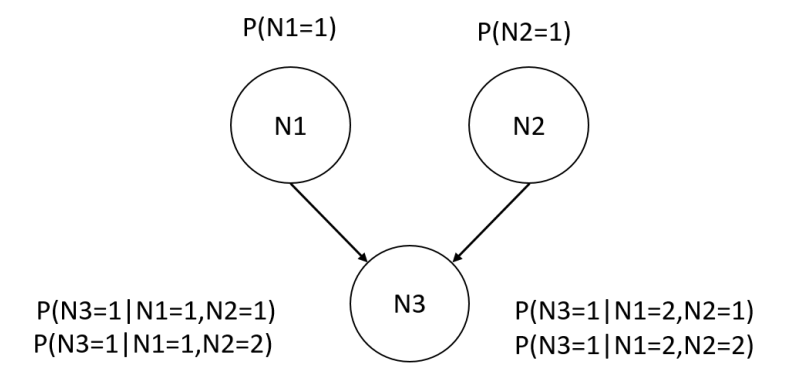

<span id="page-65-0"></span>Figura 2.7: Red Bayesiana simplificada.

En general, se tendrá la necesidad de contar combinaciones de sucesos. Cada contador es un parámetro de las funciones beta (si las variables aleatorias son binarias). En un caso más general, supóngase que un nodo raíz es una variable multinomial cuya frecuencia relativa está representada por una función de Dirichlet,  $Dir(f_1, f_2, ..., f_{n-1}; a_1, ..., a_n)$  y este nodo

posee  $k$  hijos multinomiales, entonces el número total de contadores (que son el total de par´ametros de sus hijos) necesarios son dados por la siguiente expresión:

$$
Num\_Condadores\_Totales = n \sum_{j=1}^{k} ch_j
$$

donde:

 $n:$  Es el número de parámetros del nodo raíz.

 $ch<sub>i</sub> = Es$  el número de parámetros que posee el hijo j-ésimo.

Por otra parte, supóngase que existen k nodos raíces multinomiales (con diferente número de parámetros cada uno) que van a un nodo hijo (con r valores posibles), entonces el número de contadores (parámetros necesarios) en el nodo hijo es:

$$
Num\_condadores_{-} = r \prod_{j=1}^{k} vP_j,
$$

donde  $vP_j =$ son los valores posibles del nodo raíz j-ésimo.

#### 2.10. Estructura de una red Bayesiana

La estructura de un red Bayesiana es la forma en la cual se conectan o no las variables aleatorias. Una de las técnicas basadas en los datos recogidos, en encuestas o sensores, es la llamada selección del modelo aproximado en el que se proponen patrones de redes Bayesianas y a cada uno se le asignan iguales probabilidades a priori con la finalidad de encontrar cuál de esos patrones (llamados qp) maximizan a  $P(d|qp)$ , donde d es una lista de los valores posibles acontecidos de los nodos en la red Bayesiana. Esta probabilidad se puede llamar una puntuación, que es designada por  $score_B(d, qp)$ . Puede existir más de un patrón que cause dicha maximización, pero en este caso, se hará la suposición que sólo hay un ganador. Los siguientes son las condiciones que deben especificarse para establecer un esquema de aprendizaje de estructura:

- 1. Patrones de redes que contengan las variables aleatorias  $X_1, X_2, \cdots, X_n$  multinomiales en su caso general.
- 2. Una variable aleatoria G, cuyo rango consiste en todos los patrones qp de redes posibles que contienen a las n variables aleatorias  $X_n$ .
- 3. Un conjunto de datos para cada variable aleatoria  $d =$  $\{X_1, \cdots, X_i^{(M)}\}.$

Supóngase que se tiene un conjunto de datos de cada nodo, entonces se define a la puntuación de la estructura como:

<span id="page-67-0"></span>
$$
P(d|gp) = P(d|G) = \prod_{i=1}^{n} \prod_{j=1}^{q_i^{(G)}} \frac{\Gamma(N_{ij}^{(G)})}{\Gamma(N_{ij}^{(G)} + M_{ij}^{(G)})} \prod_{k=1}^{r} \frac{\Gamma(a_{ij}^{(G)} + s_{ijk}^{(G)})}{\Gamma(a_{ijk}^{(G)})}
$$
(2.4)

donde:

- $r$  es el número de valores distintos que puede tomar un hijo, dados los valores del padre.
- $q_i$  es el número total de valores posibles para cada nodo.

Es necesario calcular una probabilidad  $P(causalefecto)$  o  $P(qp|d)$ .

En la Figura [2.8](#page-69-0) se muestran los patrones de redes Bayesianas propuestos que utilizan la expresión de puntaje (Ecuación [2.4\)](#page-67-0) para un ejemplo.

Los patrones de redes Bayesianas se califican según su forma y un conjunto de datos que es un conteo de los valores de cada nodo, obteniendo la probabilidad de los datos dado el patrón de red, por lo que se define:

$$
gp_i = RBi, \text{ para } i = 1, 2, \cdots, m.
$$

Donde  $m$  es el número de patrones propuestos.

Recordando la función de puntaje [2.4](#page-67-0) :

$$
P(d|gp_i) = P(d|G) = \prod_{i=1}^{n} \prod_{j=1}^{q_i^{(G)}} \frac{\Gamma(N_{ij}^{(G)})}{\Gamma(N_{ij}^{(G)} + M_{ij}^{(G)})} \prod_{k=1}^{r} \frac{\Gamma(a_{ij}^{(G)} + s_{ijk}^{(G)})}{\Gamma(a_{ijk}^{(G)})}
$$

Se establece equiprobable la probabilidad de cada patrón, entonces:

$$
P(gp_1) = P(gp_2) = \cdots = P(pg_m) = \frac{1}{m}
$$

Utilizando el teorema de Bayes:

 $P(gp_i|d) = \frac{P(d|gp_i)P(gp_i)}{P(d)}$ , donde  $P(d)$  se puede eliminar de esta ecuación, al tomar en cuenta la Ley de la probabilidad total:

$$
\sum_{i}^{m} P(g p_i | d) = 1
$$

Se tienen  $m + 1$  ecuaciones,  $m + 1$  incógnitas (m términos  $P(gp_i|d)$  y a  $P(d)$ :

$$
P(gp_1|d) = \frac{P(d|gp_1)P(gp_1)}{P(d)},
$$
  
\n
$$
P(gp_2|d) = \frac{P(d|gp_2)P(gp_2)}{P(d)}, \dots, P(gp_m|d) = \frac{P(d|gp_m)P(gp_m)}{P(d)}
$$

Resolviendo el sistema de ecuaciones se tiene:

$$
P(gp_i|d) = \frac{P(d|gp_i)}{\sum_{j}^{m} P(d|gp_j)}
$$
\n(2.5)

Para ejemplificar el uso del método de selección se propone lo siguiente:

Ejemplo 2.1: Supóngase que se realizó una estudio en una empresa para preguntar quién está certificado en software para redes y se quiere ver si hay alguna correlación con los individuos que les han ofrecido trabajar en un mejor empleo en otra locación. Se pretende saber si existe correlación entre estos dos eventos.

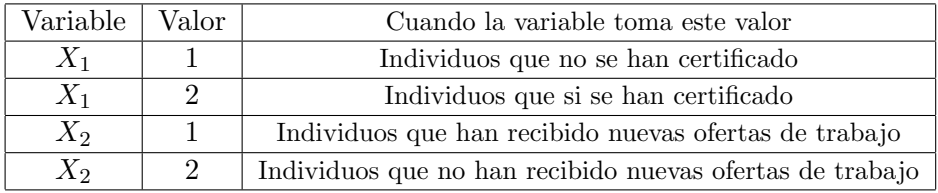

Las variables aleatorias se especifican en la Tabla [2.1:](#page-69-1)

<span id="page-69-1"></span>Tabla 2.1: Especificación de variables para ejemplo de puntaje.

Lo siguiente es representar la creencia *a priori* proponiendo un esquema de aprendizaje de redes, estableciendo un patrón  $qp_1$  y un  $qp_2$ . En el grafo  $qp_1$  los dos nodos están relacionados; en el grafo  $qp_2$ , no lo están.

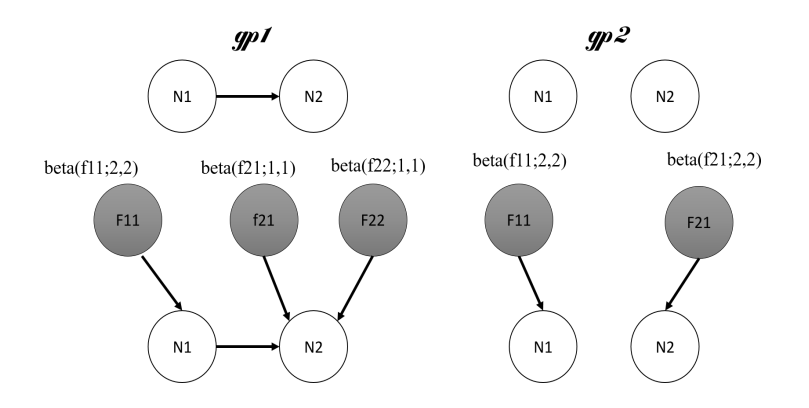

<span id="page-69-0"></span>Figura 2.8: Patrones de red propuestos para el Ejemplo 2.1.

Se tiene la Tabla 2.2 con los datos proporcionados en la encuesta planteada en el Ejemplo 2.1:

$$
P(d|gp_1) = \left(\frac{\Gamma(4)\Gamma(2+5)\Gamma(2+5)}{\Gamma(4+8)\Gamma(2)\Gamma(2)}\right) \left(\frac{\Gamma(2)\Gamma(1+4)\Gamma(1+1)}{\Gamma(2+5)\Gamma(1)\Gamma(1)}\right) \left(\frac{\Gamma(2)\Gamma(1+1)\Gamma(1+2)}{\Gamma(2+3)\Gamma(1)\Gamma(1)}\right)
$$
  
= 7,21x10<sup>-6</sup>

| Caso           | $X_1$          | $X_2$          |
|----------------|----------------|----------------|
|                |                |                |
| $\frac{2}{3}$  |                | $\overline{2}$ |
|                | $\mathbf{1}$   | $\mathbf{1}$   |
| $\overline{4}$ | $\overline{2}$ | $\overline{2}$ |
| $\overline{5}$ | $\mathbf{1}$   | $\mathbf 1$    |
| $\overline{6}$ | $\overline{2}$ | 1              |
| $\overline{7}$ | $\mathbf{1}$   | $\mathbf{1}$   |
| $\overline{8}$ | $\bar{2}$      | $\overline{2}$ |

Tabla 2.2: Datos sobre la encuesta del Ejemplo 2.1.

$$
P(d|gp_1) = \left(\frac{\Gamma(4)\Gamma(2+5)\Gamma(2+3)}{\Gamma(4+8)\Gamma(2)\Gamma(2)}\right) \left(\frac{\Gamma(4)\Gamma(2+5)\Gamma(2+3)}{\Gamma(4+8)\Gamma(2)\Gamma(2)}\right)
$$
  
= 6,75 × 10<sup>-6</sup>

Si se asigna:

$$
P(g p_1) = P(g p_2) = 0.5
$$

Tomando al teorema de Bayes.

$$
P(gp_1|d) = \frac{P(d|gp_1)P(gp_1)}{P(d)} = \frac{7,21 \times 10^{-6}(0,5)}{P(d)}
$$

$$
P(gp_2|d) = \frac{P(d|gp_2)P(gp_2)}{P(d)} = \frac{6,75 \times 10^{-6}(0,5)}{P(d)}
$$

Eliminando a P(d) usando la ley de la probabilidad total, se tiene:

$$
P(gp_1|d) = \frac{3,6075 \times 10^{-6}}{3,6075 \times 10^{-6} + 3,375 \times 10^{-6}} = 0,51665
$$
  

$$
P(gp_2|d) = \frac{3,375 \times 10^{-6}}{3,6075 \times 10^{-6} + 3,375 \times 10^{-6}} = 0,48335
$$

por lo tanto, el patrón ganador es  $gp_1$ .

#### 2.11. Resumen del capítulo

El presente capítulo incluyó la descripción de las redes Bayesianas, los parámetros de las redes Bayesianas, que son las probabilidades condicionales de los nodos padre hacia los nodos hijo. Se describieron las funciones de densidad de probabilidad beta y Dirichlet para el cálculo de las probabilidades condicionales. Se describió el método de inferencia probabilista SPI y se propuso el uso de un m´etodo de puntaje para la selección de la estructura gráfica de la red Bayesiana.

Con las herramientas matemáticas descritas, en el presente capítulo, ahora se es capaz de desarrollar una implementación real para la obtención del modelo que describe al estrés de un conductor y su esquema de control, los cuales serán desarrollados en el Capítulo 3.
# Capítulo 3

# Modelo matemático y computacional

## 3.1. Introducción

En el presente capítulo se propone un modelo matemático y computacional del estrés de un conductor de automóvil, a través del uso de una red Bayesiana. Se definen las variables utilizadas por el modelo matemático y computacional. Se hace una descripción del algoritmo SPI para el caso de la red Bayesiana propuesta. Se realiza una prueba del funcionamiento del modelo de predicción y, finalmente, se propone un algoritmo para la selección de la estructura gráfica de la red Bayesiana.

# 3.2. Modelo matemático del estrés de un conductor

Como se concluyó en la parte de Introducción en la sección del Planteamiento del problema, una herramienta que cubre con las características propuestas para el modelado del estrés son las redes Bayesianas. Retomando los conceptos de los Capítulos 1 y 2, se propone un esquema de control que utiliza el modelo de red Bayesiana con el propósito de modelar y regular el estrés en un conductor de automóvil.

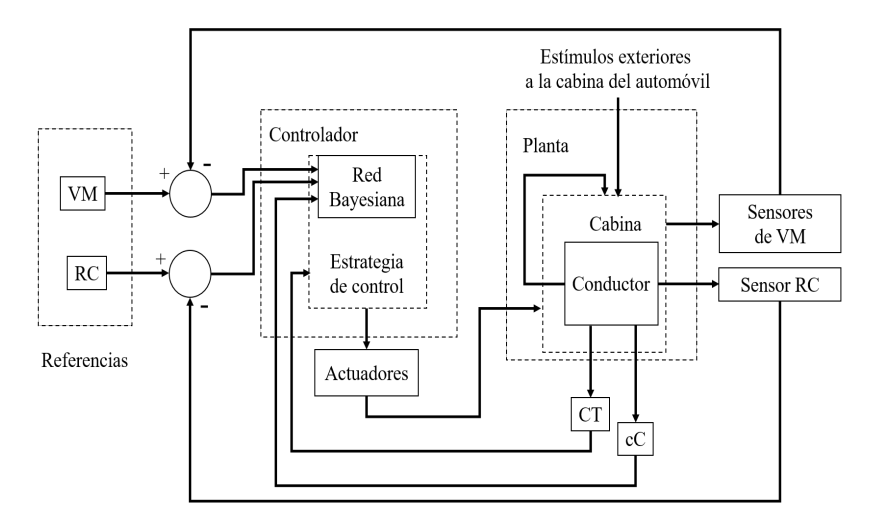

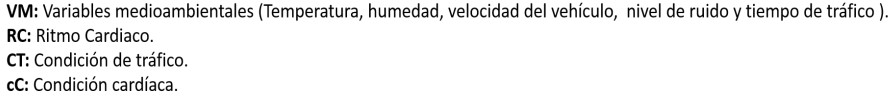

<span id="page-73-0"></span>Figura 3.1: Esquema de control para la regulación del estrés.

En la Figura 3.1 se presenta el esquema de control que utiliza una red Bayesiana para reducir el estrés de un conductor; más adelante se hace la descripción de la red Bayesiana propuesta. Continuando con la Figura 3.1, las variables de entrada son estímulos externos a la cabina del automóvil, que son tanto variables medioambientales como variables del contexto social y psicológico del conductor. Las variables medioambientales  $(VM)$ que se pueden medir por medio de sensores en la cabina del vehículo son: la temperatura  $(T)$ , la humedad relativa  $(H)$ , la velocidad del vehículo  $(V)$ , el ruido que rodea al conductor  $(S)$  y el tiempo de tráfico  $(tT)$ . A su vez, el conductor al estar inmerso en la cabina produce una respuesta por medio de su ritmo cardíaco  $(RC)$  que es medido por un sensor. Las señales  $VM$  y la señal  $RC$  se comparan con sus referencias respectivas (que m´as adelante se explican) obteniendo dos errores que entran a la red Bayesiana para el cálculo de inferencia de las causas (estímulos externos medidos) dado el efecto (ritmo card´ıaco). La salida de la red Bayesiana

son probabilidades de  $P(CausalEffecto)$ , las cuales son tomadas por la estrategia de control que obtiene la máxima  $P(CausalEffecto)$  para seleccionar qué actuador activar con el propósito de reducir la causa con probabilidad mayor. Los actuadores (asiento de masaje, aromatizador y altavoz) se emplean para reducir el estrés, ejecutando su acción sobre la cabina del conductor, quien también tiene la capacidad de modificar las variables medioambientales (VM) por medio de acciones sugeridas por el sistema (e.g., abrir una ventana, encender la calefacción, etcétera). Hay dos señales de entrada al controlador, una es la condición cardíaca  $cC$ que entra a la red Bayesiana como un indicador del estrés psicológico ajeno a las  $VM$ . La condición de tráfico  $CT$  entra a la estrategia de control y da la pauta para que el controlador comience o finalice su acción. A continuación se describen con detalle las variables del esquema de control.

Las señales que salen de los actuadores son de tres tipos. La primer señal es auditiva y, se refiere a instrucciones dadas por medio de un altavoz para sugerir al conductor técnicas de respiración y sugerencias relacionadas con las variables medioambientales (VM) medidas, buscando reducir el nivel de estrés. La segunda es una señal eléctrica que activa un aromatizante para tratar de reducir el nivel de estr´es por medio del olfato del conductor. La tercer señal de actuación, activa una secuencia de masaje por medio de un asiento mecánico vibratorio, este último está colocado sobre el asiento del conductor. Las señales que salen de los actuadores son justificadas por Suárez (2016).

Las señales que entran a la red Bayesiana son variables aleatorias discretas y se pueden clasificar en dos tipos: multinomiales y binomiales, cada una se define en intervalos o rangos. En este caso hay una variable multinomial (tiempo de tráfico) con 5 valores posibles.

Las variables  $T$ ,  $H$ ,  $V$ ,  $S$  y  $cC$  son binarias y se definen en tres intervalos, en donde sólo dos de ellos cuentan como eventos probabilistas, es decir, hay un intervalo de confort o intervalo estable (referencias del esquema de control en la Figura [3.1\)](#page-73-0). Por encima del intervalo de confort habrá un evento, y por debajo habrá el evento complementario en el sentido de la probabilidad.

La primera variable medioambiental (VM) medida es el tiempo de tráfico por ser una fuente de estrés como reportaron Funke (2007) y Dwight et al. (2000).

 $tT$  (Tiempo en el tráfico): Es el horario en que se está conduciendo bajo la condición de que el usuario se encuentra en medio de un tráfico, esta variable posee 5 valores que son equivalentes a 5 horarios de un día.

$$
tT = \{tT_1, tT_2, tT_2, tT_3, tT_4, tT_5\}
$$

En orden los valores de  $tT$  se refieren a:  $tT_1 = \text{Madrugada}$  (22:00 a 7:00),  $tT_2$  = Mañana (7:00 a 12:00),  $tT_3$  = Medio día (12:00 a 14:00),  $tT_4$  = Horario de la comida (14:00 a 17:00) y  $tT_5$  = Tarde-Noche (17:00 a  $22:00$ ), horarios en los que un conductor puede estar en tráfico y que son eventos probables.

T (Temperatura): Es una variable aleatoria de dos valores posibles (i.e., uno bajo y uno alto) fundamentados a continuación.

 $T = \{T_1, T_2\}$  (valor bajo y alto, respectivamente).

Como describió Reinhart (2008) existe una gráfica del confort térmico que relaciona en qué intervalo de temperatura debería estar una persona en interiores con respecto a la temperatura del aire en el exterior. Se especifica como 16◦C en interiores cuando la temperatura en el exterior es de 10◦C; se especifica como 27◦C en el interior de recintos cuando en el exterior es de  $20^{\circ}$ C. Como estos límites de temperatura están dentro de lo que comúnmente se presenta en la Ciudad de México, se toman como valor mínimo (10°C) y máximo (27°C) dentro de la cabina del vehículo.

H (Humedad relativa): Es una variable aleatoria de dos valores posibles.

 $H = \{H_1, H_2\}$  (valor bajo y alto, respectivamente).

Según lo descrito en el mismo artículo de Reinhart (2008) las labores en interiores se pueden volver inc´omodas e incluso generar riesgos para la salud si se está fuera del rango de confort de humedad, por lo que recomendó que la humedad relativa esté entre  $30\%$  y  $65\%$ . Comparando estos datos de humedad relativa con los que proporciona el INEGI en la sección de climatología, son valores que se reportan en la Ciudad de México. Por lo que se establece que:

$$
30\,\% \leq H \leq 65\,\%.
$$

V (Velocidad): Es una variable aleatoria de dos valores posibles.

 $V = \{V_1, V_2\}$  (i.e., valor bajo y alto, respectivamente).

Como mencionaron Jacobs et al. (2002) las grandes velocidades exigen un alto nivel de concentración, reflejos rápidos, maniobrabilidad, etcétera. Para poder afrontar con éxito las demandas que exige el camino, inevitablemente se experimenta un alto nivel de ansiedad conocida como la reacción de vuelo.

Dados los hechos del párrafo anterior y tomando en cuenta lo descrito por la Organización de las Naciones Unidas (ONU) sección HABITAT en el Reporte Nacional de Movilidad Urbana en México del 2014 a 2015, se mencionó que la velocidad de conducción en horas pico tienen valores que van desde los  $8km/h$  a los  $11km/h$ , entonces se establece el límite inferior como 10km/h. Para el límite superior se tomó en cuenta la velocidad máxima permitida en el reglamento de tránsito de la Ciudad de México, por lo que se establece el l´ımite superior en 80km/h, entonces:

$$
10km/h \le V \le 80km/h
$$

S (Nivel de ruido): Es una variable aleatoria de dos valores posibles.

 $S = \{S_1, S_2\}$  (i.e., valor bajo y alto, respectivamente).

Los límites fueron establecidos por consulta de un documento oficial del Estado de México (2015), donde se mencionó que en tráfico el nivel de ruido promedio es de 50dBA y que ruidos con más de 70dBA pueden

## 64 CAPÍTULO 3. MODELO DEL ESTRÉS DE UN CONDUCTOR

provocar serias complicaciones. Las siguientes afirmaciones sobre las consecuencias a la exposición del ruido mencionadas en el documento oficial del Estado de México son:

a) Se eleva el riesgo de adquirir una enfermedad isquémica del corazón, siempre que se esté expuesto a ruido que rebase los 65dBA.

b) La exposición al ruido de tráfico mayor a 50dBA incrementa el riesgo al miocardio en comparación con sujetos expuestos a menos de 50dBA.

c) Con largos periódos de exposición al ruido, se puede presentar hipertensión y cardiopatía.

d) Estudios epidemiológicos sugieren que el ruido puede ser un factor de riesgo cardiovascular, por una reacción de estrés que probablemente desencadena una respuesta del sistema nervioso autónomo con una activación del sistema simpático y sistema neuroendocrino; aumento del cortisol, grasa visceral y resistencia a la insulina.

Los efectos de la exposición al ruido pueden ser clasificados en:

1) Efectos en la salud mental: estrés (por el aumento en hormonas relacionadas con la adrenalina), irritabilidad, agresividad, histeria, neurosis, fatiga, falta de deseo sexual, ansiedad y consumo de medicación sedante.

2) Efectos sobre el rendimiento: el nivel alto de ruido puede afectar los procesos cognitivos, como la lectura, memorización, atención y solución de problemas.

3) Efectos sociales y de comportamiento: se reduce la actitud cooperativa y aumentan los sentimientos de desamparo.

En el mismo documento oficial del Estado de México (2015) se recabó información de la Organización Mundial de la Salud (OMS), donde se describe una tabla con el valor de dBA normales (55dBA).

Debido a que se desea integrar a la mayoría de gente y particularidades que estos representan, se decide que un nivel bajo de ruido esté por debajo del normal propuesto por la OMS (55dBA), entonces se designa el valor de 30dBA (equivalente a una conversación en voz baja) para que el conductor tenga la libertad de poner radio y hablar dentro del vehículo, esto para que el sistema no marque un evento de estrés asociado al ruido. El rango de confort del nivel de ruido se propone como:

$$
30dBA \le S \le 70dBA
$$

 $RC$  (Ritmo cardíaco): Es una variable aleatoria de dos valores posibles.

$$
RC = \{RC_1, RC_2\}.
$$

El ritmo cardíaco está definido entre dos límites:  $60BPM \leq RC \leq$  $100BPM$  (por sus siglas en inglés Beats Per Minute), ya que como se comentó en la parte de Motivación, el estrés esta relacionado con el ritmo cardíaco. Según la fundación Británica del Corazón (2014) en una persona promedio el ritmo card´ıaco se encuentra en este rango de valores. Adem´as, Taggart et al. (1969) realizaron un estudio con diferentes grupos de conductores (32 personas con ritmos card´ıacos normales, 24 personas con enfermedades card´ıacas coronarias, 17 pilotos de carreras, 4 con enfermedades reumáticas y uno con cardiopatía) con el fin de determinar el rango de valores de ritmos card´ıacos que representa a los tipos de conductores. Se obtuvo un rango que va de los 60BPM a 103BPM, esto reafirma lo considerado por la fundación Británica del Corazón. Dado lo anterior la variable binaria RC toma como un evento cuando el ritmo cardíaco es menor a 60BPM y toma otro evento cuando el ritmo cardíaco es mayor a 100BPM.

#### 66 CAPÍTULO 3. MODELO DEL ESTRÉS DE UN CONDUCTOR

El valor de mínimo ritmo cardíaco es propuesto debido a que como menciona la Sociedad del Ritmo Cardíaco<sup>[1](#page-79-0)</sup>, si el ritmo cardíaco es bajo, menor al promedio (60BPM), se pueden presentar síntomas como: debilidad, cansancio y desmayo (sincope) que son s´ıntomas de la bradicardia<sup>[2](#page-79-1)</sup>.

 $cC$  (Condición cardíaca): Es una variable de dos estados posibles,  $\epsilon$ sta depende de la decisión del conductor y sirve para que el usuario indique si en un momento dado éste posee alguna condición psicológica que repercuta en su ritmo card´ıaco (e.g., ir tarde a un evento importante o haber acontecido un evento traumatizante). Para mayor referencia sobre el cómo se usa el concepto del estrés para la variable de condición cardíaca, existe un manual de psicopatología de Amparo Belloch et al. (2009), donde describe un modelo de estrés como una conjunción de las teorías basadas en la respuesta al estr´es (estr´es como variable dependiente al ser humano) y las teorías del estrés basadas en el estímulo (estrés tomado como variable independiente del ser humano), proponiendo un modelo basado en la integración donde se retoman ambos conceptos.

Como se mostró en la Figura 3.1, aunada a las entradas del esquema de control, se tiene a la condición de Tráfico  $CT$  que es la pauta para que el controlador realice su trabajo. Sin ´esta, el sistema no puede ejecutar ninguna acción, para mayor información, refiérase a Suárez  $(2016)$  en el Capítulo 2. Una de las razones de incorporar una condición de tráfico es debido a lo mencionado por Kubitzki  $(2011)$ , quién según sus investigaciones en el  $78\%$  de los accidentes automovilísticos el conductor estaba realizando actividades que no estaban relacionadas con la conducci´on, de estos la causa mayor fueron aquellos en donde se configuraba un navegador del celular o GPS.

<span id="page-79-1"></span><span id="page-79-0"></span><sup>1</sup>http://www.hrsonline.org/Patient-Resources/Symptoms-Diagnosis/Slow-Heartbeat

<sup>&</sup>lt;sup>2</sup>La bradicardia es una alteración del ritmo al que late el corazón, concretamente se trata de un descenso en la frecuencia card´ıaca. La bradicardia empieza a considerarse como tal cuando las pulsaciones están por debajo de los 60 latidos por minuto en estado de reposo. Aunque la bradicardía por sí misma no tiene que ser necesariamente tratada  $(cuando es asintomática)$ 

Dadas la razones mencionadas por Kubitzki (2011) se condicionó al sistema a trabajar sólo cuando el conductor se encuentra estancado en tráfico, debido a que la velocidad es menor que en un flujo normal. Sin embargo, esto no niega la posibilidad de tener un incremento brusco de velocidad, ya que como es sabido, aunque haya tráfico lento a veces se requiere hacer maniobras que necesiten de cambios súbitos de velocidad.

#### 3.3. Estructura de la red Bayesiana propuesta

Una vez definidas las variables aleatorias se propone una red Bayesiana mostrada en la Figura [3.2.](#page-81-0)

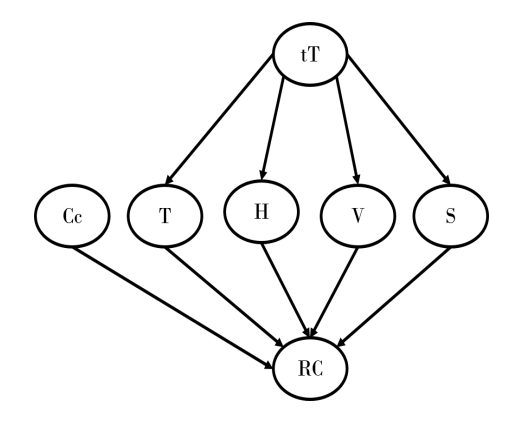

<span id="page-81-0"></span>Figura 3.2: Red Bayesiana para el modelo del estrés.

Se proponen relaciones entre nodos de la Figura 3.2, debido a que las variables  $T, H, V, y$  s dependen de cuándo se esté manejando, por ejemplo la temperatura durante un tráfico depende de en qué momento se está conduciendo, al igual que la humedad; de la misma manera la velocidad, porque no es lo mismo un tr´afico de la ma˜nana que uno en la madrugada (cabe mencionar que no se omite que exista tráfico lento en la madrugada). La variable S también depende de  $tT$  debido a que el sonido que percibe un conductor es diferente dependiendo de los horarios en los que se maneja.

Debe notarse que el grafo de la Figura [3.2](#page-81-0) cumple con la condición de Markov y utiliza a las principales causas de estrés mencionadas en la Sección 3.2.

La condición de tráfico no pertenece al diagrama de la Figura [3.2](#page-81-0) debido a que sólo sirve para el condicionamiento de la actuación del sistema.

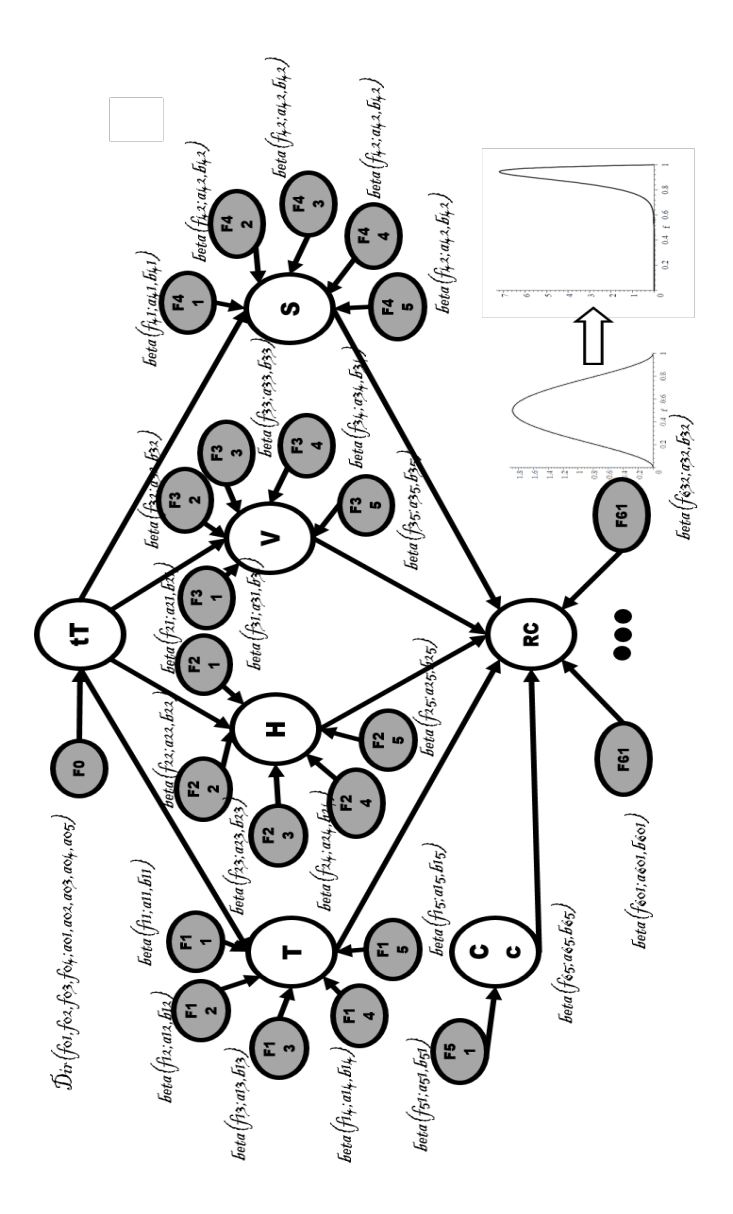

<span id="page-82-0"></span>Figura 3.3: Red Bayesiana aumentada para el modelo del estrés de un conductor.

La red Bayesiana aumentada es la que se muestra en la Figura [3.3.](#page-82-0) Nótese el uso de la función Dirichlet en el primer nivel, 20 funciones beta para el segundo nivel (pertenecientes a los nodos  $cC, T, H, V, V, S$ ) y 32 funciones beta para el tercer nivel (para el nodo RC). Por lo que el total de funciones para describir la creencia de la frecuencia relativa concerniente al valor de cada variable aleatoria es de 54 funciones discretas.

Los parámetros de cada función son contadores, entonces para incrementar los valores de los contadores se requieren cumplir las condiciones señaladas en la Sección 3.2 (una condición cumplida significa estar fuera del rango de confort) para dar por hecho que una variable aleatoria está en un valor determinado (bajo o alto).

Las probabilidades que se requieren calcular son las que proveen información de las causas  $(VM)$  dados los efectos  $(RC)$ . Estas probabilidades condicionales son las siguientes:

$$
P(cC|RC)
$$
,  $P(T|RC)$ ,  $P(H|RC)$ ,  $P(V|RC)$ ,  $P(S|RC)$ .

Como describe la ecuación (2.3) de la Sección 2.7 las probabilidades causa dado el efecto RC son:

$$
P(cC|RC) = \frac{P(cC, RC)}{P(RC)}
$$
\n(3.1)

$$
P(T|RC) = \frac{P(T, RC)}{P(RC)}
$$
\n(3.2)

$$
P(H|RC) = \frac{P(H, RC)}{P(RC)}
$$
\n(3.3)

$$
P(V|RC) = \frac{P(V, RC)}{P(RC)}
$$
\n(3.4)

$$
P(S|RC) = \frac{P(S, RC)}{P(RC)}
$$
\n(3.5)

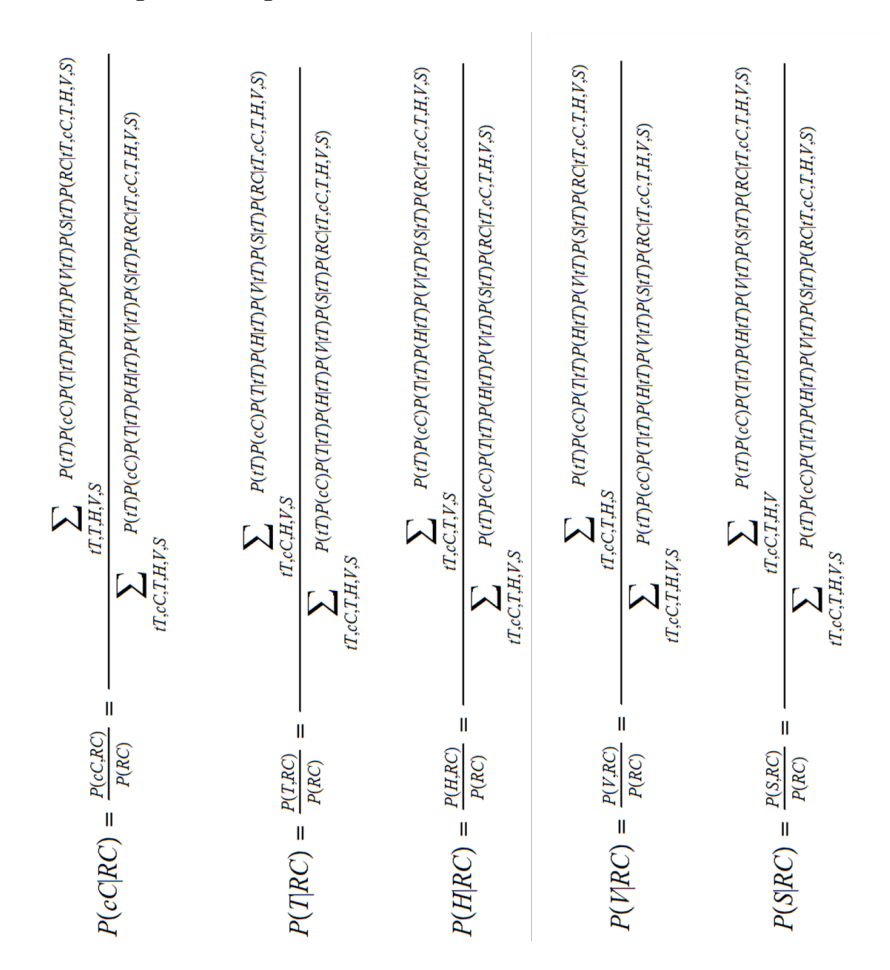

En la siguiente Figura [3.4](#page-84-0) se desarrollan las ecuaciones anteriores.

<span id="page-84-0"></span>Figura 3.4: Ecuaciones (3.1) a (3.5) en forma desarrollada.

## 3.4. Algoritmos

#### 3.4.1. Algoritmo SPI para el modelo del estrés

Como se mencionó en el Capítulo 2, el método utilizado para establecer las ecuaciones mostradas en la Figura [3.4](#page-84-0) es el algoritmo de SPI. Se utilizó un software para verificar el funcionamiento del algoritmo SPI en un lenguaje secuencial. Para este fin, se seleccionó  $MATLAB^{\circledR}$  y el Bayes Net Toolbox for MATLA $B^{\tiny{\textcircled{B}}}$ , escrito por Kevin Murphy del departamento de ciencias de c´omputo de la Universidad de California en Berekeley (durante 1997 a 2002). Para esto el autor del presente trabajo de tesis, propone un caso hipot´etico donde se definen las tablas de probabilidad condicional (TPC):

|  | $ tT_2 $       | $ tT_3 $  | $\pm tT_A$ |  |
|--|----------------|-----------|------------|--|
|  | $+0.4 + \cdot$ | $\pm 0.3$ | 0.1        |  |

Tabla 3.1: TPC del tiempo de tráfico.

| $c\mathbf{t}$ . | $-c$ $\sim$ | $\mathcal{C}^{(1)}$ |
|-----------------|-------------|---------------------|
| P(cC)           | 0.8         | ロソ                  |

Tabla 3.2: TPC de la condición cardíaca.

|  | $tT$   $T_1$   $T_2$   $H_1$   $H_2$   $V_1$   $V_2$   $S_1$   $S_2$ |  |  |  |
|--|----------------------------------------------------------------------|--|--|--|
|  | $tT_1$   0,5   0,5   0,2   0,8   0,5   0,5   0,5   0,5               |  |  |  |
|  | $tT_2$   0,3   0,7   0,5   0,5   0,3   0,7   0,7   0,3               |  |  |  |
|  | $tT_3$   0,4   0,6   0,6   0,4   0,3   0,7   0,7   0,3               |  |  |  |
|  | $tT_4$   0,3   0,7   0,5   0,5   0,4   0,6   0,6   0,4               |  |  |  |
|  | $tT_5$   0,5   0,5   0,5   0,5   0,5   0,5   0,5   0,5               |  |  |  |

Tabla 3.3: TPC de T, H, V y S dado tT.

Para la variable aleatoria  $RC$ , se tendrán  $2^5$  combinaciones, entonces:

|                | cC | T  | Hr  | V          | S              | $VRC_1$  | $VRC_2$ |
|----------------|----|----|-----|------------|----------------|----------|---------|
| 1              | cC | T1 | Hr1 | V1         | S1             | $_{0,2}$ | 0,8     |
| $\overline{2}$ | cC | T1 | Hr1 | V1         | S2             | 0,6      | 0,4     |
| 3              | cC | T1 | Hr1 | $V2 \$     | S <sub>1</sub> | 0,3      | 0,7     |
| 4              | cC | T1 | Hr1 | $\it{V2}$  | S <sub>2</sub> | 0,1      | 0,9     |
| 5              | cC | T1 | Hr2 | V1         | $S1 \$         | 0,65     | 0,35    |
| 6              | cC | T1 | Hr2 | V1         | S <sub>2</sub> | 0,25     | 0,75    |
| 7              | cC | T1 | Hr2 | ${\it V2}$ | S1             | 0,38     | 0,62    |
| 8              | cC | T1 | Hr2 | ${\it V2}$ | S2             | 0,56     | 0,44    |
| 9              | cC | T2 | Hr1 | V1         | S <sub>1</sub> | 0,32     | 0,68    |
| 10             | cC | T2 | Hr1 | V1         | S <sub>2</sub> | 0,33     | 0,67    |
| 11             | cC | T2 | Hr1 | V2         | S <sub>1</sub> | 0,45     | 0,55    |
| 12             | cC | T2 | Hr1 | ${\it V2}$ | S <sub>2</sub> | 0,5      | 0,5     |
| 13             | cC | T2 | Hr2 | $\it{V}1$  | S <sub>1</sub> | 0,25     | 0,75    |
| 14             | cC | T2 | Hr2 | V1         | S <sub>2</sub> | 0,38     | 0,62    |
| 15             | cC | T2 | Hr2 | $\it{V2}$  | S <sub>1</sub> | 0,5      | 0,5     |

Tabla 3.4: TPC el RC dados sus padres, parte 1.

|        | cC | T                   | H              | V          | $\, S \,$ | $RC_1$    | $RC_2$       |
|--------|----|---------------------|----------------|------------|-----------|-----------|--------------|
| 16     | cC | $\, T2$             | H2             | V2         | S2        | 0,2       | 0,8          |
| 17     | cC | T1                  | H 1            | V1         | $S1 \$    | 0,6       | $_{0,4}$     |
| 18     | cC | T1                  | H1             | $\it{V}1$  | S2        | $_{0,4}$  | $_{0,6}$     |
| 19     | cC | T1                  | H1             | V2         | S1        | 0,5       | $_{\rm 0,5}$ |
| 20     | cC | T1                  | H1             | V2         | S2        | 0,32      | $_{0,68}$    |
| 21     | cC | T1                  | H <sub>2</sub> | V1         | S1        | 0,5       | $_{0,5}$     |
| 22     | cC | T1                  | H2             | V1         | S2        | 0,5       | 0,5          |
| 23     | cC | T1                  | H <sub>2</sub> | V2         | S1        | 0,42      | 0,58         |
| 24     | cC | T1                  | H <sub>2</sub> | ${\it V2}$ | S2        | 0,56      | 0,44         |
| 25     | cC | ${\scriptstyle T2}$ | H1             | V1         | S1        | 0,31      | 0,69         |
| 26     | cC | Τ2                  | H1             | V1         | S2        | 0,25      | $\rm 0.75$   |
| 27     | сC | Τ2                  | H1             | V2         | S1        | 0,38      | 0,62         |
| 28     | cC | $\, T2$             | H1             | ${\it V2}$ | S2        | 0,5       | $_{0,5}$     |
| 29     | cC | Τ2                  | H <sub>2</sub> | V1         | S1        | 0,5       | $_{0,5}$     |
| 30     | cC | $\, T2$             | H <sub>2</sub> | V1         | S2        | $_{0,32}$ | 0,68         |
| $31\,$ | cC | $\, T2$             | H <sub>2</sub> | $\it{V2}$  | $S1 \$    | $_{0,33}$ | 0,67         |
| 32     | cC | $\, T2$             | $_{H2}$        | ${\it V2}$ | S2        | 0,5       | $_{0,5}$     |

Tabla 3.5: TPC el RC dados sus padres, parte 2.

Se crea la matriz de adyacencia correspondiente a la red de la Figura 3.2:

$$
MRB_1=\left(\begin{array}{cccccc} tT & cC & T & H & V & S & RC \\ tT & 0 & 1 & 1 & 1 & 1 & 1 & 0 \\ cC & 0 & 0 & 0 & 0 & 0 & 0 & 1 \\ T & 0 & 0 & 0 & 0 & 0 & 0 & 1 \\ H & 0 & 0 & 0 & 0 & 0 & 0 & 1 \\ V & 0 & 0 & 0 & 0 & 0 & 0 & 1 \\ S & 0 & 0 & 0 & 0 & 0 & 0 & 1 \\ RC & 0 & 0 & 0 & 0 & 0 & 0 & 0 \end{array}\right)
$$

 $En$  las Figuras [3.5,](#page-88-0) [3.6](#page-89-0) y [3.7](#page-90-0) se describe el código para la implementación del algoritmo de inferencia de Pearl que utiliza el Toolbox BNT:

```
close all
format long
N=7: % se definen el numero de nodos
dag=zeros(N,N);% se crea un espacio para almacener a la matriz de adyacencia
%tT = 1; cC = 2; T = 3; V = 5; S=6; % enumeración para los nodos
%H=4; RC=7;dag=[0011110;% se declara la matriz de adyacencia
     0000001:
     0000001:
     0000001:
     0000001:
     0000001:
     0000000:
discrete_nodes = 1:N;% se reservan los nodos en un array
node_sizes = [5 2 2 2 2 2 2]; % Se definen los espacios de las variables aleatorias
bnet = mk bnet(dag, node sizes, 'discrete', discrete nodes); % Se hace la matriz dando los parámetros necesarios.
```
<span id="page-88-0"></span>Figura 3.5: Código en  $MATLAB^{\circledR}$  para hacer inferencia parte 1.

```
% bnet.names se le nombra a cada nodo
tT = bnet.names('tT'):
cC = bnet.names('cC');T = bnet.names('T');Hr = bnet.names('H');V = bnet.names('V');
S = bnet.names('S');
RC = bnet.names('VRC');
% Se asignan las tablas de probabilidad condicional
bnet.CPD{tT} = tabular_CPD(bnet, tT, [0,7 0.1 0.2 0 0]);
bnet.CPD{cC} = tabular_CPD(bnet, cC, [0.8 0.2 ]);
bnet.CPD{T} = tabular_CPD(bnet, T, [0.8 0.2 1 0.2 0.5 0.2 0.8 0 0.8 0.5]);
bnet.CPD{H}= tabular_CPD(bnet, Hr, [0.2 0.5 0.6 0.5 0.5 0.8 0.5 0.4 0.5 0.5]);
bnet.CPD{V} = tabular_CPD(bnet, V, [0.5 0.3 0.2 0.1 0.5 0.5 0.7 0.8 0.9 0.5]);
bnet.CPD{S} = tabular_CPD(bnet, S, [1 0,3 0.9 0.7 0.5 0 0.7 0.1 0.3 0.5]);
```
<span id="page-89-0"></span>Figura 3.6: Código en  $MATLAB^{\circledR}$  para hacer inferencia, parte 2.

```
CPT_RC=[0.2 02 0.2 0.1 0.65 0.25 0.38 0.56 0.32 0.33 0.45 0.5 0.25 0.38 0.5 ...
0.2 0.6 0.4 0.5 0.32 0.5 0.5 0.42 0.56 0.31 0.25 0.38 0.5 0.5 0.32 0.33 0.5 ...
0.8 0.8 0.8 0.9 0.35 0.75 0.62 0.44 0.68 0.67 0.55 0.5 0.75 0.62 0.5 ...
0.8 0.4 0.6 0.5 0.68 0.5 0.5 0.58 0.44 0.69 0.75 0.62 0.5 0.5 0.68 0.67 0.5];
bnet.CPD{RC}=tabular_CPD(bnet,RC, CPT_RC);
draw_graph(G);
% %Ahora se calcula P(T=1|RC=2)
tic
engine = jtree_inf_engine(bnet);
evidence = cell(1, N);evidence(RC) = 2;[engine, loglik] = enter_evidence(engine, evidence);
marg = marginal_nodes(engine, Hr);
PT1_RC2 \equiv marg.T(1)
PT2_RC2 \equiv mag.T(2)PT1_RC2+PT2_RC2
```
<span id="page-90-0"></span>Figura 3.7: Código en  $MATLAB^{\circledR}$  para hacer inferencia, parte 3.

La red definida en la matriz de adyacencia se muestra en la Figura [3.8.](#page-91-0)

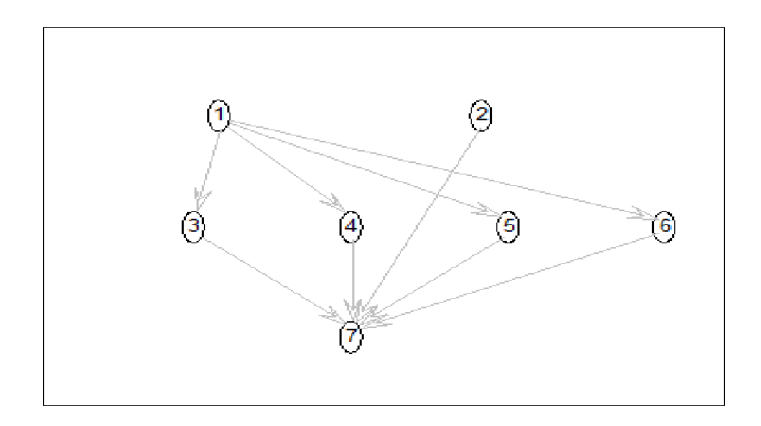

<span id="page-91-0"></span>Figura 3.8: Resultado gráfico del algoritmo Pearl.

Los resultados del algoritmo Pearl realizado en  $MATLAB^{\circledR}$  se muestran más adelante en la Tabla 3.6. A continuación se describirá el algoritmo de SPI.

El algoritmo SPI fue escrito en  $MATLAB^{\circledR}$ . Para comprobar el funcionamiento del algoritmo SPI se utilizaron los mismos datos con los que trabajó el ToolBox BNT de  $MATLAB^@$ , esto con el prop´osito de comparar los resultados y evaluar el funcionamiento del SPI. Posteriormente el algoritmo SPI se utiliza en *Puthon* para poder emplearlo como una función que recibe a las tablas de probabilidad condicional y pueda ser usado en una tarjeta de control a bordo del vehículo.

En el siguiente listado se dan los pasos que realiza el algoritmo SPI.

- 1. Se identifica cuál es la probabilidad de la causa a calcular.
- 2. Se inicializan dos variables acumuladoras llamadas, Num y Den, con el valor de cero.
- 3. Se reciben las tablas de probabilidad condicional, definiendo a cada una en forma matricial, es decir, una tabla para  $tT$ , otra para  $cC$  y una tabla de probabilidad condicional para cada hijo de la variable  $tT$  (4 tablas correspondientes a T, H, V y S).
- 4. Se crea una variable de dimensión  $2^5$ , para asignarle un vector de 64 elementos (todas las combinaciones de los padres del nodo RC) que posee a las probabilidades condicionales para cada combinación de los padres de RC.
- 5. A través de estructuras de control  $For$  anidadas se logra pasar el vector de combinaciones de los padres de RC a una hipermatriz de dimensión  $2 \times 2 \times 2 \times 2 \times 2$ .
- 6. Con estructuras de control  $For$  se hace una iteración de los elementos de cada matriz  $(cC, tT, T, H, V, y, S)$  y la hipermatriz (combinaciones de los valores de  $RC$  dado los valores de sus padres) según los indices descritos en los desarrollos de las ecuaciones (3.1) a (3.5). Esto se hace para el numerador y el denominador en de las ecuaciones (3.1) a (3.5).
- 7. En cada anidamiento For se van acumulando los productos de las probabilidades condicionales para cada combinación según los índices de las ecuaciones (3.1) a (3.5), los productos se almacenan en las variables llamadas Num y Den.
- 8. Por último, se efectúa la división de Num y Den para obtener la probabilidad de la causa dado el efecto.

Los resultados del algoritmo Pearl se muestran en la Tabla 3.6 y se refieren a las probabilidades descritas en las ecuaciones  $(3.1)$  a  $(3.5)$  de la Sección 3.3. En este caso todas fueron calculadas para la evidencia del ritmo cardíaco alto (mayor a 100BPM).

| Expresión                     | Valores numéricos                             |
|-------------------------------|-----------------------------------------------|
| $P(cC_1 RC) + P(cC_2 RC) = 1$ | $0.788940929687787+0.211059070312213 = 1.0$   |
| $P(T_1 RC) + P(T_2 RC) = 1$   | $0.751070252357820 + 0.248929747642180 = 1.0$ |
| $P(H_1 RC) + P(H_2 RC) = 1$   | $0.219795723615746 + 0.780204276384254 = 1.0$ |
| $P(V_1 RC) + P(V_2 RC) = 1$   | $0.448202608599837+0.551797391400164 = 1.0$   |
| $P(S_1 RC) + P(S_2 RC) = 1$   | $0.899968303933985 + 0.100031696066015 = 1.0$ |

Tabla 3.6: Resultados del algoritmo Pearl en  $MATLAB^{\circledR}$ .

Los resultados del algoritmo SPI descrito anteriormente en los puntos del 1 al 8 son los que se muestran en la Tabla 3.7.

| Expresión                     | Valores numéricos                                                |
|-------------------------------|------------------------------------------------------------------|
| $P(cC_1 RC) + P(cC_2 RC) = 1$ | $\label{eq:3} 0.788940929687747 + 0.211059070612298 = 1.0$       |
| $P(T_1 RC) + P(T_2 RC) = 1$   | $\label{eq:3d1d2} 0.751070252357850 + 0.248929747842180 {=} 1.0$ |
| $P(H_1 RC) + P(H_2 RC) = 1$   | $0.219795723615736 + 0.780204276384254 = 1.0$                    |
| $P(V_1 RC) + P(V_2 RC) = 1$   | $0.448202608599847+0.551797391400145=1.0$                        |
| $P(S_1 RC) + P(S_2 RC) = 1$   | $0.899968303933975 + 0.100031696066056 = 1.0$                    |

Tabla 3.7: Resultados del algoritmo SPI en  $MATLAB^{\circledR}$ .

Al comparar las tablas 3.6 y 3.7 se puede notar que el algoritmo SPI descrito, arroja resultados muy similares al del algoritmo de Pearl, por lo tanto se ha implementado un algoritmo capaz de inferir acerca de las causas y tomar decisiones para modificar dichas causas. Adem´as, puede ser utilizado en cualquier plataforma de programación secuencial  $y/u$ orientada a objetos como es el caso de  $Python.$ 

El diagrama de la estrategia de control implementado se muestra en la Figura [3.9,](#page-94-0) el cual describe cómo trabaja el sistema RAUTEC. En el Apéndice A, en la Sección A.2, se presenta con más detalle el uso de las funciones necesarias para que el sistema RAUTEC lleve a cabo su tarea.

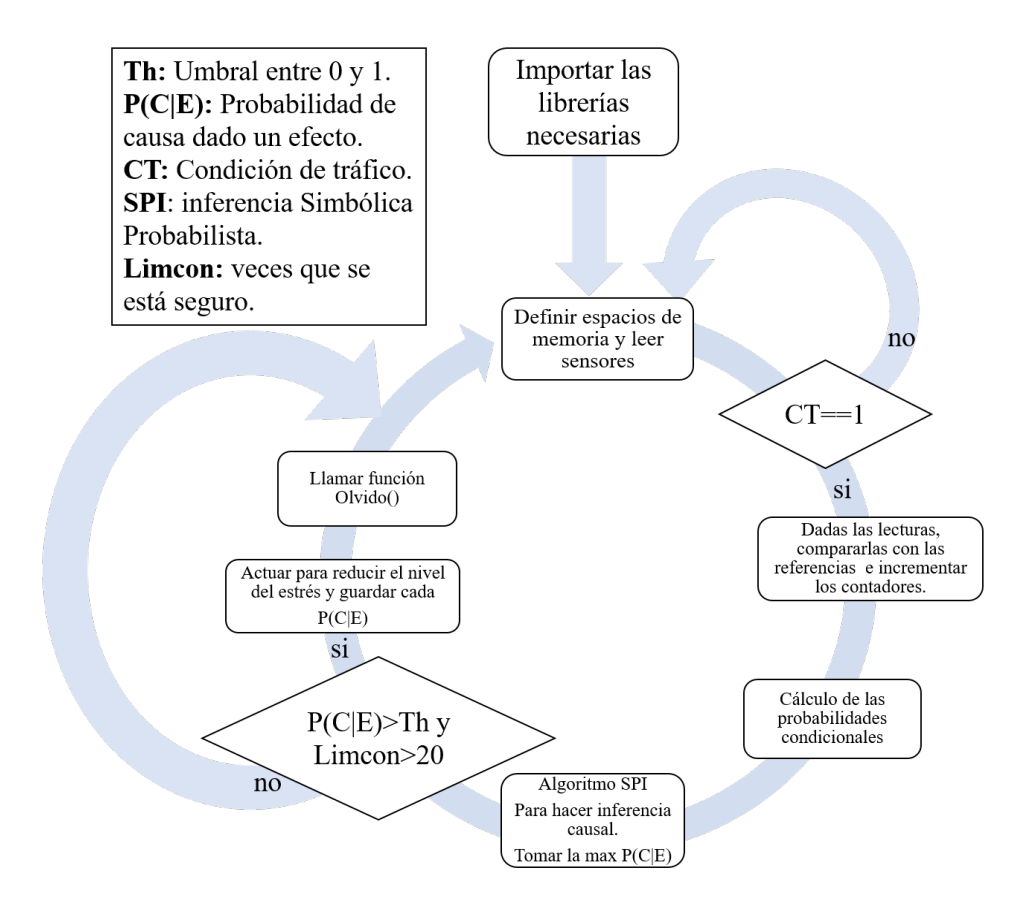

<span id="page-94-0"></span>Figura 3.9: Estrategia de control del sistema RAUTEC.

#### 82 CAP´ITULO 3. ALGORITMOS DE INFERENCIA PARA EL MODELO DEL ESTRES´

Como puede verse en la Figura [3.9](#page-94-0) el algoritmo de la estrategia de control comienza importando las librerías necesarias, estas librerías permiten controlar o acceder a los diferentes periféricos conectados a la Raspberry Pi (que es el núcleo de procesamiento del sistema RAUTEC), enseguida se reserva memoria volátil para las variables empleadas tales como contadores o valores de las se˜nales de entrada. Se leen las entradas (sensores) y se pregunta si existe una condición de tráfico  $CT$ . Si la respuesta es falsa se cae en un bucle hasta que la condición de tráfico sea verdadera, donde se continua con el flujo.

De acuerdo a las lecturas almacenadas en las variables designadas para los sensores, se comparan cada uno de sus valores con los límites definidos en el Capítulo 3 (las referencias del esquema de control). Se incrementan los contadores respectivos de acuerdo a la condición que se haya cumplido. Después con los valores de los contadores (parámetros de las funciones Dirchlet y beta) se calculan las probabilidades condicionales.

Una vez obtenidos los valores de las probabilidades condicionales, se toman las ecuaciones (3.1) a (3.5) para calcular las probabilidades de las causas dado el efecto  $(RC)$ . Si algún valor de las expresiones (3.1) a (3.5) alcanza un valor mayor a un umbral preestablecido (mayor a 0.6 por ejemplo), entonces hay una probabilidad ganadora. Además, el sistema debe estar seguro que la causa estresante es real, para esto una variable llamada Limcon debe llegar al valor de 20, es decir, el sistema debe de estar seguro 20 veces que la causa registrada es la mayor. Luego de las condiciones para asegurar una causa de estrés, el sistema actúa de acuerdo a instrucciones pre programadas (que son emitidas por un altavoz). Se guarda el resultado para obtener el perfil del usuario, después se llama a la función  $olvido()$  que vuelve igualmente probable a cada causa para no sobre actuar en el conductor. La función  $olvido()$  se utilizó debido a que el sistema volvería a efectuar una acción sin esperar respuesta del conductor. En otras palabras, si no olvidara, el sistema RAUTEC actuaría siempre suponiendo y no basado en lo que sucede en tiempo real.

#### 3.4.2. Algoritmo para la selección de la estructura de red Bayesiana

Alternativamente a la red propuesta de la Figura [3.2,](#page-81-0) se propone un método para calificar a cada patrón red, tal como se describió en el Capítulo 2, Sección 2.10. Para poder seleccionar el mejor modelo del estrés se proponen los patrones red bosquejados en el Apéndice B.

El método de puntaje toma relevancia cuando el número de sensores o variables causa del estr´es crece, debido a que si se utiliza este m´etodo se podría seleccionar una estructura más específica para cada usuario y, por ende, no hacer computo de causas innecesarias. En el presente trabajo de tesis, no se realizó un cálculo para verificar qué impacto computacional se tiene al momento de incrementar el número de causas de estrés, pero se toma en cuenta que podría existir una consecuencia en el costo de procesamiento.

A continuación se desarrollan los términos necesarios para llevar a cabo el puntaje de la red correspondiente al grafo 1 del Apéndice B. Por lo que se calcula  $P(d|qp_1)$  explícitamente. Debido a que en todos los patrones los nodos  $tT$ , las dependencias de T, H, V y S con  $tT$ , el nodo  $cC$  y la dependencia del  $RC$  con  $cC$ , existen. Entonces, los términos correspondientes se eliminan del numerador y denominador de la expresión  $P(d|qp_i)$ . Por lo que se tiene:

 $P(d|qp_1) =$ 

Términos debidos al ritmo cardíaco dados los valores de temperatura.

$$
\left(\frac{\Gamma(N_{611})}{\Gamma(N_{611}+n(RC|T_1))} \frac{\Gamma(a_{611}+n(a_{611}))\Gamma(b_{612}+n(b_{611}))}{\Gamma(a_{611})\Gamma(b_{611})}\right)
$$
\n
$$
\left(\frac{\Gamma(N_{612})}{\Gamma(N_{612}+n(RC|T_2))} \frac{\Gamma(a_{612}+n(a_{612}))\Gamma(b_{612}+n(b_{612}))}{\Gamma(a_{612})\Gamma(b_{612})}\right)
$$

Términos debidos al ritmo cardíaco dados los valores de la humedad.

$$
\left(\frac{\Gamma(N_{621})}{\Gamma(N_{621}+n(RC|H_1))} \frac{\Gamma(a_{621}+n(a_{621}))\Gamma(b_{621}+n(b_{621}))}{\Gamma(a_{621})\Gamma(b_{621})}\right)
$$
\n
$$
\left(\frac{\Gamma(N_{622})}{\Gamma(N_{622}+n(RC|H_2))} \frac{\Gamma(a_{622}+n(a_{622}))\Gamma(b_{622}+n(b_{622}))}{\Gamma(a_{622})\Gamma(b_{622})}\right)
$$

Términos debidos al ritmo cardíaco dados los valores de la velocidad.

$$
\begin{pmatrix}\n\frac{\Gamma(N_{631})}{\Gamma(N_{631}+n(RC|V_1))}\frac{\Gamma(a_{621}+n(a_{631}))\Gamma(b_{631}+n(b_{631}))}{\Gamma(a_{631})\Gamma(b_{631})}\n\end{pmatrix}\n\begin{pmatrix}\n\frac{\Gamma(N_{632})}{\Gamma(N_{632}+n(RC|V_2))}\frac{\Gamma(a_{632}+n(a_{632}))\Gamma(b_{632}+n(b_{632}))}{\Gamma(a_{632})\Gamma(b_{632})}\n\end{pmatrix}
$$

Términos debidos al rítmo cardíaco dados los valores del nivel de ruido.

$$
\left(\frac{\Gamma(N_{641})}{\Gamma(N_{641}+n(RC|S_1))}\frac{\Gamma(a_{621}+n(a_{641}))\Gamma(b_{641}+n(b_{641}))}{\Gamma(a_{641})\Gamma(b_{641})}\right)\n\left(\frac{\Gamma(N_{642})}{\Gamma(N_{642}+n(RC|S_2))}\frac{\Gamma(a_{632}+n(a_{642}))\Gamma(b_{642}+n(b_{642}))}{\Gamma(a_{642})\Gamma(b_{642})}\right)
$$

Que en una forma compacta se pueden escribir como:

$$
P(d|gp_1) = \left(\prod_{j}^{4}\prod_{i}^{2}\frac{\Gamma(N_{6ji})}{\Gamma(N_{6ji}+n(RC|var_i))}\frac{\Gamma(a_{6ji}+n(a_{6ji}))\Gamma(b_{6ji}+n(b_{6ji}))}{\Gamma(a_{6ji})\Gamma(b_{6ji})}|1\right)/\left(\sum_{r}^{15}\prod_{j}^{4}\prod_{i}^{2}\frac{\Gamma(N_{6ji})}{\Gamma(N_{6ji}+n(RC|var_i))}\frac{\Gamma(a_{6ji}+n(a_{6ji}))\Gamma(b_{6ji}+n(b_{6ji}))}{\Gamma(a_{6ji})\Gamma(b_{6ji})}|r\right)
$$

Ahora, se dará un ejemplo con un conjunto de datos mostrados en la Tabla 3.8.

| $\rm Casos$    | Т | $_{\rm RC}$    | Η              | $_{\rm RC}$    | V              | $_{\rm RC}$    | S      | RC             |
|----------------|---|----------------|----------------|----------------|----------------|----------------|--------|----------------|
|                | 1 | 2              | 1              | 1              | $\overline{2}$ | 1              | 1      | 1              |
| $\overline{2}$ | 2 | 1              | 2              | 1              | $\overline{2}$ | 1              | 1      | 1              |
| 3              | 1 | 1              | 1              | 1              | $\overline{2}$ | $\overline{2}$ | 2      | $\overline{2}$ |
| 4              | 2 | 2              | $\overline{2}$ | 2              | $\overline{2}$ | 1              | 1      | 2              |
| 5              | 1 | $\overline{2}$ | 1              | $\overline{2}$ | $\overline{2}$ | $\overline{2}$ | 2      | $\overline{2}$ |
| 6              | 1 | 2              | $\ast$         | $\ast$         | $\overline{2}$ | 1              | 1      | $\overline{2}$ |
|                | 1 | 2              | $\ast$         | $\ast$         | $\ast$         | $\overline{2}$ | 2      | 1              |
| 8              | 2 | 1              | $\ast$         | $\ast$         | $\ast$         | $\ast$         | $\ast$ | $\ast$         |
| 9              | 2 | 1              | $\ast$         | $\ast$         | $\ast$         | $\ast$         | $\ast$ | $\ast$         |

Tabla 3.8: Datos propuestos para probar el algoritmo de puntaje.

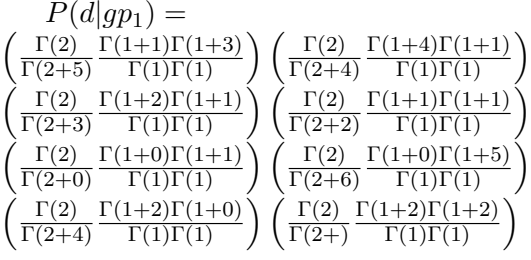

$$
P(d|gp_1) = \frac{1}{653184000}
$$

$$
P(d|gp_2) =
$$
\n
$$
\left(\frac{\Gamma(2)}{\Gamma(2+3)} \frac{\Gamma(1+2)\Gamma(1+1)}{\Gamma(1)\Gamma(1)}\right) \left(\frac{\Gamma(2)}{\Gamma(2+2)} \frac{\Gamma(1+1)\Gamma(1+1)}{\Gamma(1)\Gamma(1)}\right)
$$
\n
$$
\left(\frac{\Gamma(2)}{\Gamma(2+0)} \frac{\Gamma(1+0)\Gamma(1+1)}{\Gamma(1)\Gamma(1)}\right) \left(\frac{\Gamma(2)}{\Gamma(2+6)} \frac{\Gamma(1+0)\Gamma(1+5)}{\Gamma(1)\Gamma(1)}\right)
$$
\n
$$
\left(\frac{\Gamma(2)}{\Gamma(2+4)} \frac{\Gamma(1+2)\Gamma(1+0)}{\Gamma(1)\Gamma(1)}\right) \left(\frac{\Gamma(2)}{\Gamma(2+3)} \frac{\Gamma(1+2)\Gamma(1+2)}{\Gamma(1)\Gamma(1)}\right) = \frac{1}{1088640}
$$
\n
$$
P(d|gp_2) = \frac{1}{1088640}
$$

$$
P(d|gp_3) =
$$
\n
$$
\left(\frac{\Gamma(2)}{\Gamma(2+5)} \frac{\Gamma(1+1)\Gamma(1+3)}{\Gamma(1)\Gamma(1)}\right) \left(\frac{\Gamma(2)}{\Gamma(2+4)} \frac{\Gamma(1+4)\Gamma(1+1)}{\Gamma(1)\Gamma(1)}\right)
$$
\n
$$
\left(\frac{\Gamma(2)}{\Gamma(2+0)} \frac{\Gamma(1+0)\Gamma(1+1)}{\Gamma(1)\Gamma(1)}\right) \left(\frac{\Gamma(2)}{\Gamma(2+6)} \frac{\Gamma(1+0)\Gamma(1+5)}{\Gamma(1)\Gamma(1)}\right)
$$
\n
$$
\left(\frac{\Gamma(2)}{\Gamma(2+4)} \frac{\Gamma(1+2)\Gamma(1+0)}{\Gamma(1)\Gamma(1)}\right) \left(\frac{\Gamma(2)}{\Gamma(2+3)} \frac{\Gamma(1+2)\Gamma(1+2)}{\Gamma(1)\Gamma(1)}\right) = \frac{1}{9072000}
$$
\n
$$
P(d|gp_3) = \frac{1}{9072000}
$$

$$
P(d|gp_4) =
$$
  
\n
$$
\left(\frac{\Gamma(2)}{\Gamma(2+5)} \frac{\Gamma(1+1)\Gamma(1+3)}{\Gamma(1)\Gamma(1)}\right) \left(\frac{\Gamma(2)}{\Gamma(2+4)} \frac{\Gamma(1+4)\Gamma(1+1)}{\Gamma(1)\Gamma(1)}\right)
$$
  
\n
$$
\left(\frac{\Gamma(2)}{\Gamma(2+3)} \frac{\Gamma(1+2)\Gamma(1+1)}{\Gamma(1)\Gamma(1)}\right) \left(\frac{\Gamma(2)}{\Gamma(2+2)} \frac{\Gamma(1+1)\Gamma(1+1)}{\Gamma(1)\Gamma(1)}\right)
$$
  
\n
$$
\left(\frac{\Gamma(2)}{\Gamma(2+4)} \frac{\Gamma(1+2)\Gamma(1+0)}{\Gamma(1)\Gamma(1)}\right) \left(\frac{\Gamma(2)}{\Gamma(2+3)} \frac{\Gamma(1+2)\Gamma(1+2)}{\Gamma(1)\Gamma(1)}\right) = \frac{1}{15\,552\,000}
$$
  
\n
$$
P(d|gp_4) = \frac{1}{15\,552\,000}
$$

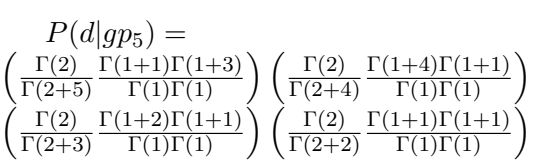

$$
\begin{aligned}\n\left(\frac{\Gamma(2)}{\Gamma(2+0)} \frac{\Gamma(1+0)\Gamma(1+1)}{\Gamma(1)\Gamma(1)}\right) \left(\frac{\Gamma(2)}{\Gamma(2+6)} \frac{\Gamma(1+0)\Gamma(1+5)}{\Gamma(1)\Gamma(1)}\right) &= \frac{1}{1814400} \\
P(d|gp_5) &= \frac{1}{1814400} \\
P(d|gp_6) &= \\
\left(\frac{\Gamma(2)}{\Gamma(2+5)} \frac{\Gamma(1+1)\Gamma(1+3)}{\Gamma(1)\Gamma(1)}\right) \left(\frac{\Gamma(2)}{\Gamma(2+4)} \frac{\Gamma(1+4)\Gamma(1+1)}{\Gamma(1)\Gamma(1)}\right) \\
\left(\frac{\Gamma(2)}{\Gamma(2+0)} \frac{\Gamma(1+0)\Gamma(1+1)}{\Gamma(1)\Gamma(1)}\right) \left(\frac{\Gamma(2)}{\Gamma(2+6)} \frac{\Gamma(1+0)\Gamma(1+5)}{\Gamma(1)\Gamma(1)}\right) &= \frac{1}{25200} \\
P(d|gp_6) &= \frac{1}{25200}\n\end{aligned}
$$

$$
P(d|gp_7) =
$$
  
\n
$$
\left(\frac{\Gamma(2)}{\Gamma(2+3)} \frac{\Gamma(1+2)\Gamma(1+1)}{\Gamma(1)\Gamma(1)}\right) \left(\frac{\Gamma(2)}{\Gamma(2+2)} \frac{\Gamma(1+1)\Gamma(1+1)}{\Gamma(1)\Gamma(1)}\right)
$$
  
\n
$$
\left(\frac{\Gamma(2)}{\Gamma(2+4)} \frac{\Gamma(1+2)\Gamma(1+0)}{\Gamma(1)\Gamma(1)}\right) \left(\frac{\Gamma(2)}{\Gamma(2+3)} \frac{\Gamma(1+2)\Gamma(1+2)}{\Gamma(1)\Gamma(1)}\right) = \frac{1}{25\,920}
$$
  
\n
$$
P(d|gp_7) = \frac{1}{25\,920}
$$

$$
P(d|gp_8) =
$$
  
\n
$$
\left(\frac{\Gamma(2)}{\Gamma(2+5)} \frac{\Gamma(1+1)\Gamma(1+3)}{\Gamma(1)\Gamma(1)}\right) \left(\frac{\Gamma(2)}{\Gamma(2+4)} \frac{\Gamma(1+4)\Gamma(1+1)}{\Gamma(1)\Gamma(1)}\right)
$$
  
\n
$$
\left(\frac{\Gamma(2)}{\Gamma(2+4)} \frac{\Gamma(1+2)\Gamma(1+0)}{\Gamma(1)\Gamma(1)}\right) \left(\frac{\Gamma(2)}{\Gamma(2+3)} \frac{\Gamma(1+2)\Gamma(1+2)}{\Gamma(1)\Gamma(1)}\right) = \frac{1}{216000}
$$
  
\n
$$
P(d|gp_8) = \frac{1}{216000}
$$

$$
P(d|gp_9) =
$$
  
\n
$$
\left(\frac{\Gamma(2)}{\Gamma(2+3)} \frac{\Gamma(1+2)\Gamma(1+1)}{\Gamma(1)\Gamma(1)}\right) \left(\frac{\Gamma(2)}{\Gamma(2+2)} \frac{\Gamma(1+1)\Gamma(1+1)}{\Gamma(1)\Gamma(1)}\right)
$$
  
\n
$$
\left(\frac{\Gamma(2)}{\Gamma(2+0)} \frac{\Gamma(1+0)\Gamma(1+1)}{\Gamma(1)\Gamma(1)}\right) \left(\frac{\Gamma(2)}{\Gamma(2+6)} \frac{\Gamma(1+0)\Gamma(1+5)}{\Gamma(1)\Gamma(1)}\right) = \frac{1}{3024}
$$
  
\n
$$
P(d|gp_9) = \frac{1}{3024}
$$

$$
P(d|gp_{10}) =
$$
  
\n
$$
\left(\frac{\Gamma(2)}{\Gamma(2+5)} \frac{\Gamma(1+1)\Gamma(1+3)}{\Gamma(1)\Gamma(1)}\right) \left(\frac{\Gamma(2)}{\Gamma(2+4)} \frac{\Gamma(1+4)\Gamma(1+1)}{\Gamma(1)\Gamma(1)}\right)
$$
  
\n
$$
\left(\frac{\Gamma(2)}{\Gamma(2+3)} \frac{\Gamma(1+2)\Gamma(1+1)}{\Gamma(1)\Gamma(1)}\right) \left(\frac{\Gamma(2)}{\Gamma(2+2)} \frac{\Gamma(1+1)\Gamma(1+1)}{\Gamma(1)\Gamma(1)}\right) = \frac{1}{43\,200}
$$
  
\n
$$
P(d|gp_{10}) = \frac{1}{43\,2|00}
$$

$$
P(d|gp_{11}) =
$$
\n
$$
\left(\frac{\Gamma(2)}{\Gamma(2+0)} \frac{\Gamma(1+0)\Gamma(1+1)}{\Gamma(1)\Gamma(1)}\right) \left(\frac{\Gamma(2)}{\Gamma(2+6)} \frac{\Gamma(1+0)\Gamma(1+5)}{\Gamma(1)\Gamma(1)}\right)
$$
\n
$$
\left(\frac{\Gamma(2)}{\Gamma(2+4)} \frac{\Gamma(1+2)\Gamma(1+0)}{\Gamma(1)\Gamma(1)}\right) \left(\frac{\Gamma(2)}{\Gamma(2+3)} \frac{\Gamma(1+2)\Gamma(1+2)}{\Gamma(1)\Gamma(1)}\right) = \frac{1}{15\,120}
$$
\n
$$
P(d|gp_{11}) = \frac{1}{15\,120}
$$
\n
$$
\left(\frac{\Gamma(2)}{\Gamma(2+5)} \frac{\Gamma(1+1)\Gamma(1+3)}{\Gamma(1)\Gamma(1)}\right) \left(\frac{\Gamma(2)}{\Gamma(2+4)} \frac{\Gamma(1+4)\Gamma(1+1)}{\Gamma(1)\Gamma(1)}\right) = \frac{1}{600}
$$
\n
$$
P(d|gp_{12}) = \frac{1}{600}
$$
\n
$$
P(d|gp_{13}) =
$$
\n
$$
\left(\frac{\Gamma(2)}{\Gamma(2+3)} \frac{\Gamma(1+2)\Gamma(1+1)}{\Gamma(1)\Gamma(1)}\right) \left(\frac{\Gamma(2)}{\Gamma(2+2)} \frac{\Gamma(1+1)\Gamma(1+1)}{\Gamma(1)\Gamma(1)}\right) = \frac{1}{72}
$$
\n
$$
P(d|gp_{13}) = 1
$$

$$
P(d|gp_{13}) = \frac{1}{72}
$$

$$
P(d|gp_{14}) =
$$
  
\n
$$
\left(\frac{\Gamma(2)}{\Gamma(2+0)} \frac{\Gamma(1+0)\Gamma(1+1)}{\Gamma(1)\Gamma(1)}\right) \left(\frac{\Gamma(2)}{\Gamma(2+6)} \frac{\Gamma(1+0)\Gamma(1+5)}{\Gamma(1)\Gamma(1)}\right) = \frac{1}{42}
$$
  
\n
$$
P(d|gp_{14}) = \frac{1}{42}
$$

$$
P(d|gp_{15}) =
$$
  
\n
$$
\left(\frac{\Gamma(2)}{\Gamma(2+4)} \frac{\Gamma(1+2)\Gamma(1+0)}{\Gamma(1)\Gamma(1)}\right) \left(\frac{\Gamma(2)}{\Gamma(2+3)} \frac{\Gamma(1+2)\Gamma(1+2)}{\Gamma(1)\Gamma(1)}\right) = \frac{1}{360}
$$
  
\n
$$
P(d|gp_{15}) = \frac{1}{360}
$$

Lo siguiente es calcular,  $P(gp_i|d) = P(d|gpi)/\sum_{i=1}^{15}$ j  $P(d|gp_j)$  usando la ecuación (2.5) del Capítulo 2, con esto se obtienen los resultados de la Tabla 3.9:

| $P(g p_1   d) = 1.5310 \times 10^{-9}$         | $P(g p_2   d) = 2.1539 \times 10^{-5}$    |
|------------------------------------------------|-------------------------------------------|
| $P(gp_3 d) = 2.58\overline{47 \times 10^{-6}}$ | $P(gp_4 d) = 1.5077 \times 10^{-6}$       |
| $P(g p_6 d) = 9.3048 \times 10^{-4}$           | $P(g p_7 d) = 9.0463 \times 10^{-4}$      |
| $P(g p_8 d) = 1.0856 \times 10^{-4}$           | $P(g p9 d) = 7.754 \times 10^{-3}$        |
| $P(g p_{10}   d) = 5.4278 \times 10^{-4}$      | $P(g p_{11}   d) = 1.5508 \times 10^{-3}$ |
| $P(g p_{11} d) = 1.5508 \times 10^{-3}$        | $P(g p_{12}   d) = 0,03908$               |
| $P(g p_{13} d) = 0,32567$                      | $P(g p_{14} d) = 0,55829$                 |
| $P(g p_{15}   d) = 6.5134 \times 10^{-2}$      | *****                                     |

Tabla 3.9: Resultados del algoritmo de puntaje de patrones en  $MATLAB^{\circledR}$ .

Por lo tanto, el patrón de red Bayesiana ganador es  $P(gp_{14}|d)$  =  $0.55829$ . Intuitivamente se puede notar con antelación observando los datos de la Tabla 3.8, es decir, los datos fueron dados de tal forma que por medio de este método matemático el patrón ganador fuera el número 14. En adición, se puede decir que el ser humano usa su capacidad para intuir cuál sería el patrón ganador, dados los datos de la Tabla 3.8.

#### 3.5. Resumen del capítulo.

El presente capítulo cubrió lo concerniente al modelo matemático y computacional del estrés de un conductor propuesto por el autor del presente trabajo. Se justific´o el uso de las variables que utiliza el modelo, en base a la investigación de las causas del estrés, y se presentó el esquema de control que utiliza al modelo del estrés para regular el estrés de un conductor. Por otra parte, se propusieron las salidas del modelo (qué se le pregunta al modelo) en las ecuaciones  $(3.1)$  a  $(3.5)$  y los algoritmos necesarios para hallar los valores de dichas expresiones. Se hizo una comparación entre dos métodos de inferencia (Pearl y SPI) para poder comprobar la funcionalidad del algoritmo SPI, implementado en un lenguaje de programación secuencial. Se describió un algoritmo para la selección de la estructura de la red Bayesiana, elaborando un caso hipotético de tal forma que el lector pueda anticipar su resultado y, finalmente, se observó el funcionamiento del algoritmo de puntaje para la selección de estructura de la red Bayesiana.

# Capítulo 4

# Configuración del sistema RAUTEC

#### 4.1. Introducción

En el presente capítulo se expondrá lo concerniente a la configuración del sistema RAUTEC dadas las variables que entran y salen del modelo del estrés de un conductor; señaladas en el capítulo anterior. Se comenta acerca de la configuración de los periféricos y la plataforma de desarrollo, incluyendo los c´odigos necesarios para el manejo de los dispositivos utilizados.

## 4.2. Plataforma de desarrollo

El sistema de control propuesto realiza una regulación automática del estr´es de un conductor, por tal motivo es llamado sistema RAUTEC por sus siglas en español. Antes de describir todo lo relacionado con la configuración computacional de los periféricos, necesarios para utilizar las variables de entrada y salida del modelo del estrés en un conductor (véase Figura [3.2\)](#page-81-0), se comenta acerca de la plataforma de desarrollo (núcleo del sistema) y su lenguaje de programación.

La plataforma en la que se desarrolla el sistema RAUTEC es la tarjeta de control  $Raspberry$  Pi modelo 2 B. La discusión sobre la selección de la tarjeta de control fue descrita por Suárez (2016) (Capítulo 2) donde describió las ventajas de la tarjeta  $Raspberrv$  Pi respecto a otros mini ordenadores (e.g., Odroid, Banana Pi, Matrix ARM, entre otros) tales como disponibilidad en el mercado, menor precio y la gran oferta de información para desarrolladores de aplicaciones con la tarjeta Raspberry  $Pi$ . A continuación se presentan sus características más importantes.

- 1. Broadcom BCM2836, procesador Arm7 de cuatro núcleos corriendo a 900MHz.
- 2. Memoria de Acceso Aleatorio de 1GB.
- 3. 40 pines de propósito general de entrada o salida.
- 4. 4 puertos USB 2.0.
- 5. Salida estéreo de 4 polos.
- 6. Puerto lector de tarjetas micro SD.
- 7. Puerto de alimentación micro USB.
- 8. Puerto Ethernet de 10/100.

En la Figura [4.1](#page-106-0) se muestra la tarjeta  $R$ aspberry Pi.

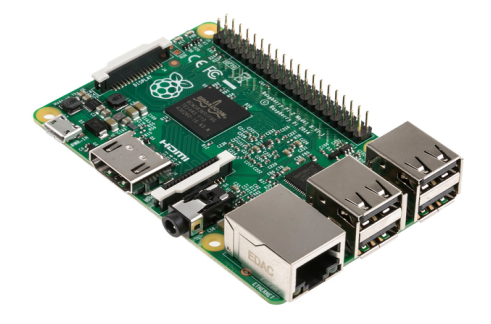

Figura 4.1: Tarjeta Raspberry Pi 2 Modelo B.

<span id="page-106-0"></span>El sistema operativo utilizado es el Raspbian, que es una copia del sistema operativo Debian; basado en ventanas, manejador de ficheros, terminal de  $Linux (LxTerminal)$ , tal y como puede observarse en la Figura [4.2.](#page-107-0)

La mayoría de la configuraciones son realizadas en la pantalla  $LxTer$ minal. Para solicitar accesos se necesita de la palabra reservada sudo. Las librerías pueden ser descargadas desde la  $LxTerminal$ , pudiendo inicializar programas, así como verificar el contenido de ficheros.

El sistema operativo cuenta con un software de desarrollo llamado  $Python$  en sus versiones  $2 \times 3$ ; posee otros programas de desarrollo que atienden diferentes necesidades, como la animación y el diseño de música electrónica.

La instalación del sistema operativo es a través de la memoria micro SD que puede ser desde 4GB en adelante. Existen muchas opciones donde se puede hacer la descarga e instalación del sistema operativo. En este caso se realizó en una PC con  $MATLAB^{\circledR}/Simulin k^{\circledR}$  versión 2014 B y el toolbox para soporte de  $Raspberry$ , donde existe una guía paso a paso para la instalación del sistema operativo en la tarjeta micro SD, con el uso de un lector de tarjetas SD por puerto USB.

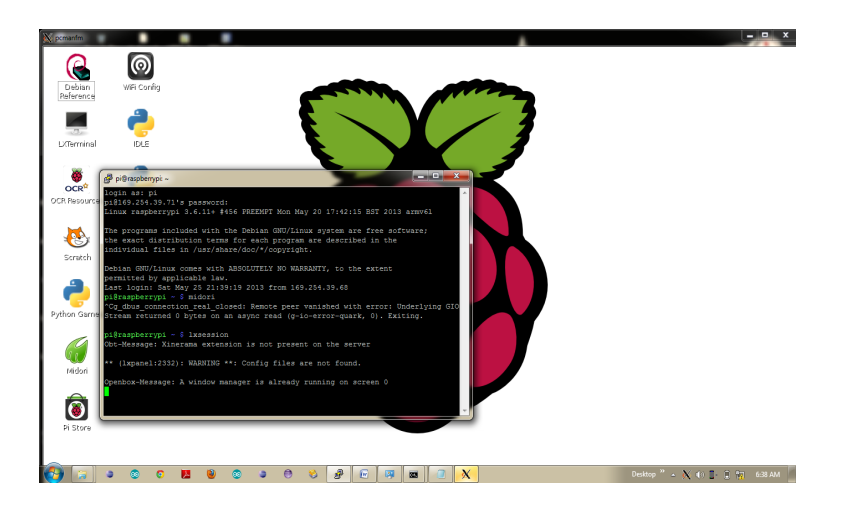

Figura 4.2: Sistema operativo Raspbian.

<span id="page-107-0"></span>Como se mencionó anteriormente, para el desarrollo de todos los algoritmos utilizados en el presente trabajo de tesis, se utiliza el Software  $Python$  debido a dos razones:

- 1. La gran oferta de referencias realizadas por la comunidad de Raspbe $rry.org$  en el manejo de RPI (Raspberry Pi) con Python.
- 2. El lenguaje  $Python$  es considerado de muy alto nivel, debido a que en una simple línea de código se pueden realizar varias operaciones, además, es estructurado, secuencial, orientado a objetos y el código puede ser transportable para ser probado en diferentes plataformas de lenguajes secuenciales como C/C++ o  $MATLAB^@$ .
# 4.3. Configuración de periféricos

Como se aprecia en la Figura [4.3,](#page-108-0) el diagrama de periféricos está dividido en 4 niveles que se enumeran de arriba hacia abajo del 1 al 4.

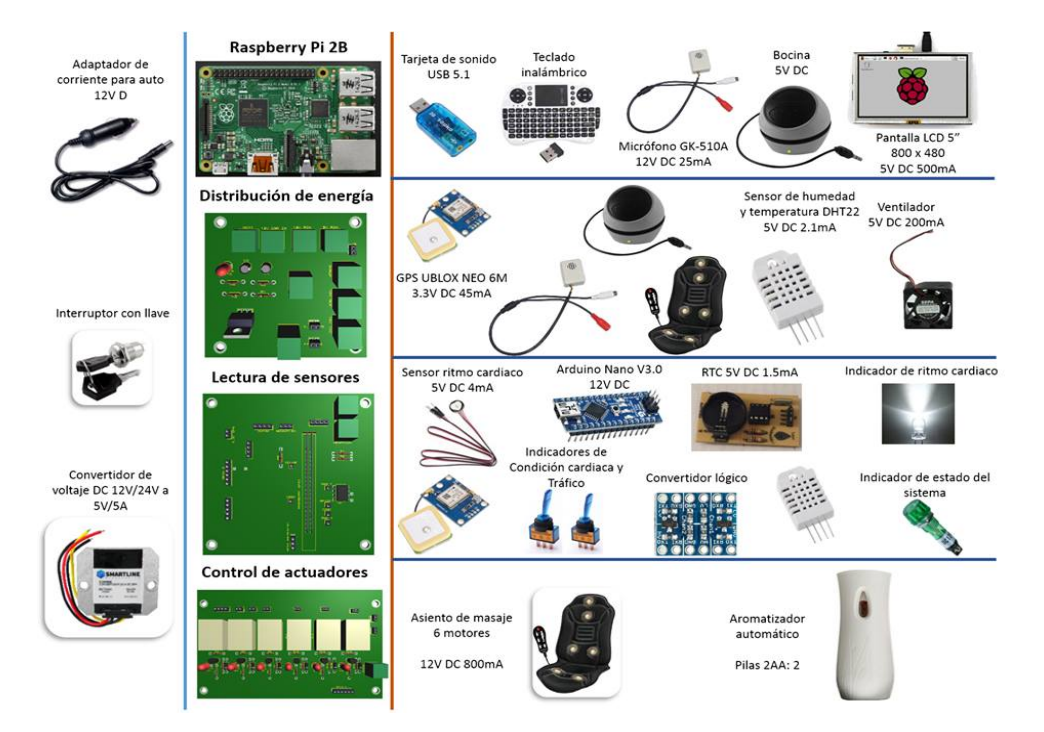

Figura 4.3: Periféricos del sistema RAUTEC.

<span id="page-108-0"></span>Nivel 1: Tarjeta de sonido USB. Posee una entrada de micrófono y un salida para bocinas, ambos con conector de 3.5mm.

Teclado y ratón inalámbrico con un dongle USB para su comunicación. Este teclado posee un acomodo *querty* para poder incluso programar fácilmente sobre  $Python.$ 

# 96 CAPÍTULO 4. CONFIGURACIÓN DEL SISTEMA RAUTEC

Enseguida en ese mismo nivel, se puede ver al micrófono ambiental y a la pantalla HDMI y en el lado izquierdo el conector del encendedor de 12V.

- Nivel 2: Primero se ve el módulo GPS, el asiento de masaje, el sensor de temperatura y humedad (DHT22), así como el ventilador para la tarjeta. Además, en la parte izquierda se puede ver la llave de encendido.
- $\blacksquare$  Nivel 3: Se muestra el sensor de ritmo cardíaco (SEN11574), interruptores cola de rata para las condiciones de tráfico y de condición de ritmo cardíaco, un reloj en tiempo real (DS1307) y diodos de emisión de luz para la señalización del ritmo cardíaco.
- $\blacksquare$  Nivel 4: En el último nivel se puede ver al aspersor de aromatizante y el asiento de masaje.

A continuación se desarrolla la configuración de los periféricos antes mencionados.

## 4.3.1. Configuración del módulo GPS

Para la configuración de la RPI se necesita el siguiente material:

- 1. Una RPI, alimentación propia y cables  $D$ upont.
- 2. Un módulo GPS Ublox NEO 6M con antena (véase Figura [4.4\)](#page-110-0).
- 3. Tira de 4 pines para soldarlos en la tarjeta, como se muestra en la Figura [4.4.](#page-110-0)

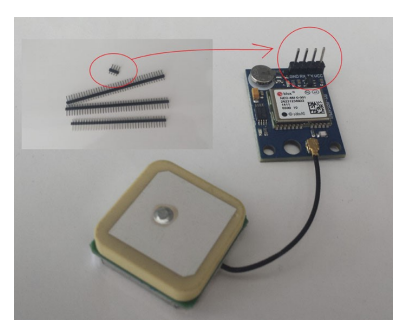

<span id="page-110-0"></span>Figura 4.4: Módulo GPS Ublox NEO 6M.

En la ventana LXTerminal se teclea:

sudo apt-get install gpsd gpsd-clients python-gps

GPSD es una aplicación que corre en segundo plano y que recoge los datos GPS del módulo, después los envía a través de un socket que necesita ser activado cada vez que se inicie la Raspberry, por eso se introduce en la terminal:

sudo gpsd /dev/ttyAMA0 -F /var/run/gpsd.sock

cgps –s

El resultado muestra la Figura 4.5.

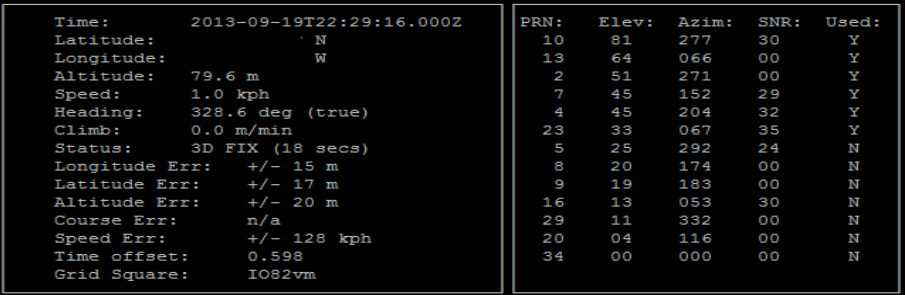

<span id="page-111-0"></span>Figura 4.5: Salida del GPS en la LxTerminal.

Cabe mencionar que la fecha y hora de la Figura [4.5,](#page-111-0) parecería que son incorrectas, pero es debido a que la RPI estaba desconfigurada en tiempo y fecha.

La librería q es se importa en cualquier programa de  $Python$  y mediante el uso de su propiedad orientada a objetos, es posible llamar a su atributo fix.speed para poder leer el valor de la velocidad en km/h.

### 4.3.2. Configuración de los GPIO

Los GPIO son llamados así por sus siglas en inglés (General Purpose Input/Output) que significan los puertos de entrada salida de propósito general; estos necesitan de permisos con la palabra reservada sudo, existiendo varias maneras de controlarlos. Como en este trabajo se requiere manipularlos a través de  $Puthon$ , entonces se escriben los siguientes comandos en caso de no tener la librería pigpio de  $Puthon$  en la LxTerminal:

- 1. wget http://abyz.co.uk/rpi/pigpio/pigpio
- 2. unzip pigpio.zip

# 4.3. CONFIGURACION DE PERIF ´ ERICOS ´ 99

- 3. cd PIGPIO
- 4. make install
- 5. sudo python3 setup.py
- 6. install
- 7. cd
- 8. sudo pigpiod

Una vez configurado lo anterior en la LxTerminal, se abre un script de Python y se escribe el siguiente código para probar los puertos digitales de la tarjeta.

- 1. Import pigpio
- 2. Import time
- 3. pi=pigpiod.pi()
- 4. while True:
- 5. pi.write(6,1)
- 6.  $sleep(1)$
- 7. pi.write(6,0)
- 8. pi.write(13,1)
- 9. sleep(1)
- 10. pi.write(13,0)

### 4.3.3. Configuración del DHT22

El sensor DHT22 es un sensor digital de temperatura y humedad que utiliza un disparo  $(trigger)$  para su activación. Este requiere de un puerto que pueda actuar bidireccionalmente, por lo que se necesita definirse como entrada y después de un cierto retardo, definirse como salida. La configuración del sensor DTH22 se muestra en la Figura [4.6.](#page-113-0)

```
import pigpio
Import DHT22
from time import sleep
#iniciamos el GPIO
pi=pigpio.pi()
dht22=DHT22.sensor (pi,4)
dht22.trigger()
# queremos un nuestro tiempo de espera mayor a 3 seg
sleepTime=3
def readDHT22():
       dht22.trigger()
       humedad = '%.2f' % (dht22.humedad())
       temperatura= '%.2f' % (dht22.temperatura())
       return (humedad, temperatura)
while True:
       humedad, temperatura=readDHT22()
       print("Humedad es: "+humedad + "%")
       print ("Temperatura es: "+ temperatura + "C")
       sleep(sleepTime)
```
<span id="page-113-0"></span>Figura 4.6: Código para pruebas del DHT22.

## 4.3.4. Configuración del micrófono

La configuración del micrófono se realizó a través de la LxTerminal escribiendo la palabra alsamixer, donde se puede configurar a la tarjeta de sonido, en este caso se inhabilitó el *playback* para evitar que se reproduzca lo que capta el micrófono. Se utilizó la librería alsaaudio y la librería pygame (ver Figura [4.7\)](#page-114-0).

```
# configuracion del audio de entrada
   recorder=alsaaudio.PCM(type=alsaaudio.PCM CAPTURE)
   recorder.setchannels(canales)
   recorder.setrate(RATE)
   recorder.setformat(INFORMAT)
   recorder.setperiodsize(FRAMESIZE)
   detect=new_aubio_pitchdetection(FRAMESIZE,FRAMESIZE/2,canales,RATE,PITCHALG,PITCHOUT)
   buf=new fvec(FRAMESIZE, canales)
    [length,data]=recorder.read()
   floats=struct.unpack('f'*length,data)
   for i in range(len(floats)):
       fvec write sample(buf,floats[i],0,i)
#encuentra el tono el marco de audio
    freq=aubio pitchdetection(detect,buf)
#encuentra la energia del clip de audio
   energy=vec local energy(buf)
   #print(freq+230)
    return energy
   #print(energy+50)
   #time.sleep(1)
```
<span id="page-114-0"></span>Figura 4.7: Código para captar el nivel de ruido.

## 4.3.5. Configuración del reloj en tiempo real

Para la configuración del reloj en tiempo real se utilizó un RTC DS1307 y la librería disponible SDLDS1307, donde por medio de instrucciones orientadas a objetos es posible tomar la hora del sistema o de la computadora.

### $4.3.6$ . Sensor de ritmo cardíaco

Para el sensor de ritmo cardíaco se requirió de otra tarjeta de control, la tarjeta Arduino Nano 3.0, debido a que ya existe una librería para el uso del sensor SEN11574. A continuación se muestra el código utilizado para la adquisición del  $RC$  y la comunicación hacia la RPI, ver Figuras [4.8](#page-116-0) y [4.9.](#page-117-0)

# 4.3. CONFIGURACIÓN DE PERIFÉRICOS (103

```
// Variables
int pulsePin = 0;
                                   // Pulse Sensor purple wire connected to analog pin 0
int blinkPin = 13; // pin to blink led at each beat
int LED = 2;
int RCALTO=3;
int RCBAJO=4:
int fadePin = 5;
                                 // pin to do fancy classy fading blink at each beat
int fadeRate = 0:
                                 // used to fade LED on with PWM on fadePin
int cont=1;
float time1=0;
float time2=0:
// Volatile Variables, used in the interrupt service routine!
volatile int BPM; (// int that holds raw Analog in 0. updated every 2mS<br>volatile int SPM; (// int that holds raw Analog in 0. updated every 2mS<br>volatile int Signal; (// holds the incoming raw data<br>volatile boolean Pulse = 
volatile boolean QS = false; // becomes true when Arduoino finds a beat.
float delta=0;
float BM=0;
void setup(){
                                 // pin that will blink to your heartbeat!
  pinMode(blinkPin,OUTPUT);
  pinMode(fadePin, OUTPUT); // pin that will fade to your heartbeat!
  pinMode(LED,OUTPUT);
  pinMode(RCBAJO,OUTPUT);
  pinMode(RCALTO,OUTPUT);
  Serial.begin(9600);
                                   // we agree to talk fast!
 interruptSetup();
                                    // sets up to read Pulse Sensor signal every 2mS
  // IF YOU ARE POWERING The Pulse Sensor AT VOLTAGE LESS THAN THE BOARD VOLTAGE,
   // UN-COMMENT THE NEXT LINE AND APPLY THAT VOLTAGE TO THE A-REF PIN
// analogReference(EXTERNAL):
  time2=millis();
```
<span id="page-116-0"></span>Figura 4.8: Código para la lectura del  $RC$ , parte 1.

```
void loop()serialOutput();
 if (0S == true)// A Heartbeat Was Found
                      // BPM and IBI have been Determined
                      // Quantified Self "QS" true when arduino finds a heartbeat
       time1 = millis();
       digitalWrite(blinkPin,HIGH);
                                     // Blink LED, we got a beat.
       digitalWrite(LED, HIGH);
       fadeRate = 255;
                               // Makes the LED Fade Effect Happen
                              // Set 'fadeRate' Variable to 255 to fade LED with pulse
       delta=(time1-time2)/1000:
       BM=(1/\text{delta})*60;time2=time1;
       //serialOutputWhenBeatHappens(); // A Beat Happened, Output that to serial.
       Serial.print("intervalo [s]= ");
       Serial.println(delta);
       Serial.print("BP/S = ");
       Serial.println(BM);
       if(BM>95&&BM<130){
         digitalWrite(RCALTO,HIGH);
       }else{digitalWrite(RCALTO,LOW);}
       if(BM<60&&BM>50){digitalWrite(RCBAJO,HIGH);}
       else{digitalWrite(RCBAJO,LOW);}
       time2=time1;
       OS = false:
                                      // reset the Ouantified Self flag for next time
 Þ
 else{digitalWrite(LED,LOW);}
 ledFadeToBeat();
                                       // Makes the LED Fade Effect Happen
 delay(20);
                                        // take a break
```
<span id="page-117-0"></span>Figura 4.9: Código para la lectura del  $RC$ , parte 2.

# 4.4. Diagnósticos previos a las pruebas

### 4.4.1. Falsos positivos

En la etapa de diagnóstico previo a las pruebas en campo, hubo dos falsos positivos. El primero sucedió con el sensor de ritmo cardíaco. En un principio el sistema RAUTEC operaba con el convertidor analógico-digital (MCP3202) para leer la señal que provenía del sensor SEN11574, de modo que fuera interpretada directamente desde un puerto lógico de la tarjeta Raspberry  $Pi$ ; con ésta configuración se diseñó un programa que detectaba los valores pico (1023) del ritmo cardíaco y medía el tiempo entre picos subsecuentes. El resultado fue que se registraron excesivos eventos de ritmo cardíaco alto, provocados porque en las lecturas se presentaba repetidamente el valor 1023 entre pulsos, entonces el sistema interpretaba que había muy poco tiempo entre un pulso alto y otro subsecuente. Por tal razón, se optó por usar la tarjeta de control Arduino Nano 3.0 como una interface. Esta tarjeta posee librerías específicas para trabajar con el sensor de ritmo card´ıaco utilizado, adem´as, la tarjeta ya posee convertidores analógicos/digitales integrados que traducen la lectura en un valor numérico. Una vez hecho este cambio se optó por enviar valores lógicos de la tarjeta Arduino a la RPI por medio de un conversor de nivel lógico y detectar cuándo se presentaba un ritmo cardíaco fuera del rango establecido como de confort para el conductor.

El otro falso positivo detectado fue en la inferencia del sistema. Después de que el sistema RAUTEC actuaba, éste seguía manteniendo los valores de las probabilidades  $P(causalefecto)$  y, por ende, los valores de los parámetros de las funciones de distribución de probabilidad beta y Dirichlet. Por tal motivo actuaba con un retardo muy prolongado (3 min), es decir, el sistema consideraba que si había la evidencia de un ritmo card´ıaco alto o bajo, era por la causa ganadora anterior, aunque la causa actual fuera otra. La solución fue crear una función de olvido que restablecía los parámetros de las funciones de distribución dejándolos con valor a 1, es decir, que las probabilidades condicionales volvían a ser igualmente probables. La función de olvido, en la configuración actual del sistema RAUTEC, actúa después de almacenar los datos de las probabilidades de las causas dado el efecto  $(RC)$ .

### 4.4.2. Falsos negativos

En este caso, el conductor podía estar predispuesto a pensar que se encontraba bien (en un estado psicológico de tranquilidad), mientras que el sistema detectaba lo contrario a través del valor medido del ritmo cardíaco. Esto se puede sustentar en las investigaciones de LeDoux (2003), donde se menciona la existencia de mecanismos que activan los centros de estrés sin pasar por la corteza cerebral, esto significar´ıa que el organismo ya estar´ıa tomando acciones defensivas como la tensión muscular y el aumento de la tasa card´ıaca, mucho antes de que el ser humano tenga consciencia de la presencia del estímulo amenazante.

# 4.5. Resumen del capítulo

En este capítulo se presentaron los dispositivos necesarios para la adquisición de datos, tales como el módulo GPS, el sensor digital DHT22, el sensor de ritmo cardíaco, el micrófono y el reloj de tiempo real DS1307, su instalación, así como su configuración. Finalmente, se describieron los falsos positivos y negativos previos a las pruebas con un conductor.

# Capítulo 5

# Pruebas y resultados

# 5.1. Introducción

En este capítulo se describen las condiciones de las pruebas del modelo en un conductor real. Se muestra un perfil card´ıaco del conductor. Se presenta el periodo de evaluaci´on y, finalmente, se describen los resultados y un análisis de los mismos.

Como se mencionó en el Resumen y la Introducción, se desea probar el modelo matemático y computacional del estrés de un conductor de autom´ovil, por lo tanto, es necesario que al modelo se le formulen preguntas (ecuaciones (3.1) a (3.5)) para observar si es capaz de responderlas en una situación real, es decir, el modelo debe de contestar cuál fue la causa dado un efecto y verificarse con el valor medido de la causa en cuestión.

Para realizar las pruebas se requiere de un sistema automático capaz de medir a las variables que se describieron en el Cap´ıtulo 3, al igual que sus respectivas configuraciones descritas en el Capítulo 4.

Dado que el presente trabajo trata de la concepción de un modelo matemático y computacional, no se justifica la selección de los periféricos electrónicos utilizados para el diseño del sistema RAUTEC. Para mayor referencia sobre la selección, se puede consultar Suárez (2016).

# 5.2. Sistema tecnológico

En esta sección se describen las partes del sistema en su disposición f´ısica, con el prop´osito de establecer las condiciones para las pruebas del sistema RAUTEC.

En la Figura [5.1](#page-123-0) se muestran las principales partes del sistema RAUTEC en su posición real en un automóvil:

- 1. Sensor de ritmo card´ıaco (SEN11574). Sensor digital comercializado por SparkFun, que en realidad es una mini tarjeta de adquisición de datos compuesta de resistencias, condensadores, diodo emisor, amplificador operacional y, el más importante, el sensor fotosensible APDS9008, que según su fabricante, permite casi igualarse a la sensibilidad del ojo humano. Este sensor es usado para detectar cambios de luz sobre la piel y con eso poder tener un valor entero digital entre 0 y 1023.
- 2. Se utilizó un asiento con un sistema de estimulación mecánica-vibratoria, que se justifica en el hecho de que es factible el uso de masajes para reducir el nivel de estrés y atrofia muscular (Field, 1998). Dicho asiento fue re-acondicionado para poder trabajarlo con la fuente de alimentación que proviene del vehículo  $(12V)$  y controlarlo por medio del mini ordenador  $Raspberry$  Pi 2 modelo B, para actuar en caso de que haya una causa de estrés ganadora (la causa más frecuente).

Según Field (1998) cuando los músculos se encuentran tensos o han sido sometidos a demasiado esfuerzo, acumulan cortisol y sustancias de desecho que causan dolor, rigidez e incluso espasmos musculares. Al incrementar la circulación hacia y desde los músculos, el masaje acelera la eliminación de estas sustancias tóxicas y dañinas. A la vez, el masaje hace que llegue sangre y ox´ıgeno fresco a los tejidos con lo que se aligera el proceso de recuperación de lesiones.

- 3. Se utilizó una bocina con salida auxiliar de 3.5mm con pila recargable con el objetivo de que el sistema RAUTEC haga indicaciones por voz al conductor. Esta bocina tiene la capacidad de girar sobre su base para apuntar el sonido a la posición correcta del oyente.
- 4. Mini pantalla de cristal líquido, utilizada con el propósito de que el conductor pueda consultar en tiempo real las lecturas de los sensores y observar cuál es la causa del estrés, así como iniciar o detener el programa cuando lo deseé.
- 5. Gabinete del sistema RAUTEC, el gabinete posee una protección IP67 y consta de conectores PG para tener acceso a los sensores externos y poder introducir señales de alimentación.
- 6. Aspersor ambiental utilizado como otra forma de reducir el estrés, tal y como se menciona en Cho (2013), el uso de aromas agradables (no necesariamente naturales) puede favorecer la reducción del estrés.
- 7. Convertidor de tensión de 12V a 5V-5A. Se utiliza dicho dispositivo dado que los valores que se consumen alcanzan como máximo una corriente de 3A (Suárez 2016). Este convertidor posee un disipador de temperatura. En la práctica dicho disipador no llega a calentarse, pero la posición del convertidor se eligió de tal forma que no fuera perjudicial al conductor ni al copiloto (Suárez 2016).
- 8. Interruptores para las condiciones cardíaca y de tráfico. Si el interruptor de la condición de tráfico no es activado, entonces el sistema no realiza ninguna acción. El interruptor de la condición cardíaca es para que el usuario indique si posee alguna condición psicológica estresante.
- 9. Sensor de Humedad y Temperatura (DHT22). Es un sensor digital que funciona por medio de un disparo ( $trigger$ ) y que, además, requiere de cambios rápidos en la configuración de los puertos de la tarjeta de control para medir la temperatura y humedad.
- 10. Dentro del gabinete, localizado justo donde indica la flecha del globo 10 (v´ease Figura [5.1\)](#page-123-0), se encuentra el m´odulo GPS, el cual es utilizado para medir la velocidad del vehículo.

Adem´as de lo enumerado en la Figura [5.1,](#page-123-0) el sistema RAUTEC cuenta con un micrófono ambiental para medir (en dBA) el nivel de ruido en la cabina del conductor.

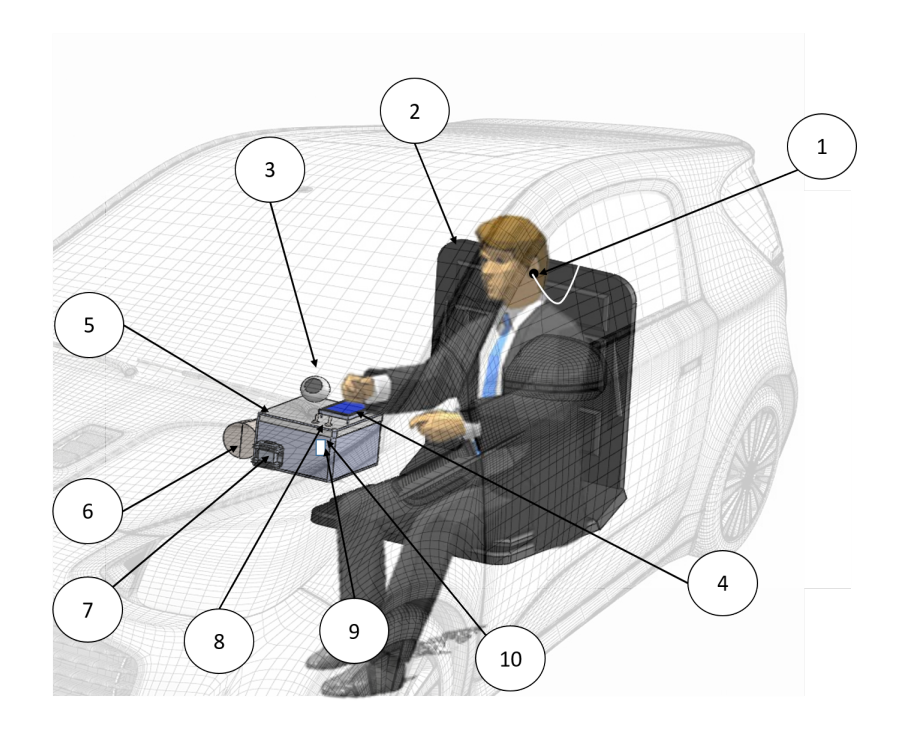

<span id="page-123-0"></span>Figura 5.1: Partes principales del sistema RAUTEC.

Una vez descritas las principales partes del sistema RAUTEC, se menciona a continuación las pruebas con un conductor en condiciones reales.

# 5.3. Pruebas en un conductor

Las pruebas se llevan a cabo con un conductor de 29 años de edad,  $1.90m$  de altura y  $85kg$ , sin problemas o enfermedades del corazón, cuyo ritmo cardíaco está en promedio entre los 70BPM y los 80BPM durante el reposo.

Las pruebas se llevan a cabo en un vehículo de transmisión manual Chrysler, Neon modelo 2002 (ver Figura [5.2\)](#page-124-0). Este automóvil posee una terminal de alimentación para accesorios de 12V. El sistema se coloca en medio del asiento del piloto y el copiloto, de tal forma que el conductor pueda observar fácilmente la información en la pantalla.

<span id="page-124-0"></span>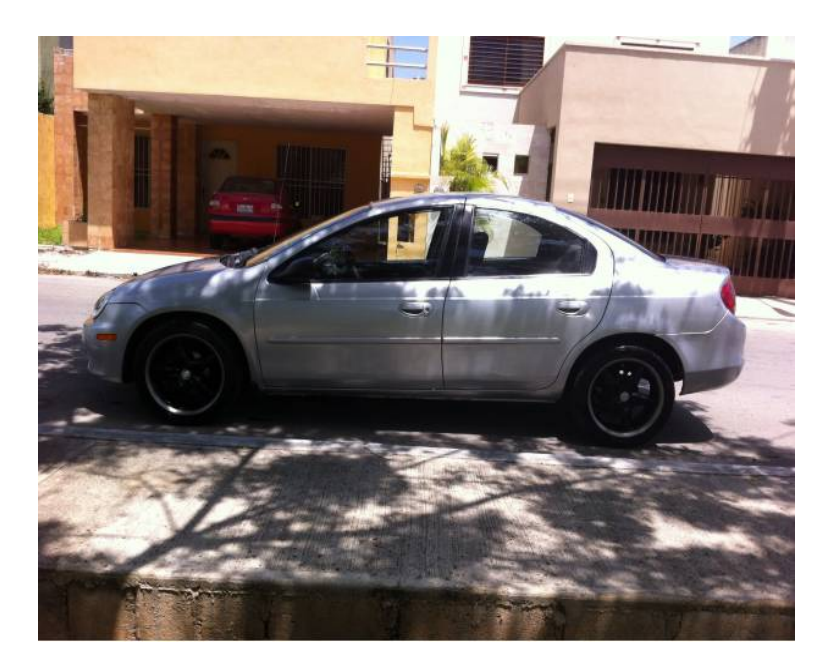

Figura 5.2: Vehículo para las pruebas.

Se condujo en dos zonas de frecuente tráfico en los diferentes horarios designados en el Cap´ıtulo 3. Una de estas zonas fue la Avenida 608 Del. Gustavo A. Madero (véase Figura [5.3\)](#page-126-0) y la del entronque de la vía Morelos con la carretera México-Pachuca (véase Figura [5.4\)](#page-127-0). Las imágenes fueron tomadas de la página de Google Maps.

Se tomó la decisión de conducir en estas rutas por dos razones:

- 1. Las rutas presentan congestión vial.
- 2. Se seleccionaron debido a la experiencia que el conductor ha tenido con el tráfico de estas rutas.

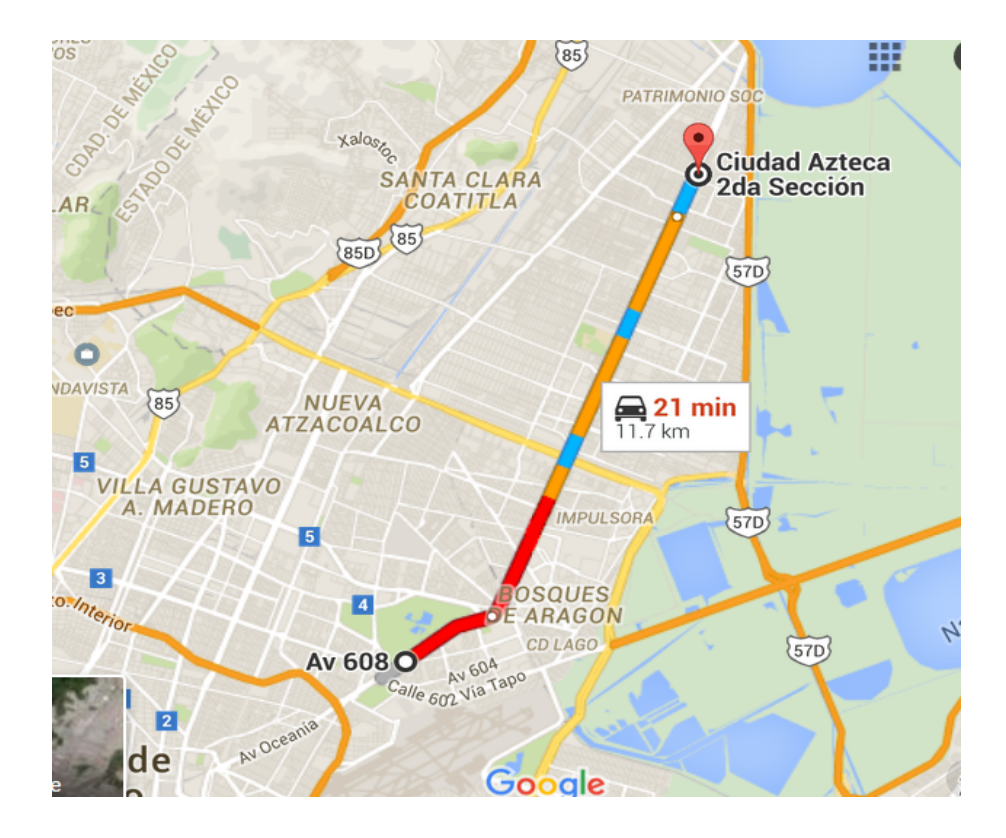

<span id="page-126-0"></span>Figura 5.3: Ruta 1 seleccionada para realizar las pruebas.

La segunda Ruta, como se mencionó anteriormente, es la del entronque de la carretera México-Pachuca y la vía Morelos en el Estado de México, va que es el único acceso funcional para la comunicación del Norte del Estado de México con la Ciudad de México. Por ejemplo, es el acceso desde Tecamac, Zumpango, Pachuca, Ecatepec, etcétera, por lo que en esta ruta se propicia un tráfico lento.

<span id="page-127-0"></span>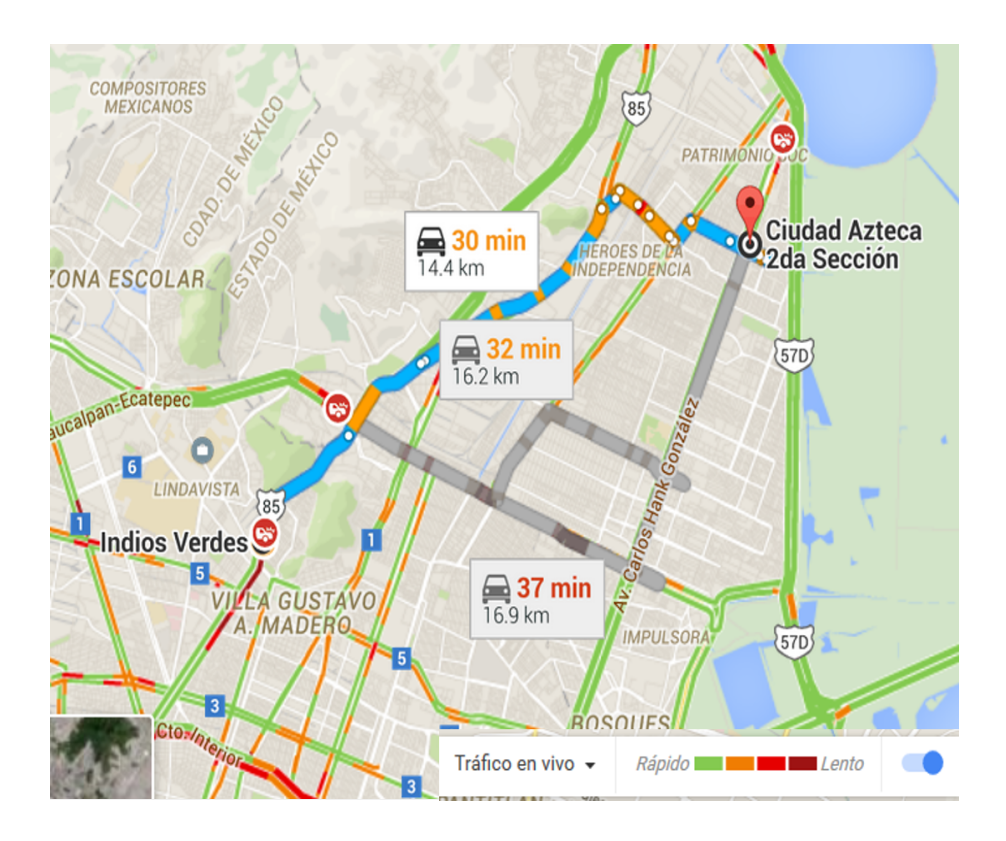

Figura 5.4: Ruta 2 seleccionada para realizar las pruebas.

### 5.3. PRUEBAS EN UN CONDUCTOR 115

En total, se llevaron a cabo 13 viajes, 6 en la Ruta 1 y 7 en la Ruta 2; donde se registraron las probabilidades de las causas de estrés dado el ritmo cardíaco durante los meses de mayo y junio de 2016. Además se registró la hora y fecha en la que ocurrió cada evento, esto con el propósito de conocer el perfil del usuario.

En el Apéndice C se muestran tablas con los datos que se registraron durante cada viaje. Cada columna de las tablas muestra la hora en la que ocurri´o cada evento, la fecha y su causa. Adem´as se incluye una columna en el extremo derecho, donde se indica el valor medido de la causa máxima con el propósito de verificar que la inferencia realizada por el sistema RAUTEC es congruente con el valor medido por el sensor de la causa en cuesti´on. La fecha y la hora fueron registradas debido a que las variables medioambientales  $(VM)$  dependen del tiempo de tráfico  $(T)$  y se puede hacer una clasificación más detallada sobre las causas que producen estrés, es decir, una clasificación dinámica (variante en el tiempo) de las causas.

#### 5.3.1. Perfil cardíaco del conductor

Como parte del proceso de las pruebas de conducción, se registró el ritmo cardíaco del conductor en cuatro situaciones distintas (sin la intervención del sistema RAUTEC), esto es, en estado de reposo, realizando actividades diarias a través del día, conduciendo sin tráfico y conduciendo en tráfico.

El objetivo principal fue verificar si conducir es una actividad estresante, y si los estímulos medioambientales que acompañan la conducción son responsables del aumento del ritmo cardíaco del conductor fuera del rango de confort.

Para registrar el ritmo cardíaco del conductor se utilizó el sensor SEN11-574 y como interface para la conversión analógica/digital, la tarjeta Arduino Nano 3.0. Para facilitar la visualización del ritmo cardíaco del conductor se conectó el Arduino Nano 3.0 a una computadora portátil ejecutando Processing. En la Figura [5.5,](#page-129-0) se observa la interfaz de Processing.

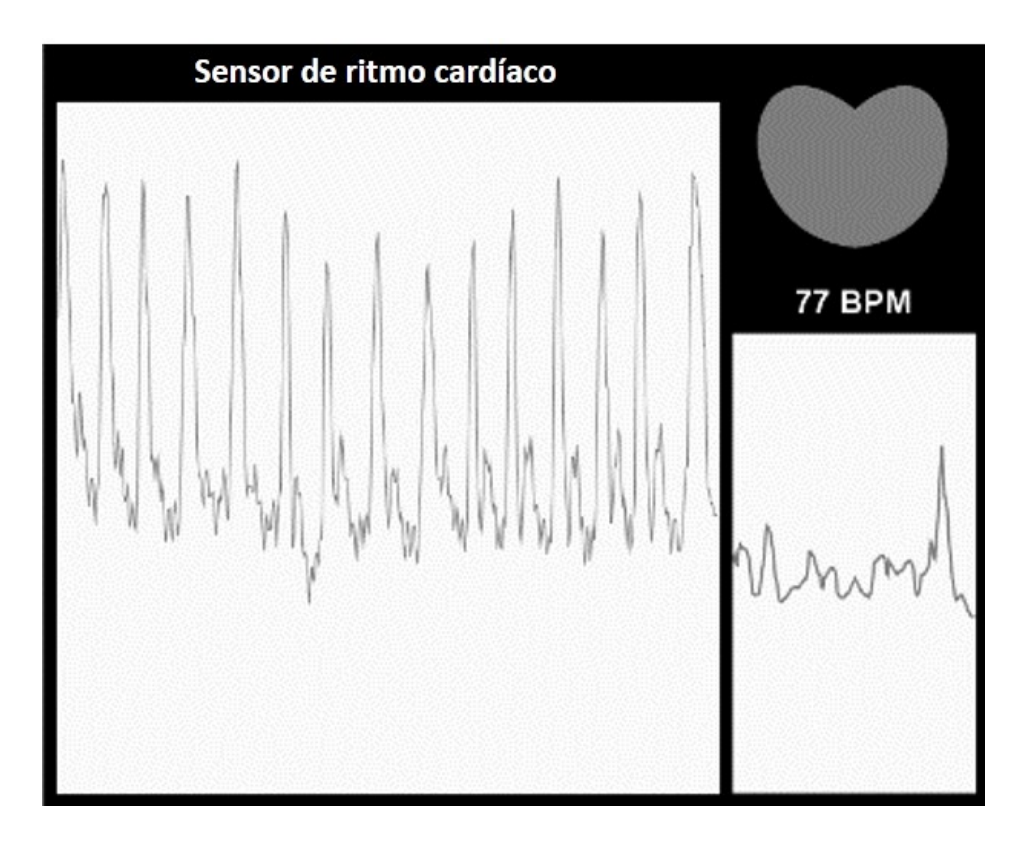

<span id="page-129-0"></span>Figura 5.5: Interfaz gráfica de Processing.

La interface gráfica con *Processing* permite registrar tanto el cardiograma (CG) como el valor cuantitativo del ritmo cardíaco del conductor. Los resultados del CG del conductor para las cuatro situaciones antes mencionadas, se describen a continuación.

### 5.3. PRUEBAS EN UN CONDUCTOR 117

El CG del conductor bajo estudio en estado de reposo (sentado sin realizar actividad alguna) se observa en la Figura [5.6](#page-130-0) y corresponde a la toma de cuatro muestras realizadas en distintos d´ıas. El objetivo es mostrar una l´ınea base del ritmo card´ıaco del conductor sin estr´es. El ritmo card´ıaco del conductor en estado de reposo presentó variaciones entre 61BPM y 70BPM, lo que indica que el ritmo cardíaco no excedió el rango de confort (60BPM a 100BPM) en situaciones sin conducir.

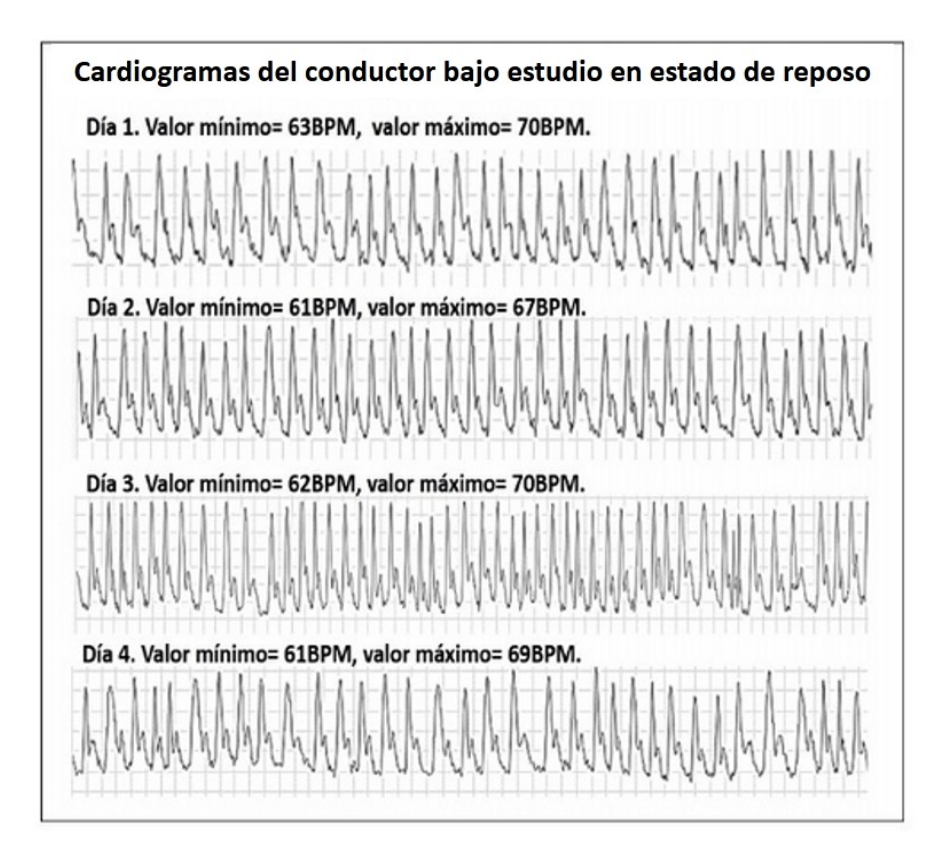

<span id="page-130-0"></span>Figura 5.6: Cardiogramas del conductor bajo estudio en estado de reposo.

En la Figura [5.7](#page-132-0) se muestra el CG del conductor mientras realizaba actividades diarias tales como estudiar, discutir, comer, leer, tocar guitarra y escuchar una batería. El propósito es mostrar que las actividades diarias no producen estr´es (m´as de 100BPPM) a menos que se presente un estímulo medioambiental o psicológico que saque de confort al sujeto de estudio. Además, se muestra que las técnicas de relajación (masaje, técnicas de respiración y aromaterapia) reducen el ritmo cardíaco en un promedio de 18BPM. El ritmo cardíaco en actividades diarias varió en un rango de 74BPM a 103BPM, lo que representa un aumento de 33BPM respecto al m´aximo en condiciones de reposo y 3BPM por encima del máximo valor del rango de confort. Los ritmos cardíacos mayores a 100BPM correspondieron a eventos donde el sujeto observado estaba expuesto a niveles de ruido alto (hablando por teléfono con altavoz y escuchando sonidos de un ensayo de bater´ıa cuyo nivel de ruido fue mayor a 70dBA). As´ı mismo en la Figura 5.7 los recuadros sobre los CG indican que la persona realizó técnicas de relajación para probar su funcionalidad en la disminución del ritmo cardíaco.

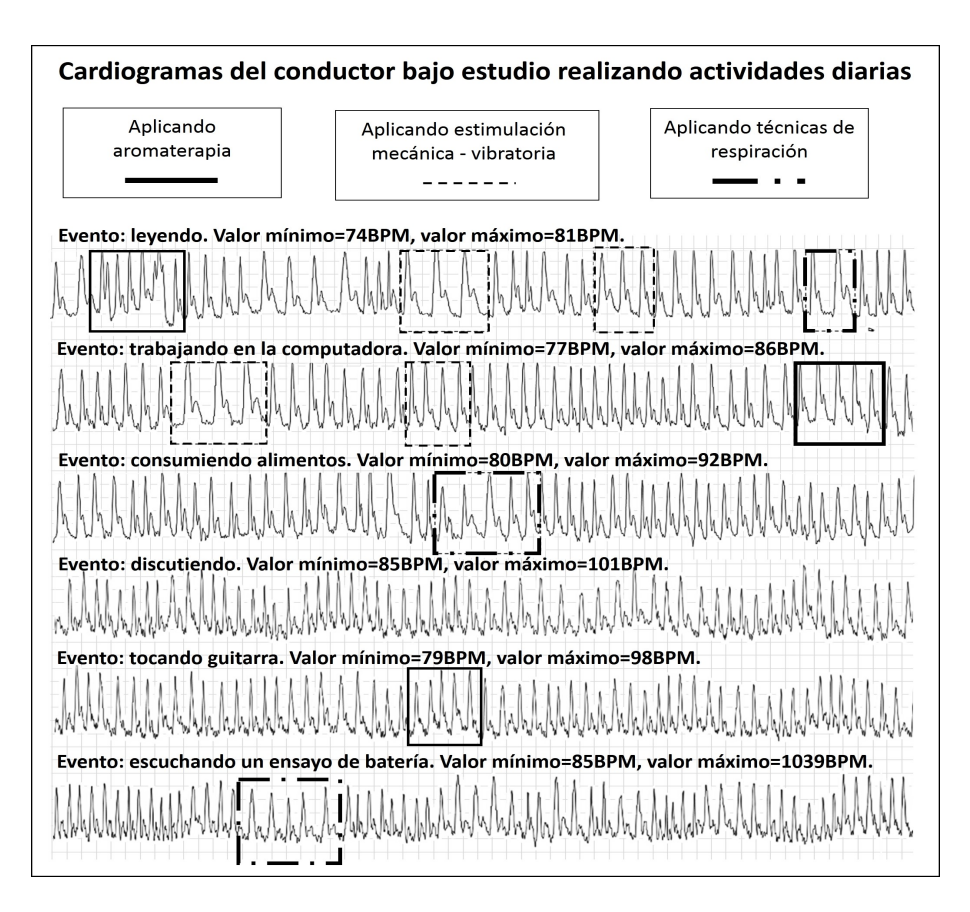

<span id="page-132-0"></span>Figura 5.7: Cardiogramas del conductor bajo estudio realizando actividades diarias.

Para completar el perfil cardíaco del conductor se llevaron a cabo dos pruebas para determinar su rango de ritmo card´ıaco mientras conduc´ıa con y sin congestionamiento vial. El objetivo es mostrar que el conducir con tr´afico es una actividad estresante. Los resultados obtenidos se exponen en la Figura [5.8.](#page-134-0)

Las primeras tres muestras del CG del conductor, en la parte superior de la Figura [5.8,](#page-134-0) muestran la variabilidad del ritmo cardíaco del conductor mientras manejaba por una ruta sin tráfico<sup>[1](#page-133-0)</sup>. Los recuadros sobre los CG de la Figura [5.8](#page-134-0) indican cuándo el ritmo cardíaco fue más bajo (disminución de 2 a 21 BPM por debajo de los  $100BPM$ ) debido a la aplicación de técnicas de relajación. El rango cardíaco del conductor mientras manejaba sin tráfico varió de 73BPM a 112BPM. Los registros del ritmo cardíaco mayores a 100BPM corresponden eventos como: el ingreso hacia una avenida de alta velocidad y escuchando ruido alto (80dBA) de la calle.

Las tres últimas muestras, en la parte inferior de la Figura [5.8,](#page-134-0) muestran la variabilidad cardíaca del conductor mientras conducía en tráfico por la Ruta 1 (De Cd. Azteca hacia Ave. 608). El rango cardíaco del conductor mientras conducía con tráfico varió de 79BPM a 153BPM. En las tres ultimas muestras del CG de la Figura [5.8](#page-134-0) los registros de ritmo cardíaco m´aximos se identificaron (sin uso de sensores) para los siguientes est´ımulos estresantes: cambios bruscos de velocidad (para hacer cambios de carril, rebasar un autom´ovil o frenar repentinamente por malas condiciones f´ısicas de la ruta), ruido alto (provocado principalmente por el ruido del motor y del claxon de otros vehículos) y espacios de conducción reducidos entre automóviles. La temperatura y la humedad relativa, no pudieron ser identificadas como estímulos de estrés sin ayuda de sensores, sin embargo, no se descartan como posibles estímulos responsables del aumento del ritmo cardíaco en el conductor ya que de acuerdo con las investigaciones de Reinhart (2008), el intervalo de temperatura de confort para un ser humano dentro de recintos va de los 10◦C a 27◦C, mientras que la humedad relativa debe estar entre 30 % y 65 %.

<span id="page-133-0"></span><sup>&</sup>lt;sup>1</sup>Las pruebas sin tráfico se llevaron a cabo en la localidad Ojo de Agua del municipio de Tecámac, Estado de México, en las calles del Fraccionamiento Urbi villa del campo.

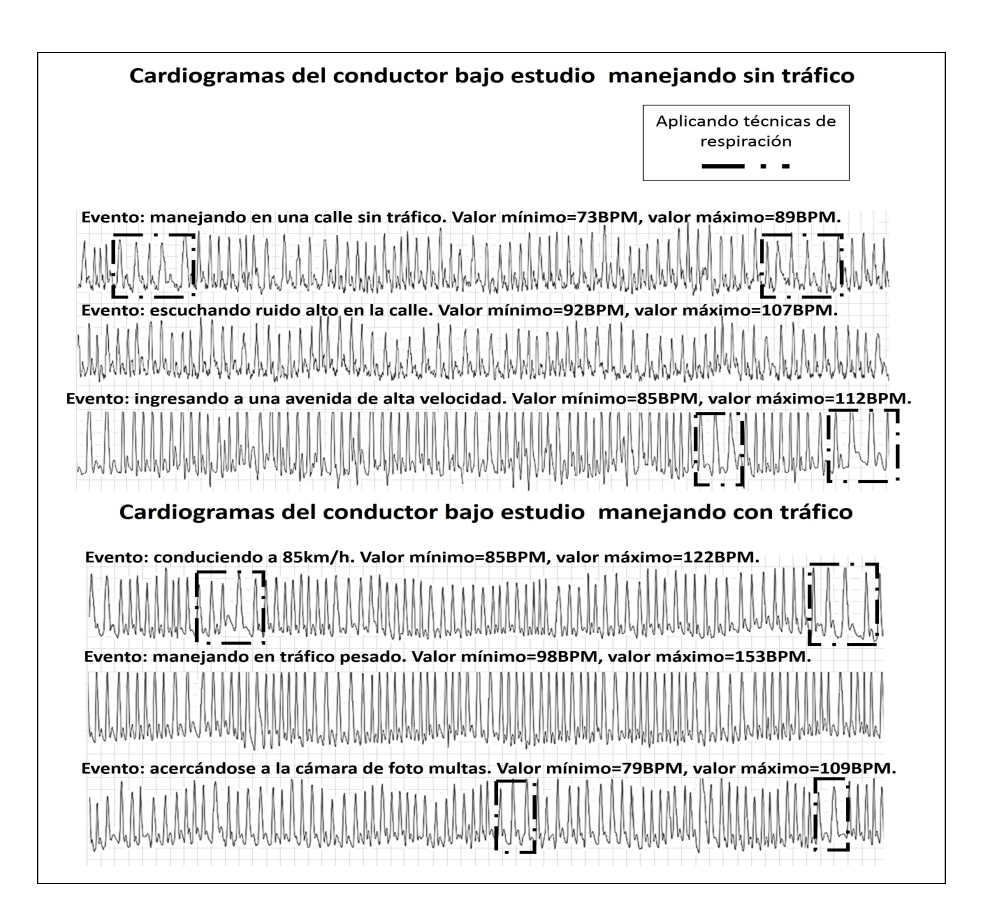

<span id="page-134-0"></span>Figura 5.8: Cardiograma del conductor bajo estudio, manejando con y sin tráfico.

Los resultados obtenidos muestran que conducir con tráfico es una actividad estresante, debido a que el ritmo cardíaco estuvo por encima del rango de confort (m´as de 100BPM). Se concluye que las fluctuaciones naturales del ritmo cardíaco, en los eventos registrados, se mantuvieron por debajo de los 100BPM, los aumentos del ritmo cardíaco fuera de este rango son identificables si existe un elemento que sea capaz de vigilar y registrar los eventos que se producen mientras se conduce (tarea que realiza automáticamente el sistema RAUTEC).

# 5.4. Resultados

En esta sección se presenta el análisis de la información que recabó el sistema RAUTEC (causas de estrés dado su efecto) y que está descrita en el Apéndice C. Cabe mencionar que todos los datos registrados fueron causados por un ritmo cardíaco alto (mayor a 100BPM).

### 5.4.1. Análisis por ruta durante mayo de 2016

En la Figura [5.9](#page-137-0) se muestra el número de causas de estrés detectadas por el sistema RAUTEC cuya probabilidad de ocurrencia fue mayor a 0.5. Esto con el propósito de conocer, en qué orden el conductor es más susceptible de acuerdo a cada ruta durante el mes de mayo, tomando en cuenta los cinco horarios de tráfico y las causas que ocuparon los tres primeros lugares.

Como puede observarse en la Figura [5.9,](#page-137-0) para la Ruta 1 (Ciudad Azteca a Ave. 608), la primera causa que más provocó estrés fue el nivel de ruido alto con un conteo de 10 eventos. En segundo lugar está la causa de condición cardíaca con un conteo de 7 eventos y en tercer lugar está la humedad baja con un total de 5 eventos.

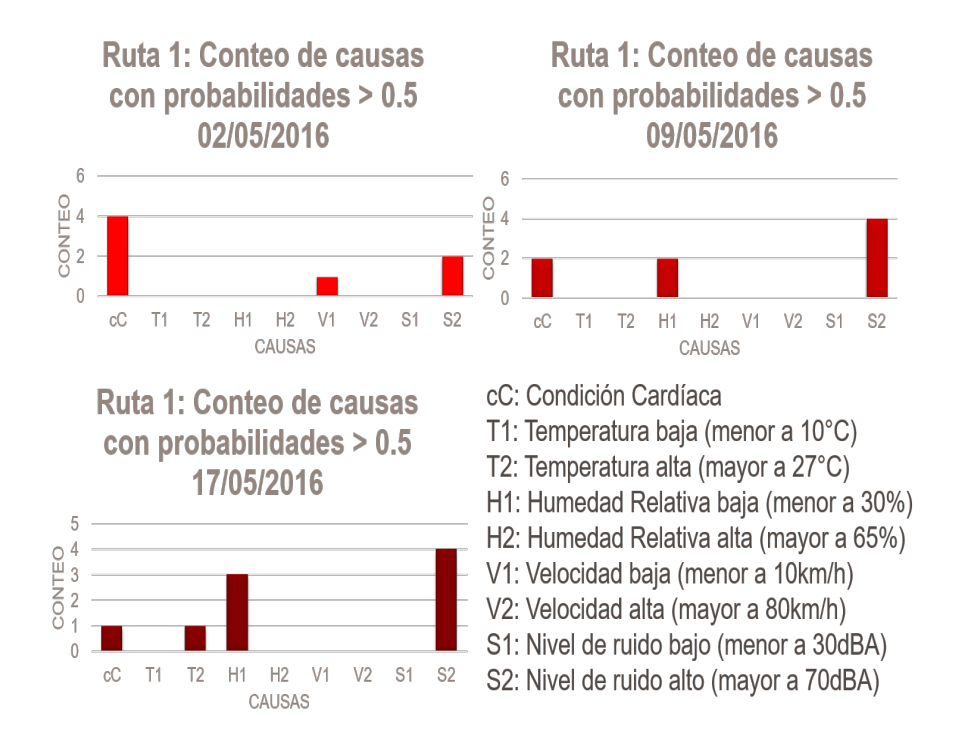

<span id="page-137-0"></span>Figura 5.9: Frecuencia de causas de estrés para la Ruta 1 durante el mes de mayo.

Para la Ruta 2 (Ciudad Azteca a Indios Verdes), en la Figura [5.10,](#page-138-0) la causa ganadora fue la humedad baja con un total de 16 eventos. En segundo lugar está la causa de nivel de ruido alto con un total de 11 eventos. Por ´ultimo, en el tercer lugar se encuentra la velocidad baja con un total de 8 eventos.

### 5.4. RESULTADOS 125

En resumen, según los resultados en el mes de mayo, la Ruta 1 se puede considerar como una ruta estresante debido al nivel de ruido en el que se circula, mientras que la Ruta 2 se puede considerar estresante debido al bajo porcentaje de humedad relativa en el ambiente.

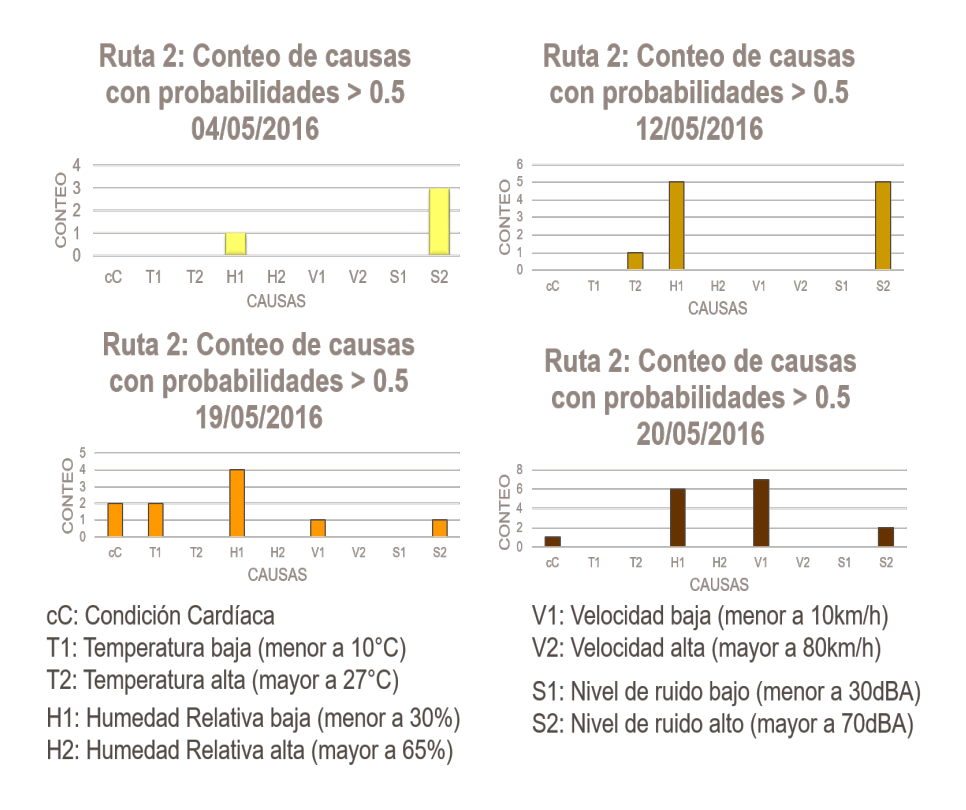

<span id="page-138-0"></span>Figura 5.10: Frecuencia de causas de estrés para la Ruta 2 durante el mes de mayo.

### 5.4.2. Análisis por ruta durante junio de 2016

En la Ruta 1 (véase Figura [5.11\)](#page-140-0), la frecuencia de ocurrencia de la condición cardíaca y el nivel de ruido fue igual con un total de 9 eventos. En segundo lugar está la baja humedad relativa con 8 eventos. En este caso no hay tercer lugar debido a que las dem´as variables no acumularon ningún evento. En la Ruta 2 (véase Figura [5.12\)](#page-141-0), la causa que tuvo la mayor frecuencia fue la condición cardíaca con un total de 13 eventos, mientras que el nivel de ruido alto obtuvo un total de 9 eventos, finalmente, el tercer lugar fue para la velocidad baja con 3 eventos. Dado lo anterior, para el mes de junio sobre la Ruta 1 se puede considerar igualmente estresante tanto a la condición cardíaca como el nivel de ruido alto.

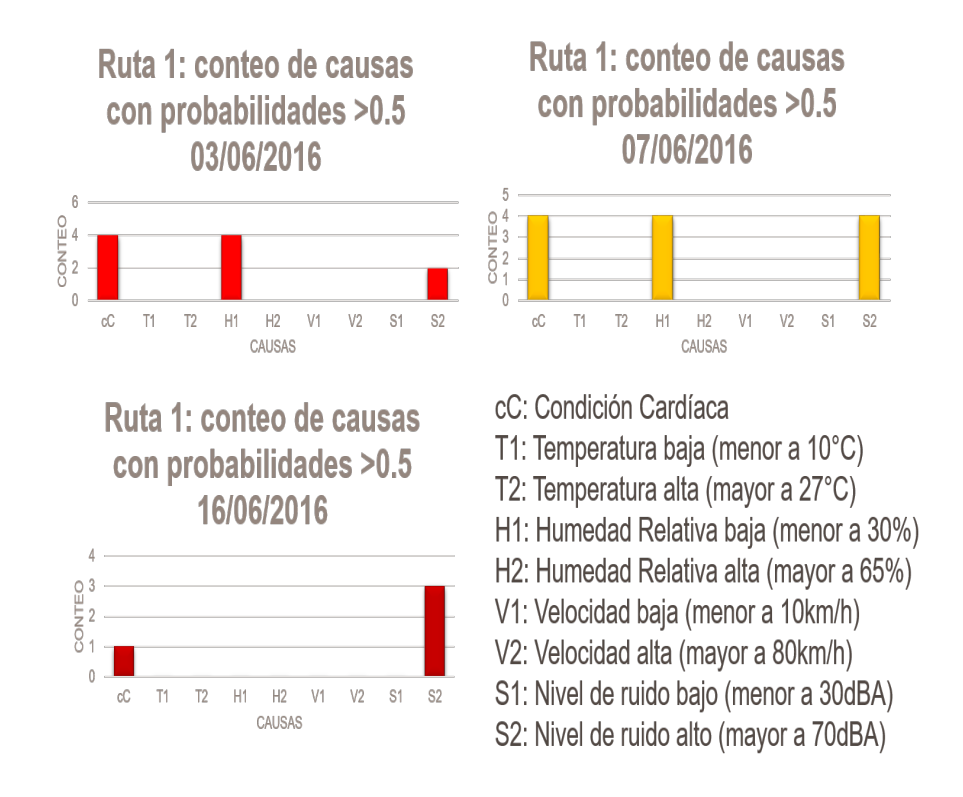

<span id="page-140-0"></span>Figura 5.11: Frecuencia de causas de estrés para la Ruta 1 durante el mes de junio.

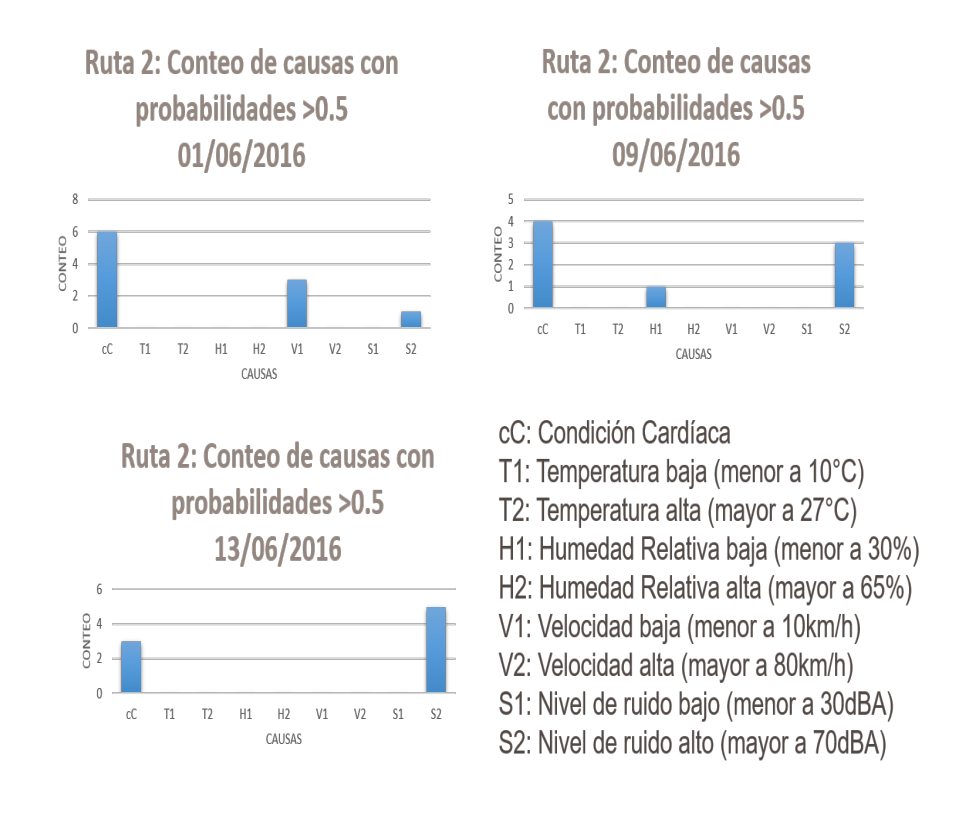

<span id="page-141-0"></span>Figura 5.12: Frecuencia de causas de estrés para la Ruta 2 durante el mes de junio.

### 5.4.3. Análisis de las causas en base a los horarios de tráfico

En la siguiente tabla se presentan los conteos de las causas con probabilidad mayor a 0.5, estos datos son obtenidos analizando a las dos rutas y obteniendo un conteo para los horarios propuestos.

| Horario     | $\rm{cC}$ | $\rm T_1$      | $T_2$          | $H_1$ | $\rm{H}_{2}$ |    | $\mathrm{V}_2$ | S <sub>1</sub> | $S_2$ | Suma   |
|-------------|-----------|----------------|----------------|-------|--------------|----|----------------|----------------|-------|--------|
| Madrugada   | 4         | 0              |                | 3     | 0            |    |                |                | 9     | 17     |
| Mañana      |           | $\overline{2}$ | 0              | 4     | 0            | 5  |                | 0              | 4     | 26     |
| Medio día   | 5         |                | 0              | 5     | $\theta$     |    |                |                | 8     | 18     |
| Comida      |           |                | 0              | 9     | 0            |    |                |                | 9     | 32     |
| Tarde-Noche | 4         | 0              |                | 9     | 0            |    |                |                | 9     | 23     |
| Suma        | 31        | $\overline{2}$ | $\overline{2}$ | 30    | 0            | 12 |                |                | 39    | $\ast$ |

Tabla 5.1: Conteos de causas con probabilidad  $> 0.5$  según los horarios de  $tráfico.$ 

Como puede notarse en la Tabla 5.1, el horario que presenta la mayor cantidad de eventos de estrés fue el del horario de la comida (14:00 a 17:00) horas) que obtuvo un total de 32 eventos. En segundo lugar esta el horario de ma˜nana (de 7:00 a 12:00 horas) que obtuvo 26 eventos y el tercer lugar lo obtuvo el horario de la tarde-noche (17:00 a 22:00 horas) con un total de 23 eventos.

Si se hace una evaluación entre los resultados del modelo y la percepción del ser humano sobre su experiencia en un tráfico, entonces se puede afirmar que el modelo tiene la capacidad de establecer relaciones causa-efecto similares a las del juicio humano, pero con la diferencia de que este modelo lo realiza de manera determinista, sustentado en la medición de variables físicas. Una ventaja de este modelo, es que permite conocer las causas que el ser humano no detecta de manera consciente, además se comprobó que el sistema tiene la capacidad de detectar la presencia de falsos positivos.
### Capítulo 6

## Conclusiones

Se realizó un modelo matemático y computacional, capaz de predecir las causas principales del estrés en un conductor de automóvil, utilizando una red Bayesiana y funciones de distribución de probabilidad concernientes a las frecuencias relativas de eventos, usando la teoría de la probabilidad experimental y axiomática.

Lo que se sabe ahora es que es posible utilizar un modelo matemático y computacional basado en redes Bayesianas que responde a las preguntas sobre cuáles son algunas de las causas del estrés de un conductor  $(T, H, \mathcal{L})$  $V, S, cC$  de automóvil dada la respuesta  $(RC)$  del conductor.

En general, se pueden listar las siguientes conclusiones de este trabajo de tesis:

- 1. Dados los cardiogramas de la Figura 5.6 se verificó que el ritmo cardíaco del conductor en estado de reposo no excedió el rango de confort, es decir, no fue menor de 60BPM, ni fue mayor a 100BPM, lo que demostró que el rango de confort, propuesto en el Capítulo 3, representa al conductor sin estrés.
- 2. Según los cardiogramas de la Figura 5.7, las técnicas de relajación (masaje, aromaterapia y respiración) regularon temporalmente el ritmo card´ıaco del conductor. De acuerdo con los resultados obtenidos

se logro una reducción promedio de 40BPM en el ritmo cardíaco del conductor.

- 3. Se mostró que el conducir es una actividad estresante. Los cardiogramas en la Figura 5.8 comprueban que el ritmo cardíaco sobrepasó los 100BPM y que el estrés fue más frecuente cuando se condujo en congestión vial.
- 4. Se comprobó que el algoritmo SPI implementado en la tarjeta Rasp $berry$  Pi obtiene los mismos resultados que el algoritmo Pearl (aplicación de escritorio en  $MATLAB^{\circledR}$ ) para una situación dada (en evidencia de un ritmo cardíaco alto), lo que permite la portabilidad del algoritmo SPI en cualquier computadora a bordo para realizar inferencia probabilista.
- 5. Se comprobó que la inferencia probabilista que determina el modelo del estrés de un conductor es congruente con los valores medidos de las causas del estrés  $(VM)$ . Véase columna derecha de la Figuras C.1 y C.2 en el Apéndice C.
- 6. Se concluye que para las rutas evaluadas el tiempo de tráfico  $(T)$  que m´as estres´o al conductor fue el horario de la comida (14:00 a 17:00 horas).
- 7. Se identificó que durante el mes de mayo de 2016, la causa que más estresó al conductor fue el nivel de ruido alto (mayor a 70dBA), mientras que durante el mes de junio de 2016 la causa más estresante fue la condición cardíaca  $(cC)$ , por lo que el sistema RAUTEC logró identificar a qué causas de estrés el conductor fue más susceptible.
- 8. Se concluye que para el conductor bajo estudio es preferible evitar conducir en las condiciones señaladas en los puntos 6 y 7.
- 9. Se demostró la eficacia del modelo matemático y computacional del estrés de un conductor, para la obtención de las causas de estrés en condiciones reales de tráfico.

#### 6.1. Aportaciones

- 1. Se reúnen los conceptos necesarios para la comprensión de las redes Bayesianas aplicadas a un problema biopsicosocial.
- 2. Se propuso un modelo matemático para describir el estrés de un conductor, que atiende aspectos como: predicción, manejo de información cualitativa y cuantitativa, ajuste a un perfil y manejo de incertidumbre.
- 3. Se seleccionó un conjunto de variables medioambientales como el horario de tráfico, la temperatura, la humedad relativa, la velocidad, el nivel de ruido; la condición cardíaca y ritmo cardíaco que conforman la caracterización de oportunidades para la regulación del estrés de un conductor.
- 4. Se propuso un esquema de control automático para la regulación del estrés
- 5. Se aporta una serie de configuraciones de sensores y periféricos para la medición de los estresores en un conductor. A su vez el propósito de este trabajo es que pueda ser tomado como referencia para el uso de los dispositivos propuestos.
- 6. Se propuso un modelo para predecir y caracterizar al estrés de un conductor, por sus causas físicas y psicológicas dado el valor medido del ritmo cardíaco, obteniendo un perfil del usuario a través del almacenamiento de eventos de estrés durante condiciones de tráfico.
- 7. Para el diseño del modelo matemático del estrés se tomó fundamentos de la teoría basada en la interacción, propuesto por Lazarus y Folkman en 1984, perspectiva que incorpora conocimientos de la teoría basada en la respuesta (Selye, 1960) y en el estímulo (Cox, 1978).
- 8. Se implemento el algoritmo de SPI para realizar inferencia probabilista en el modelo matemático de Red Bayesiana del estrés de un conductor. El algoritmo SPI se puede utilizar para redes

multiplemente conectadas para el caso que se requiera modificar el n´umero de nodos y la forma de la estructura de red Bayesiana.

- 9. El modelo matem´atico y computacional permite jerarquizar numéricamente las causas de estrés, a través del registro de las probabilidades de los estresores en un conductor.
- 10. Dada la información recabada por el sistema RAUTEC, el usuario será capaz de identificar qué le provoca estrés y eso le permitirá evitar situaciones relacionadas con esas causas estresantes identificadas por el sistema.

#### 6.2. Propuesta de trabajos futuros

En esta sección se describen las mejoras que puede tener el sistema RAUTEC, con el objetivo de dar continuidad y sentar las bases de nuevas lineas de investigación relacionadas al tema de la regulación del estrés en un conductor de automóvil.

- 1. Almacenar información sobre la posición geográfica en la que sucede un evento estresante para la caracterización de rutas.
- 2. Que el sistema realice sugerencias de acuerdo al destino de un viaje para evitar las rutas o advertir al conductor de los efectos que pueden tener las rutas sobre el conductor.
- 3. Añadir al sistema la funcionalidad de enviar toda la información recabada a una nube de datos, para que esa información pueda ser consultada en una aplicación móvil y así otros conductores puedan conocer qu´e tan estresante es una ruta, por ende, poder evitarla e, incluso poder exigir a sus autoridades que se regule el flujo de la ruta en cuestión.
- 4. Poder consultar un mapa geográfico de la distribución de los conductores con estrés, en tiempo real, sobre las vías públicas para establecer un servicio para la ciudadanía.

#### 6.2. PROPUESTA DE TRABAJOS FUTUROS 135

- 5. Añadir una interfaz para establecer condiciones cardíacas más específicas, es decir, que el conductor pueda nombrar qué causa o motivo extra a las  $VM$  le produce estrés.
- 6. Hacer que el sistema configure automáticamente los intervalos que definen a las variables aleatorias, de tal manera que se ajuste mejor a la respuesta de cada conductor, usando redes neuronales.
- 7. Poder conectarse de manera inal´ambrica al sistema de sonido del vehículo para proveer las indicaciones que reducen el estrés sin la necesidad de usar la bocina del sistema RAUTEC.
- 8. Incorporar reconocimiento de voz para activar o desactivar el sistema.
- 9. Realizar una investigación sobre otras causas estresantes que puedan ser incorporadas a través de sensores en el sistema RAUTEC.

### Apéndice A

## Funciones del sistema RAUTEC

En esta sección se describe el uso de las funciones del sistema, con el prop´osito de detallar la tarea que realiza cada parte del diagrama de flujo del sistema RAUTEC (véase Figura [A.1\)](#page-153-0).

A continuación se presenta un glosario de las funciones utilizadas por el sistema para dar una mejor explicación del cómo interviene cada una.

actuar: De acuerdo a los valores de las causas dados los efectos, esta función tiene descrita una tabla de correspondencia entre los valores de las probabilidades  $P(causalefecto)$  y las técnicas de relajación que se deben efectuar (reproduce el archivo mp3 correspondiente). Esta función tiene la consigna de actuar sólo en el caso de que la probabilidad de la causa sea mayor que un umbral. Adem´as, para actuar es necesario que un contador externo haya llegado a un límite propuesto. Si es que actúa, se prosigue a guardar la información del perfil del usuario.

- condiciones: En esta función, los valores que provienen de *readsens* son evaluados de acuerdo a los l´ımites establecidos en los intervalos de cada variable.
- ds1307: Es una función sin entradas que tiene la tarea de comunicarse con el reloj en tiempo real (DS1307) y obtener como salida: la hora, los minutos y segundos.
- **getNOISE**: Es una función que se comunica con la librería alsaudio para poder utilizar el micrófono ambiental conectado a la RPI, a través de la tarjeta de audio USB con una velocidad establecida de 44100 bits por segundo. Graba una pequeña porción del audio y posee una función integrada para obtener el nivel de ruido en dBA.
- getSpeed: Es la función que lee el valor de la velocidad del módulo GPS Ublox Neo 6M, necesita de un retardo de 2 segundos, este tipo de función es orientada a objetos ya que se usa el método  $fix$  para obtener el dato de la velocidad. En la práctica, del valor de salida de la velocidad únicamente se tomó el valor entero.
- inc parametros: Si alguna variable se encuentra fuera de los rangos de estabilidad, entonces se incrementa el contador correspondiente del evento ocurrido.
- intervalos: En esta función se definen los límites de cada variable. Esto se realizó para facilitar la calibración del sistema.
- olvido: Esta función se utiliza para borrar los parámetros de las causas de las funciones de distribución de probabilidad (contadores), sólo en el caso que se haya actuado previamente; de otra forma, no se borra el valor de los contadores.
- **perfil:** Esta función escribe en un archivo de texto el vector de las causas dado el ritmo cardíaco.
- **propcond2:** Esta función recibe los valores de los parámetros para crear las tablas de probabilidad condicional de cada variable, que es la salida de este sistema.
- readsens: Es una función sin datos de entrada, que llama a las funciones necesarias para poder leer variables tales como: Temperatura, Humedad, Velocidad, Nivel de Ruido, Condición Cardíaca, Tiempo de tráfico y Ritmo Cardíaco. Por consiguiente, su salida es un arreglo con las variables mencionadas.
- readRC: Esta función lee dos valores lógicos de los puertos  $21 \times 26$ de la RPI. En esta función, si el valor en el puerto  $21$  es un 1 lógico, entonces se trata de un ritmo cardíaco bajo. Si en el puerto 26 hay un 1 lógico, entonces se trata de un ritmo cardíaco alto.
- Red Bay RAUTEC: Es el programa principal, en él se encuentra programada la red Bayesiana descrita en el Capítulo 3. El programa contiene las llamadas a todas las librerías y funciones necesarias para que el sistema RAUTEC realice su trabajo.

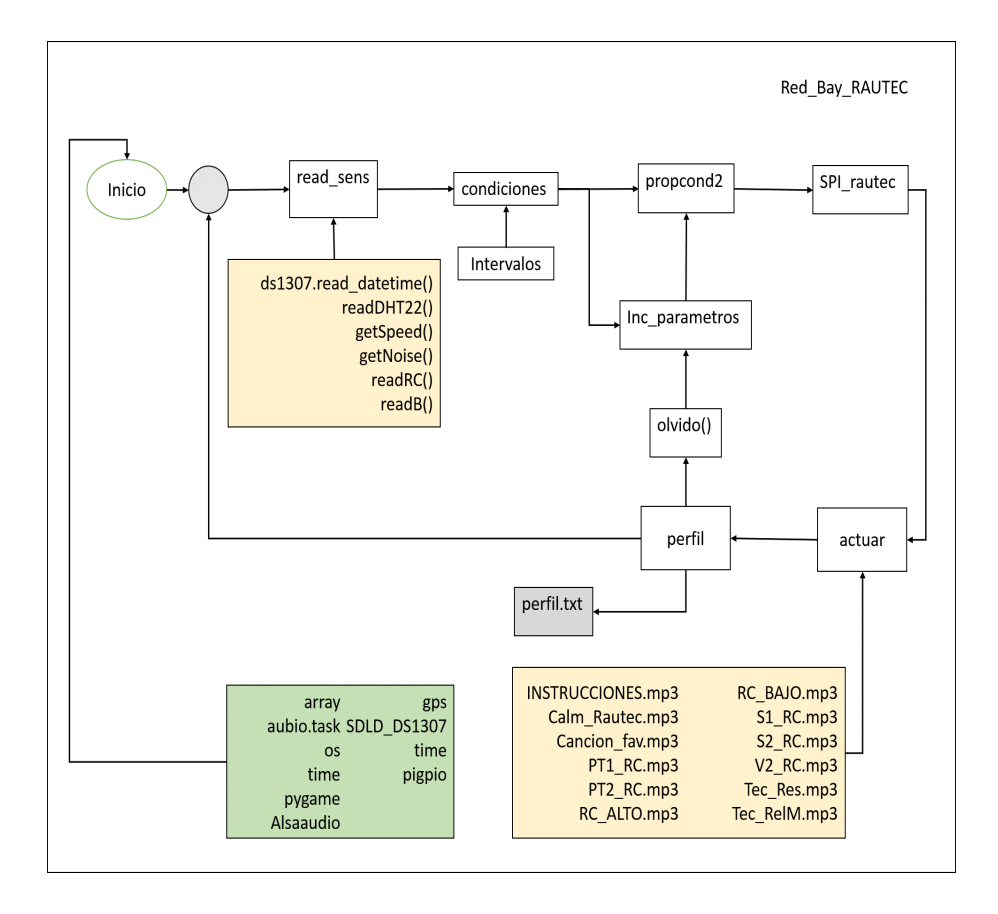

<span id="page-153-0"></span>Figura A.1: Diagrama general de funciones del sistema.

### Apéndice B

# Patrones de redes Bayesianas

#### B.1. Patrones de Redes Bayesianas

En las siguientes figuras se muestran los patrones de red que se utilizan para la selección del modelo matemático del estrés, descrito en el Capítulo 3 y Capítulo 4.

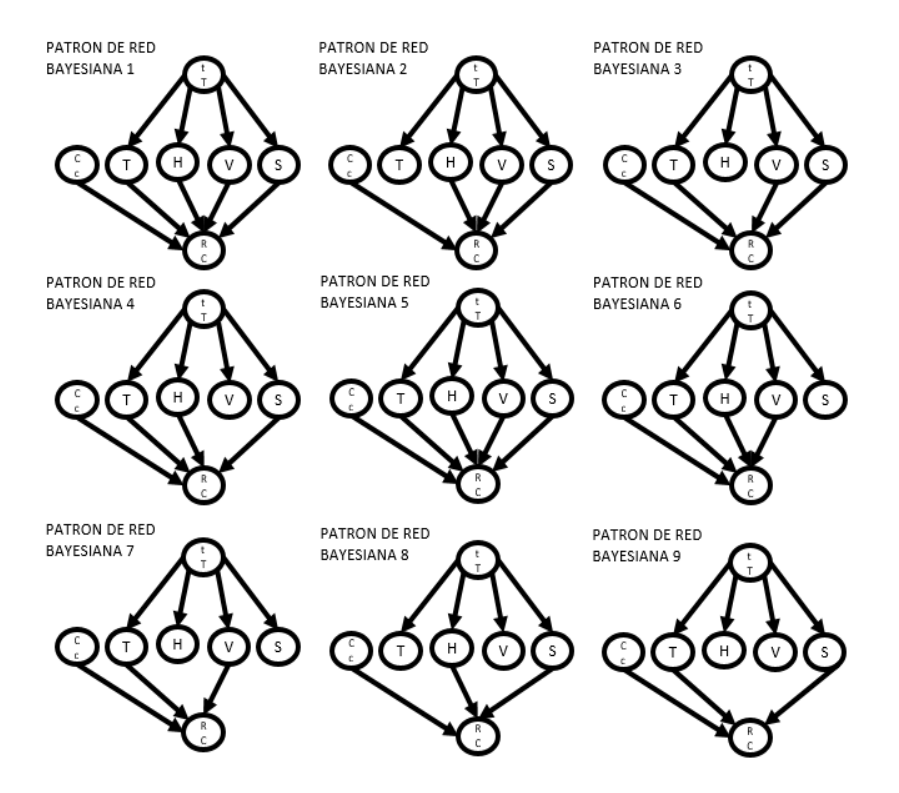

Figura B.1: Patrones de red, parte 1.

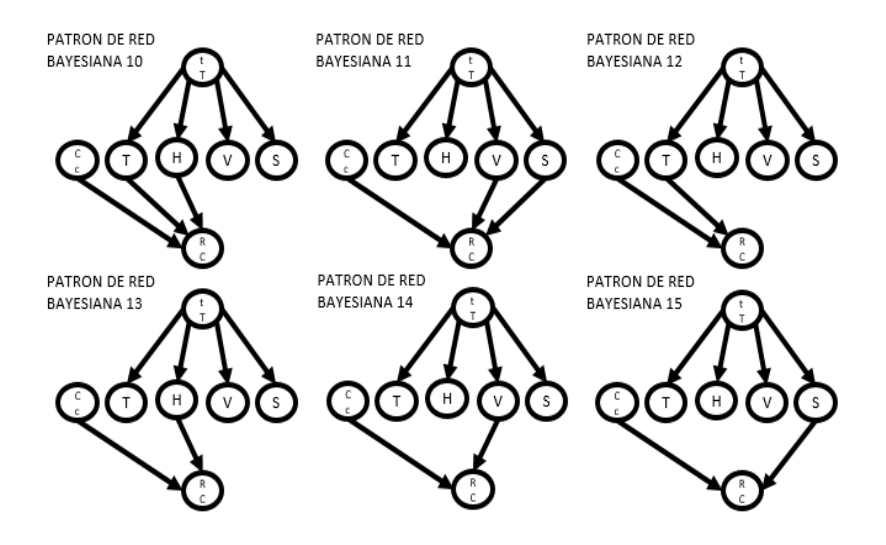

Figura B.2: Patrones de red, parte 2.

### Apéndice C

## Resultados de la experimentacion

#### C.1. Tablas de probabilidades

Los siguientes son los datos recabados después de las experimentaciones descritas en el Capítulo 5.

Todos los datos son debidos a la evidencia de un ritmo cardíaco alto, es decir, se registraron las probabilidades de las causas que provocaron un ritmo card´ıaco mayor a 100BPM (Pulsos por minuto). Se hace la distinción en las Figuras [C.1](#page-159-0) y [C.2](#page-160-0) acerca de la ruta en la que aconteció el evento; la fecha y hora en la que se produjo, y el valor medido de la máxima causa del estrés.

El valor medido sobre la causa máxima del estrés fue tomado para verificar que la inferencia probabilista arrojaba una respuesta congruente a los que acontecía en ese momento sobre las variables medidas (estresores). Los valores en negritas de las Figuras [C.1](#page-159-0) y [C.2](#page-160-0) pertenecen a las probabilidades máximas de las causas del estrés.

|                | Ruta Horario | Fechas                     | $\rm ^{c}$ C | Τ1     | T2     | H1     | H2     | V1     | V2     | 31     | $^{52}$ | Valor<br>medido en<br>la máxima<br>causa |
|----------------|--------------|----------------------------|--------------|--------|--------|--------|--------|--------|--------|--------|---------|------------------------------------------|
| 1              |              | 09:17:05 02/05/2016 0.9474 |              | 0.5000 | 0.5000 | 0.5000 | 0.5000 | 0.7879 | 0.2121 | 0.5000 | 0.5000  | VERDADERO                                |
| 1              |              | 09:19:16 02/05/2016 0.9545 |              | 0.5000 | 0.5000 | 0.5000 | 0.5000 | 0.5000 | 0.5000 | 0.5000 | 0.5000  | VERDADERO                                |
| $\mathbf{1}$   |              | 09:24:02 02/05/2016 0.9811 |              | 0.5000 | 0.5000 | 0.5000 | 0.5000 | 0.5000 | 0.5000 | 0.2634 | 0.7366  | VERDADERO                                |
| $\mathbf{1}$   |              | 09:29:34 02/05/2016 0.9706 |              | 0.5000 | 0.5000 | 0.5000 | 0.5000 | 0.5000 | 0.5000 | 0.1062 | 0.8938  | VERDADERO                                |
| 2              |              | 12:38:42 04/05/2016        | 0.5789       | 0.5000 | 0.5000 | 0.5000 | 0.5000 | 0.5000 | 0.5000 | 0.1761 | 0.8239  | 82dBA                                    |
| 2              |              | 12:42:31 04/05/2016 0.0189 |              | 0.5000 | 0.5000 | 0.7000 | 0.3000 | 0.5000 | 0.5000 | 0.0538 | 0.9462  | 91dBA                                    |
| 2              |              | 13:27:26 04/05/2016        | 0.0714       | 0.5000 | 0.5000 | 0.5000 | 0.5000 | 0.5000 | 0.5000 | 0.2059 | 0.7941  | 92dBA                                    |
| 1              |              | 15:29:48 09/05/2016        | 0.1111       | 0.5000 | 0.5000 | 0.5000 | 0.5000 | 0.5000 | 0.5000 | 0.3750 | 0.6250  | 83dBA                                    |
| 1              |              | 15:42:56 09/05/2016 0.8000 |              | 0.5000 | 0.5000 | 0.5000 | 0.5000 | 0.5000 | 0.5000 | 0.0512 | 0.9488  | 90dBA                                    |
| 1              |              | 15:54:03 09/05/2016 0.9615 |              | 0.5000 | 0.5000 | 0.5000 | 0.5000 | 0.5000 | 0.5000 | 0.5000 | 0.5000  | VERDADERO                                |
| 1              |              | 15:57:13 09/05/2016 0.0667 |              | 0.5000 | 0.5000 | 0.6250 | 0.3750 | 0.5000 | 0.5000 | 0.1474 | 0.8526  | 76dBA                                    |
| 1              |              | 16:09:05 09/05/2016 0.0333 |              | 0.5000 | 0.5000 | 0.7083 | 0.2917 | 0.5000 | 0.5000 | 0.0887 | 0.9113  | 78dBA                                    |
| 2              |              | 17:16:29 12/05/2016        | 0.0256       | 0.5000 | 0.5000 | 0.7283 | 0.2717 | 0.5000 | 0.5000 | 0.1201 | 0.8799  | 79bBA                                    |
| 2              |              | 17:21:19 12/05/2016        | 0.0091       | 0.2566 | 0.7434 | 0.6255 | 0.3745 | 0.5000 | 0.5000 | 0.0376 | 0.9624  | 82dBA                                    |
| 2              |              | 17:25:23 12/05/2016        | 0.0370       | 0.5000 | 0.5000 | 0.7315 | 0.2685 | 0.5000 | 0.5000 | 0.0833 | 0.9167  | 100dBA                                   |
| 2              |              | 17:35:38 12/05/2016        | 0.0093       | 0.5000 | 0.5000 | 0.7431 | 0.2569 | 0.5000 | 0.5000 | 0.0307 | 0.9693  | 85dBA                                    |
| 2              |              | 17:42:22 12/05/2016        | 0.0714       | 0.5000 | 0.5000 | 0.7045 | 0.2955 | 0.5000 | 0.5000 | 0.1471 | 0.8529  | 76dBA                                    |
| $\mathbf{1}$   |              | 06:25:01 17/05/2016        | 0.0088       | 0.5000 | 0.5000 | 0.7443 | 0.2557 | 0.5000 | 0.5000 | 0.0292 | 0.9708  | 73dBA                                    |
| $\mathbf{1}$   |              | 06:33:02 17/05/2016        | 0.0208       | 0.5000 | 0.5000 | 0.7391 | 0.2609 | 0.5000 | 0.5000 | 0.2176 | 0.7824  | 74bBA                                    |
| 1              |              | 06:39:11 17/05/2016 0.0175 |              | 0.5000 | 0.5000 | 0.7404 | 0.2596 | 0.5000 | 0.5000 | 0.1833 | 0.8167  | 82dBA                                    |
| $\mathbf{1}$   |              | 06:43:48 17/05/2016 0.9957 |              | 0.0108 | 0.9892 | 0.5054 | 0.4946 | 0.5000 | 0.5000 | 0.0175 | 0.9825  | VERDADERO                                |
| 2              |              | 07:14:05 19/05/2016 0.9892 |              | 0.5000 | 0.5000 | 0.7446 | 0.2554 | 0.5000 | 0.5000 | 0.1037 | 0.8963  | VERDADERO                                |
| 2              |              | 07:18:49 19/05/2016 0.0455 |              | 0.9000 | 0.1000 | 0.9091 | 0.0909 | 0.5000 | 0.5000 | 0.5000 | 0.5000  | 22%                                      |
| 2              |              | 07:26:32 19/05/2016 0.8333 |              | 0.7222 | 0.2778 | 0.7407 | 0.2593 | 0.5000 | 0.5000 | 0.5000 | 0.5000  | VERDADERO                                |
| 2              |              | 07:39:37119/05/20161       | 0.2667       | 0.5000 | 0.5000 | 0.6500 | 0.3500 | 0.9464 | 0.0536 | 0.5000 | 0.5000  | 8km/h                                    |
| $\overline{c}$ |              | 16:08:25 20/05/2016        | 0.0476       | 0.5000 | 0.5000 | 0.6250 | 0.3750 | 0.8958 | 0.1042 | 0.5000 | 0.5000  | 7km/h                                    |
| $\overline{c}$ |              | 16:11:53 20/05/2016        | 0.1429       | 0.5000 | 0.5000 | 0.5000 | 0.5000 | 0.6167 | 0.3833 | 0.5000 | 0.5000  | 3km/h                                    |
| $\overline{c}$ |              | 16:17:46 20/05/2016        | 0.0357       | 0.5000 | 0.5000 | 0.6500 | 0.3500 | 0.9086 | 0.0914 | 0.5000 | 0.5000  | 1km/h                                    |
| $\overline{c}$ |              | 16:21:14 20/05/2016        | 0.6316       | 0.5000 | 0.5000 | 0.5833 | 0.4167 | 0.8598 | 0.1402 | 0.5000 | 0.5000  | $4 \,\mathrm{km}/h$                      |
| $\overline{c}$ |              | 16:35:24 20/05/2016        | 0.4211       | 0.5000 | 0.5000 | 0.7237 | 0.2763 | 0.8533 | 0.1467 | 0.3561 | 0.6439  | 5 km/h                                   |
| $\overline{c}$ |              | 16:36:31 20/05/2016        | 0.0130       | 0.5000 | 0.5000 | 0.7435 | 0.2565 | 0.9687 | 0.0312 | 0.1792 | 0.8208  | 5km/h                                    |
| $\overline{c}$ |              | 16:41:02 20/05/2016        | 0.0455       | 0.5000 | 0.5000 | 0.7273 | 0.2727 | 0.8600 | 0.1400 | 0.5000 | 0.5000  | 7km/h                                    |

<span id="page-159-0"></span>Figura C.1: Probabilidades de las causas del estrés dado el  $RC$ , parte 1.

|                |          |            |        |        |                |        |                |        |        |        |                | Valor     |
|----------------|----------|------------|--------|--------|----------------|--------|----------------|--------|--------|--------|----------------|-----------|
|                |          |            |        |        |                |        |                |        |        |        |                | medido en |
|                | Horario  | Fechas     | cc     | T1     | T <sub>2</sub> | H1     | H <sub>2</sub> | V1     | V2     | S1     | S <sub>2</sub> | la máxima |
| Ruta<br>2      |          |            | 0.9836 | 0.5000 | 0.5000         | 0.5000 | 0.5000         | 0.5000 | 0.5000 | 0.3411 | 0.6589         | causa     |
| 2              | 09:13:09 | 01/06/2016 | 0.9912 | 0.5000 | 0.5000         | 0.5000 | 0.5000         | 0.5000 | 0.5000 | 0.5000 | 0.5000         | VERDADERO |
|                | 09:14:16 | 01/06/2016 |        |        |                |        |                |        |        |        |                | VERDADERO |
| 2              | 09:18:51 | 01/06/2016 | 0.9791 | 0.5000 | 0.5000         | 0.5000 | 0.5000         | 0.5000 | 0.5000 | 0.5000 | 0.5000         | VERDADERO |
| 2              | 09:29:12 | 01/06/2016 | 0.9836 | 0.5000 | 0.5000         | 0.5000 | 0.5000         | 0.9589 | 0.0410 | 0.5000 | 0.5000         | VERDADERO |
| 2              | 09:34:58 | 01/06/2016 | 0.9677 | 0.5000 | 0.5000         | 0.5000 | 0.5000         | 0.9194 | 0.0805 | 0.5000 | 0.5000         | VERDADERO |
| 2              | 09:37:42 | 01/06/2016 | 0.9687 | 0.5000 | 0.5000         | 0.5000 | 0.5000         | 0.9285 | 0.0714 | 0.5000 | 0.5000         | VERDADERO |
| 1              | 13:04:06 | 03/06/2016 | 0.8333 | 0.5000 | 0.5000         | 0.6666 | 0.3333         | 0.5000 | 0.5000 | 0.5000 | 0.5000         | VERDADERO |
| 1              | 13:07:56 | 03/06/2016 | 0.8571 | 0.5000 | 0.5000         | 0.6785 | 0.3214         | 0.5000 | 0.5000 | 0.5000 | 0.5000         | VERDADERO |
| 1              | 13:12:23 | 03/06/2016 | 0.8888 | 0.5000 | 0.5000         | 0.6874 | 0.3124         | 0.5000 | 0.5000 | 0.2749 | 0.7249         | VERDADERO |
| 1              | 13:21:18 | 03/06/2016 | 0.8333 | 0.5000 | 0.5000         | 0.6666 | 0.3333         | 0.5000 | 0.5000 | 0.3333 | 0.6666         | VERDADERO |
| 1              | 18:11:07 | 07/06/2016 | 0.9000 | 0.5000 | 0.5000         | 0.7000 | 0.2999         | 0.5000 | 0.5000 | 0.2435 | 0.7594         | VERDADERO |
| 1              | 18:16:46 | 07/06/2016 | 0.8333 | 0.5000 | 0.5000         | 0.6666 | 0.3333         | 0.5000 | 0.5000 | 0.3333 | 0.6666         | VERDADERO |
| 1              | 18:20:02 | 07/06/2016 | 0.9750 | 0.5000 | 0.5000         | 0.7375 | 0.2625         | 0.5000 | 0.5000 | 0.0838 | 0.9161         | VERDADERO |
| 1              | 18:22:13 | 07/06/2016 | 0.9642 | 0.5000 | 0.5000         | 0.7321 | 0.2678         | 0.5000 | 0.5000 | 0.0959 | 0.9040         | VERDADERO |
| 2              | 14:15:16 | 09/06/2016 | 0.9927 | 0.5000 | 0.5000         | 0.7463 | 0.2536         | 0.5000 | 0.5000 | 0.0241 | 0.9758         | VERDADERO |
| 2              | 14:27:50 | 09/06/2016 | 0.9927 | 0.5000 | 0.5000         | 0.5000 | 0.5000         | 0.5000 | 0.5000 | 0.1747 | 0.8252         | VERDADERO |
| 2              | 14:33:39 | 09/06/2016 | 0.9838 | 0.5000 | 0.5000         | 0.5000 | 0.5000         | 0.5000 | 0.5000 | 0.1290 | 0.8709         | VERDADERO |
| $\overline{2}$ | 14:38:00 | 09/06/2016 | 0.9506 | 0.5000 | 0.5000         | 0.5000 | 0.5000         | 0.5000 | 0.5000 | 0.5000 | 0.5000         | VERDADERO |
| 2              | 06:22:12 | 13/06/2016 | 0.0076 | 0.5000 | 0.5000         | 0.5000 | 0.5000         | 0.5000 | 0.5000 | 0.0320 | 0.9679         | 84dBA     |
| 2              | 06:33:56 | 13/06/2016 | 0.9655 | 0.5000 | 0.5000         | 0.5000 | 0.5000         | 0.5000 | 0.5000 | 0.1196 | 0.8803         | VERDADERO |
| 2              | 06:36:04 | 13/06/2016 | 0.9951 | 0.5000 | 0.5000         | 0.5000 | 0.5000         | 0.5000 | 0.5000 | 0.0345 | 0.9654         | VERDADERO |
| 2              | 06:41:22 | 13/06/2016 | 0.9871 | 0.5000 | 0.5000         | 0.5000 | 0.5000         | 0.5000 | 0.5000 | 0.0335 | 0.9664         | VERDADERO |
| 2              | 06:48:45 | 13/06/2016 | 0.0099 | 0.5000 | 0.5000         | 0.5000 | 0.5000         | 0.5000 | 0.5000 | 0.0251 | 0.9748         | 83dBA     |
| 1              | 12:14:15 | 16/06/2016 | 0.5822 | 0.5000 | 0.5000         | 0.5000 | 0.5000         | 0.5000 | 0.5000 | 0.0170 | 0.9829         | 78dBA     |
| 1              | 12:27:32 | 16/06/2016 | 0.3829 | 0.5000 | 0.5000         | 0.5000 | 0.5000         | 0.5000 | 0.5000 | 0.0287 | 0.9712         | 89dBA     |
| 1              | 12:30:55 | 16/06/2016 | 0.9830 | 0.5000 | 0.5000         | 0.5000 | 0.5000         | 0.5000 | 0.5000 | 0.2145 | 0.7854         | VERDADERO |

<span id="page-160-0"></span>Figura C.2: Probabilidades de las causas del estrés dado el  $RC$ , parte 2.

## **Bibliografía**

- A. Belloch, B. Sandín, and F. Ramos. Manual de Psicopatología. Edición revisada. 2nd. ed. McGraw-Hill, 2009.
- B. Cernuschi-Frias, R. A. García, and S. Zanutto, "A neural network model of memory under stress," IEEE Transactions on Systems Man and Cybernetics-Part B, vol. 27, 1997.
- M. Y. Cho, E. S. Min, M. H. Hur, and M. S. Lee,"Effects of aromatherapy on the anxiety, vital signs, and sleep quality of percutaneous coronary intervention patients in intensive care units," NCBI, 2013.
- $\blacksquare$  T. Cox, "Stress," Mc Millan: London, 1978.
- J. Dahab, C. Rivadeneira, and A. Minici, "El enfoque cognitivo-transaccional del estrés," Revista de terapia cognitiva conductual, Centro de terapia cognitivo conductual y ciencias del comportamiento, vol. 18, 2010.
- G. Dorantes, F. Tortosa, and J. Ferrero, "Measuring situations that stress mexicans while driving, transportation research, driver, vehicle, and situational variables," Accident Analysis and Prevention, vol. 37, 2016, pp. 154-161.
- A. D. Dwight, D. L. Wiesenthal and P. M. Kohn, "The influence of traffic congestion, daily hassles, and trait stress susceptibility on state driver stress: An interactive perspective1," Journal of Applied Biobehavioral Research, vol. 5, no. 2, 2000, pp. 162-179.
- M. Eid and Houssein Al Osman, "A mathematical model for personalized relaxation for stress management," School of Electrical Engineering and Computer Science-University of Ottawa, 2011.
- T. M. Field, "Massage therapy effects," American Psychologist, vol. 53, no. 12, 1998, pp. 1270-1281.
- Foundation of British Heart, "Your heart rate," 2014. [online]. Disponible en: https://www.bhf.org.uk/-/media/files/publications/ medical-information-sheets/your-heart-rate-is23.pdf
- G. Funke, G. Matthews, J. Warm, and A. K. Emo, "Vehicle automotion: A remedy for driver stress?", Ergonomics, vol. 50, no. 8, 2007, pp. 1302-1323.
- A. I. Glendon, L. Dorn, G. Mathews, and E. Gulian, "Reliability of the driving behavior inventory," Ergonomics, vol. 36, no. 6, 1993, pp. 719-726.
- Gobierno del Estado de México, "Efectos a la salud por ruido," Documento Oficial del Gobierno del Estado de México, 2015.
- E. Gulian, G. Matthews, A. I. Glendon, D. R. Davies, and L. M. Debney, "Dimension of driver stress," Ergonomics, vol. 32, no. 6, 2007, pp. 585-602.
- Heart Rate Society, "Slow heartbeat," 2016. [online]. Disponible en: http://www.hrsonline.org/Patient-Resources/Symptoms-Diagno-sis/Slow-Hearthbeat
- D. A. Hennessy and D. L. Wiessenthal, "The relationship between traffic congestion, driver stress, and direct versus indirect coping behaviors," *Ergonomics*, vol. 40, núm. 3, 1997, pp. 348-361.
- R. A. Howard, "Uncertainty about probability: A decision analysis perspective," Risk Analysis, vol. 8, no. 1, 1988, pp. 91-98.
- P. L. Jacobs, S. E. Olvey, B. M. Johnson, and K. A. Cohn, "Psychological responses to high speed, open-wheel racecar driving," Medicine and Science in Sports and Exercise, vol. 34, no. 12, 2002, pp. 2085-2090.
- E. Jacobson, "Progressive relaxation," The American Journal of  $Psychology, vol. 100, núm. 3/4, 1987, pp. 522-537.$
- A. J. Jakeman, R. A. Letcher, and S. Chen, "Integrated assessment of impacts of policy and water allocation change across social, economic and environmental dimensions. In: Dovers KHaS," Managing Water for Australia: the social and institutional challenges, 2007, pp. 97-112.
- R. Jerath, J. W. Edry, V. A. Barnes, and V. Jerath, "Physiology of long pranayamic breathing: Neural respiratory elements may provide a mechanism that explains how slow deep breathing shifts the autonomic nervous system," Medical Hypotheses, vol. 67, no. 3, 2006, pp. 566-571.
- J. Kubitzki, "Distracciones al volante: un peligro subestimado," Centro Tecnológico Allianz, 2011.
- U. Landström, "Noise and fatigue in working environments," Environmental International, vol. 16, no. 4, 1990, pp. 471-476.
- R. S. Lazarus, S. Folkman. Stress, appraisal, and coping. Springer publishing company, 1984.
- **J. LeDoux,** "The emotional brain, fear, and the amygdala," Cellular and molecular neurobiology, vol. 23, no. 4-5, 2003, pp. 727-738.
- Z. Li and B. D'Ambrosio, "Efficient inference in bayes networks as a combinational optimization problem," International Journal of approimate Reasoning, vol. 11, no.1, 1994, pp. 55-81.
- J. L. Lucas and R. B. Heady, "Flextime commuters and their driver stress, feelings of time urgency, and commute satisfaction," Journal of Business and Psychology, vol. 16, no. 4, 2002, pp. 565-571.
- K. Murphy, "Bayes net toolbox for matlab," 2002. [online]. Disponible en: https://github.com/bayesnet/bnt, archive/p/bnt/.
- R. E. Neapolitan. Learning bayesian networks. Prentice-Hall Inc., 2004.
- M. Nogawa, T. Yamakoshi, and A. Ikarashi, "Assessment of slow-breathing relaxation technique in acute stressful tasks using a multipurpose non-invasive beat-by-beat cardiovascular monitoring system," Conf. Proc. IEEE Eng. Med. Biol. Soc., 2007, pp. 5323-5325.
- S. Nomura, "Prediction of deskwork stress with visual display terminal by human immune substance in saliva," in IEEE International Conference on Systems, Man, and Cybernetics, 2006, pp. 2843-2848.
- ONU HABITAT, "Reporte nacional de movilidad urbana," Reporte Global de Asentamientos Humanos, 2015.
- C. Reinhart, "Thermal comfort and climate," GSD6205 Harvard Desing School, 2008.
- G. Rigas, Y. Goletsis, and D. I. Fotiadis, "Real time driver's stress event detection," IEEE Transactions on Intelligent Systems, vol. 30, no. 1, 2012, pp. 221-234.
- S. Robertson, "Stress related to driving, an exploratory study," Oxford UK. Transport Studies Unit, 1988.
- P. J. Rowden, B. C. Watson, and H. C. Biggs, "The transfer of stress from daily hassles to the driving environment in a fleet sample," in Australasian Road Safety Research, Policing and Education Conference, 2006.
- D. Shinar and R. Compton, "Aggressive driving: An observational study of driver, vehicle, and situational variables," Accident Analysis and Prevention, vol. 36, 2004, pp. 429-437.
- D. J. Schneck and D. S. Berger, "The role of music in physiologic accommodation," IEEE engineering in medicine and Biology, vol. 18, núm. 2, 1999, pp. 44-53.
- H. Selye. The stress of life. M.D. New York, McGraw-Hill Book Company, Inc. 1960.
- C. J. Suárez, "Regulación automática de la respuesta a estrés de un conductor de autom´ovil mediante realidad adaptada" (Tesis de maestría inédita), Departamento de Control Automático, CINVESTAV, 2016.
- P. Taggart, D. Gibbons, and W. Somerville, "Some effects of motor-car driving on the normal and abnormal heart," British Medical Journal, vol. 4, no. 5676, 1969, pp. 130-134.
- R. E. Walpole, R. H. Myers, S. L. Myers, and K. Ye, *Estadística* para las ciencias biológicas, Editorial Iberoamericana, 2007.
- L. Varvogli and C. Darviri, "Stress management techniques: evidence-based procedures that reduce stress and promote health," Health Science Journal, 2011.
- S. Zabell, W. E. Johnson "sufficientness" postulate, The annals of statistics, vol. 10, no. 4, 1982, pp. 1090-1099.
- X. K. Zhang and J. Yang, "Improved theoretical and mathematical model for individual stress study," in IEEE 18Th International Conference on, Harbin, China, vol. 1, 2011, pp. 136-139.